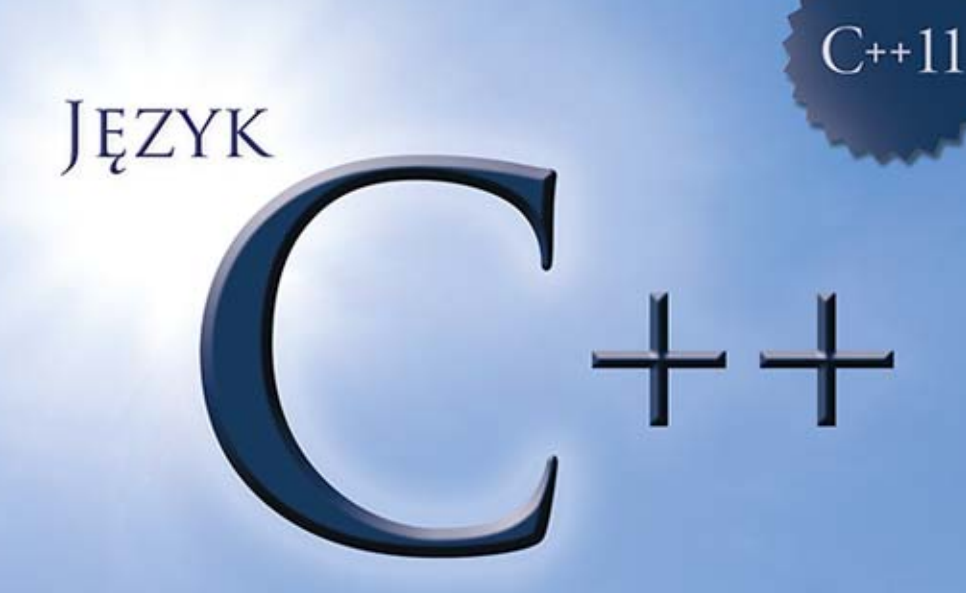

## **KOMPENDIUM WIEDZY**

**WYDANIE IV** 

# **BJARNE STROUSTRUP**

TWÓRCA JĘZYKA C++

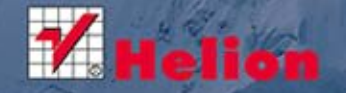

Tytuł oryginału: The C++ Programming Language, 4th Edition

Tłumaczenie: Łukasz Piwko

ISBN: 978-83-246-8530-1

Authorized translation from the English language edition, entitled: THE C++ PROGRAMMING LANGUAGE, FOURTH EDITION; ISBN 0321563840; by Bjarne Stroustrup; published by Pearson Education, Inc, publishing as Addison Wesley.

Copyright © 2013 by Pearson Education.

All rights reserved. No part of this book may by reproduced or transmitted in any form or by any means, electronic or mechanical, including photocopying, recording or by any information storage retrieval system, without permission from Pearson Education, Inc.

Polish language edition published by HELION S.A. Copyright © 2014.

Wszelkie prawa zastrzeżone. Nieautoryzowane rozpowszechnianie całości lub fragmentu niniejszej publikacji w jakiejkolwiek postaci jest zabronione. Wykonywanie kopii metodą kserograficzną, fotograficzną, a także kopiowanie książki na nośniku filmowym, magnetycznym lub innym powoduje naruszenie praw autorskich niniejszej publikacji.

Wszystkie znaki występujące w tekście są zastrzeżonymi znakami firmowymi bądź towarowymi ich właścicieli.

Autor oraz Wydawnictwo HELION dołożyli wszelkich starań, by zawarte w tej książce informacje były kompletne i rzetelne. Nie biorą jednak żadnej odpowiedzialności ani za ich wykorzystanie, ani za związane z tym ewentualne naruszenie praw patentowych lub autorskich. Autor oraz Wydawnictwo HELION nie ponoszą również żadnej odpowiedzialności za ewentualne szkody wynikłe z wykorzystania informacji zawartych w książce.

Wydawnictwo HELION ul. Kościuszki 1c, 44-100 GLIWICE tel. 32 231 22 19, 32 230 98 63 e-mail: helion@helion.pl WWW: http://helion.pl (księgarnia internetowa, katalog książek)

Drogi Czytelniku! Jeżeli chcesz ocenić tę książkę, zajrzyj pod adres http://helion.pl/user/opinie/jcppkw Możesz tam wpisać swoje uwagi, spostrzeżenia, recenzję.

Printed in Poland.

- [Kup książkę](http://helion.pl/rf/jcppkw)
- 
- Oceń książkę • Oceń książkę
- · Ksiegarnia internetowa
- Lubię to! » Nasza społeczność • Lubię to! » Nasza społeczność

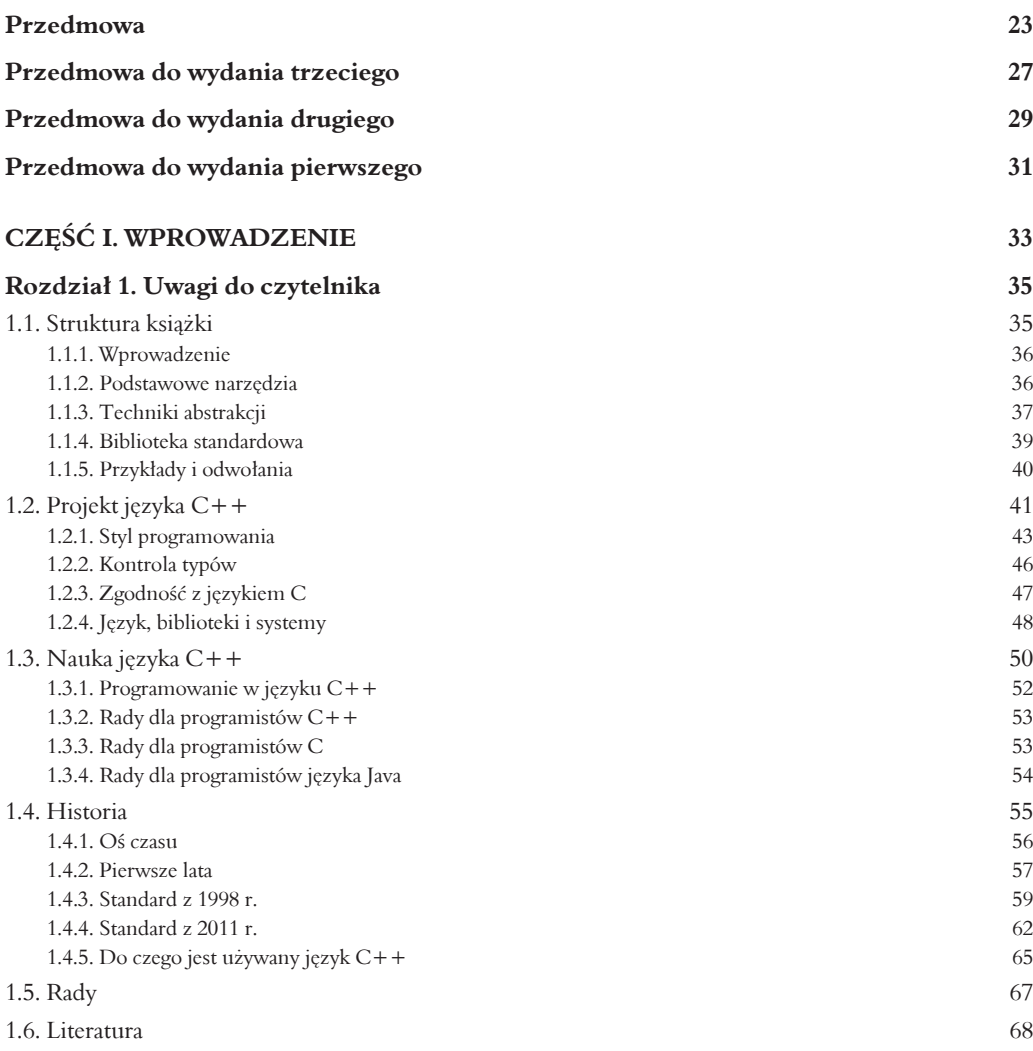

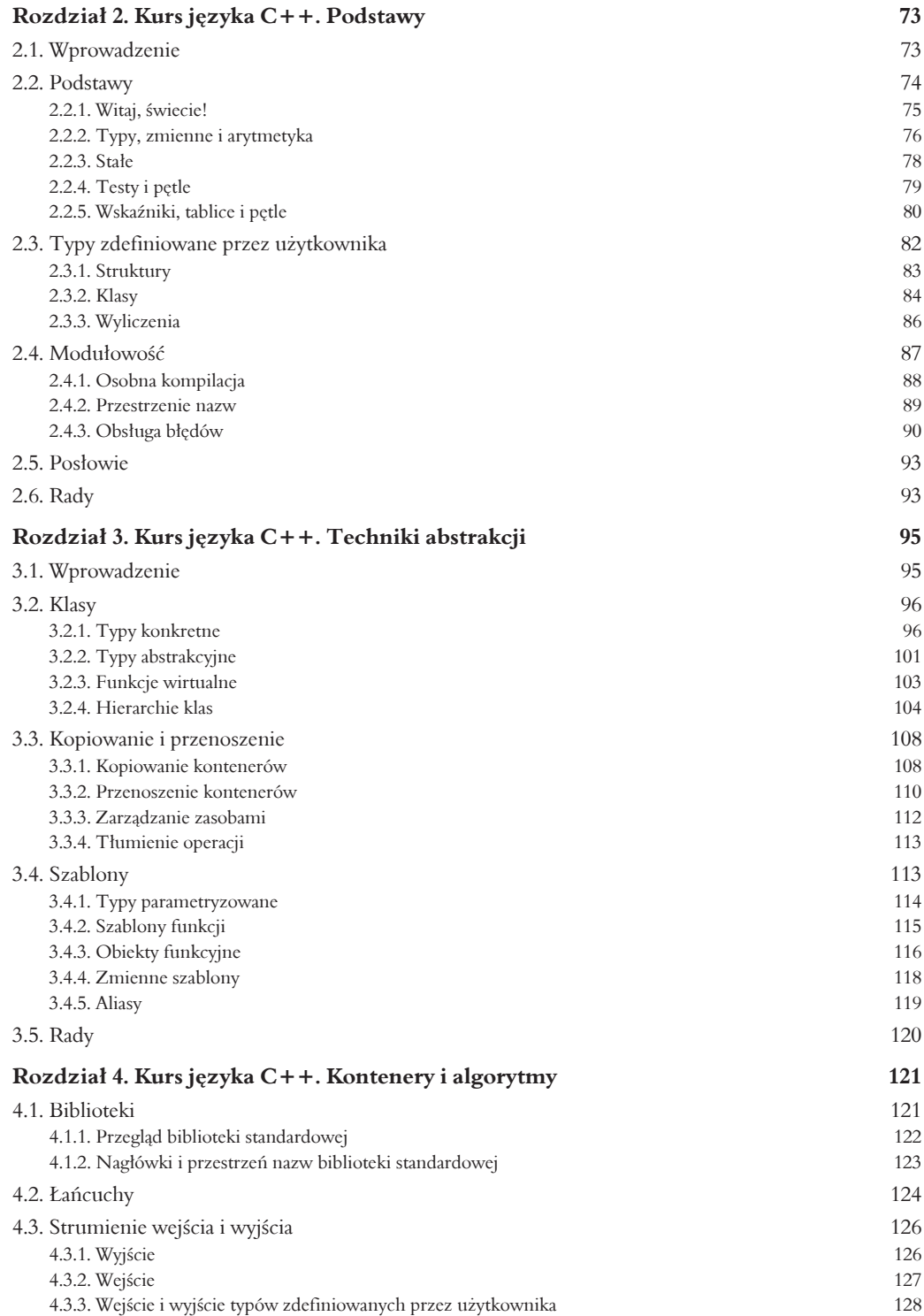

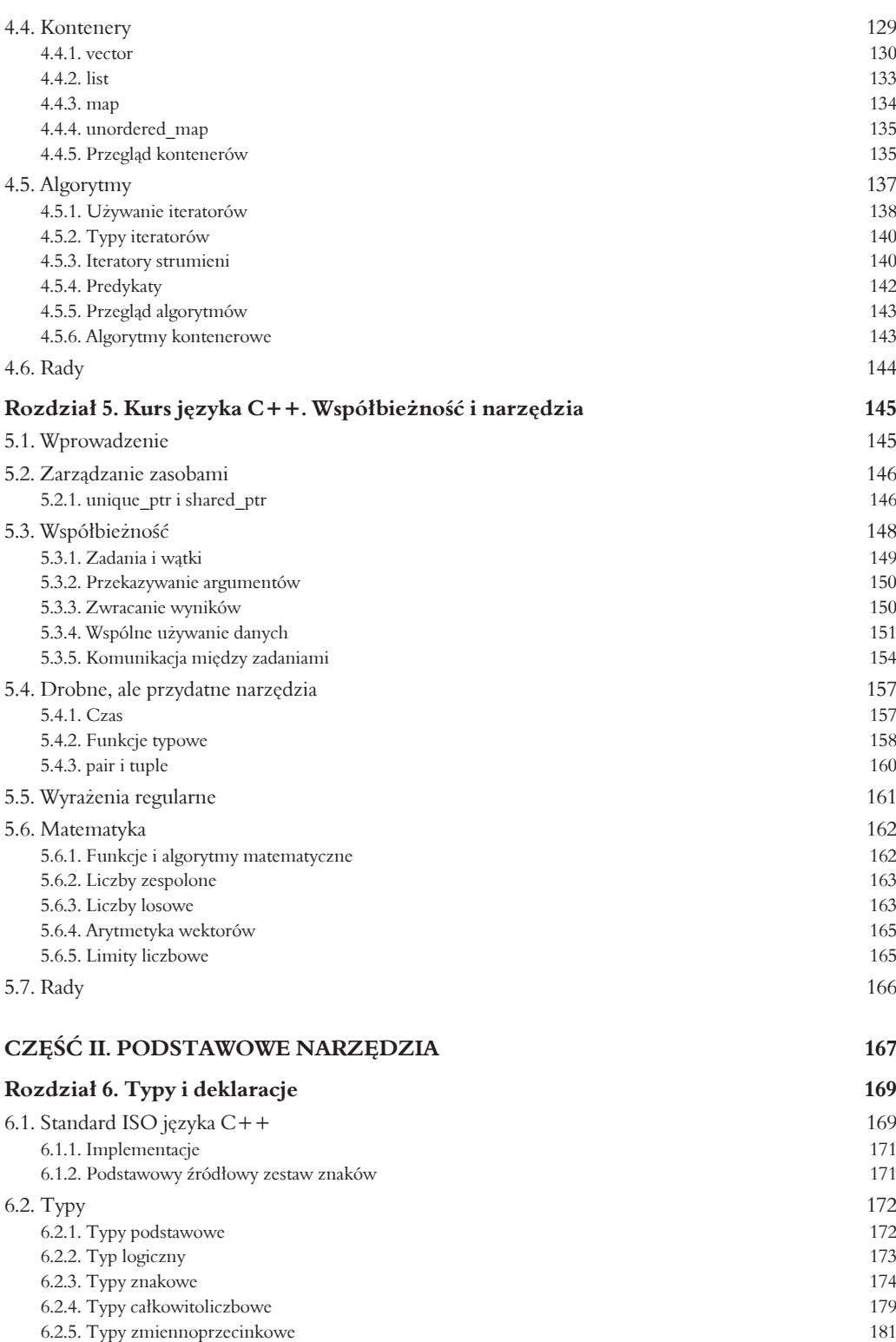

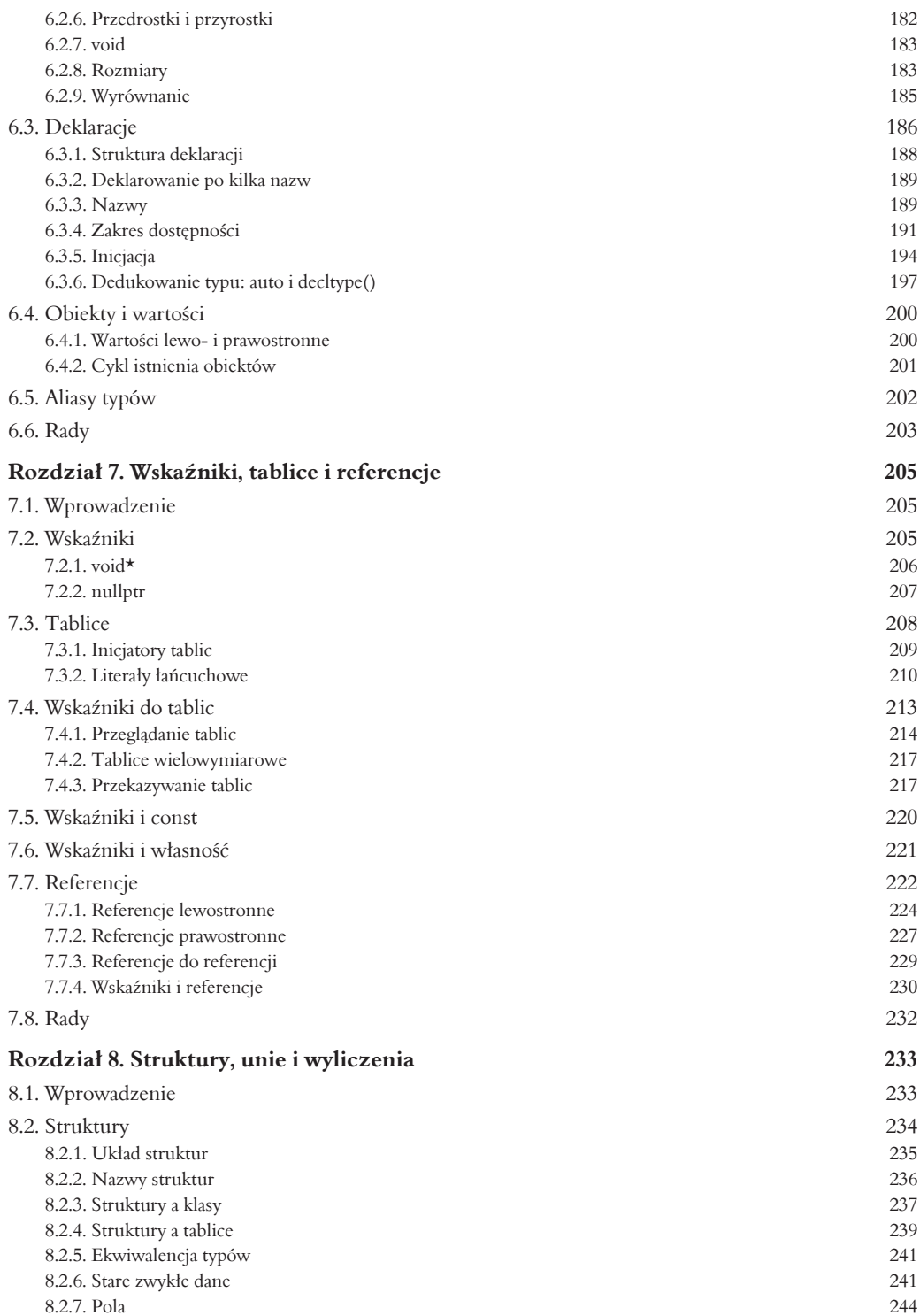

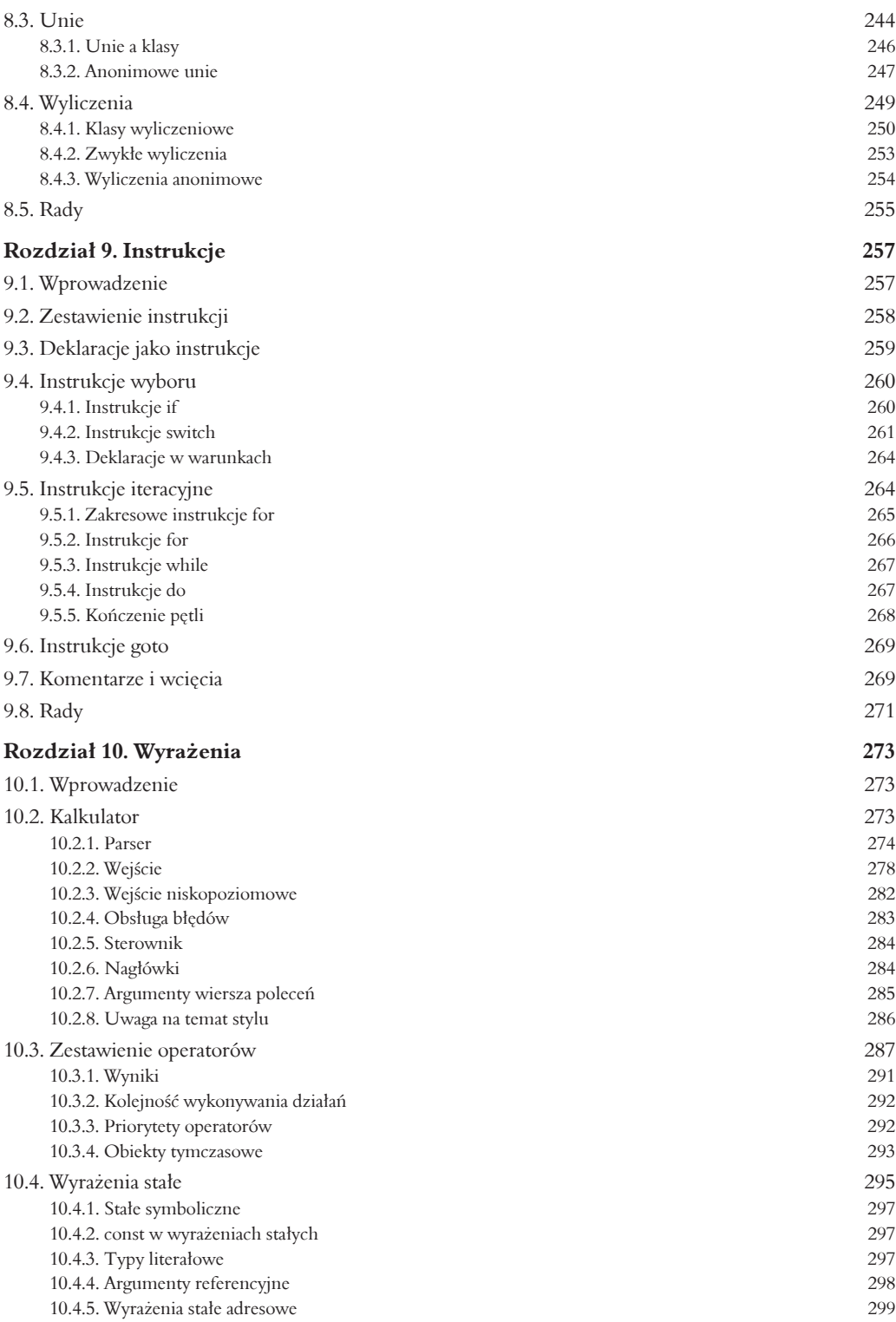

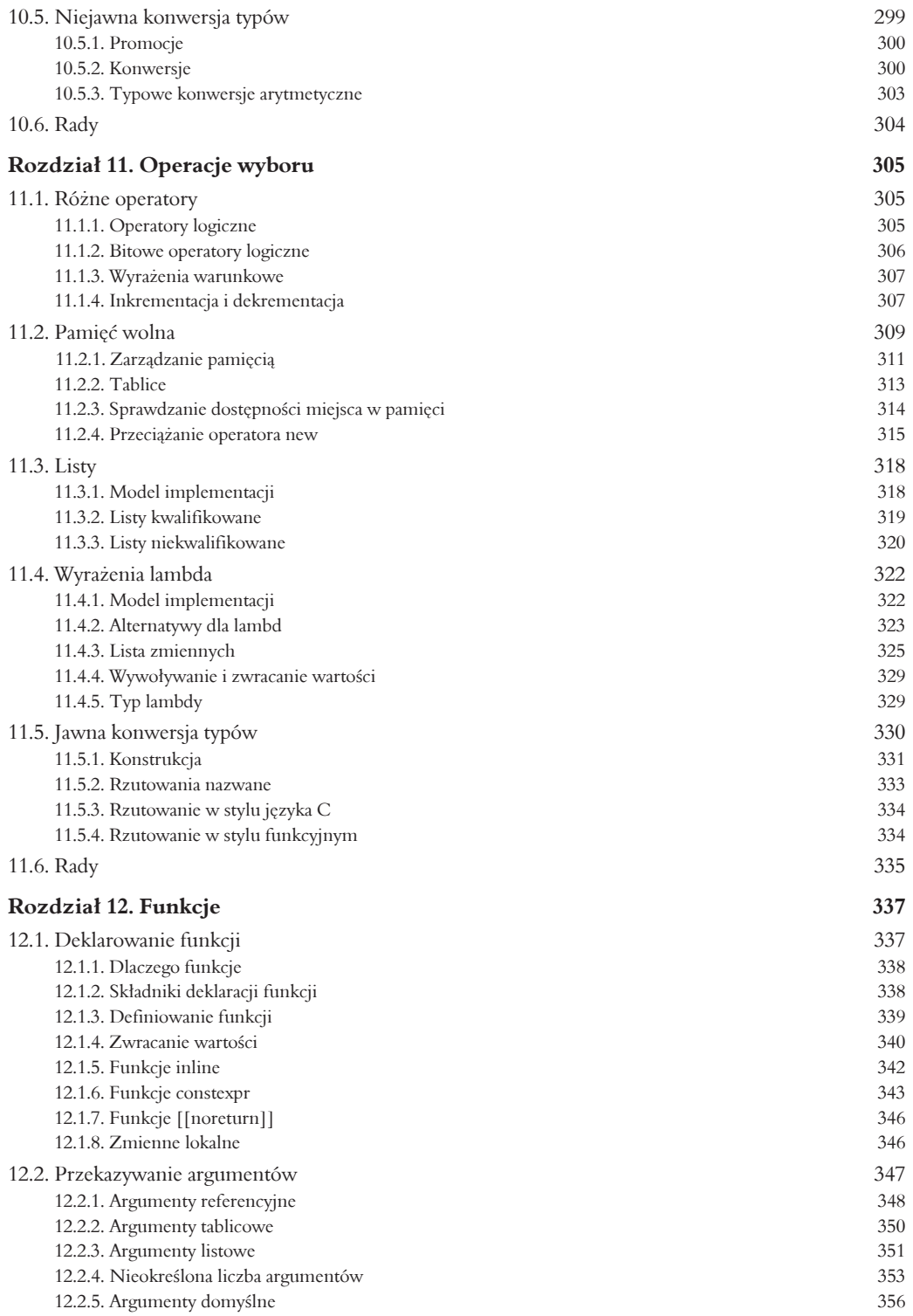

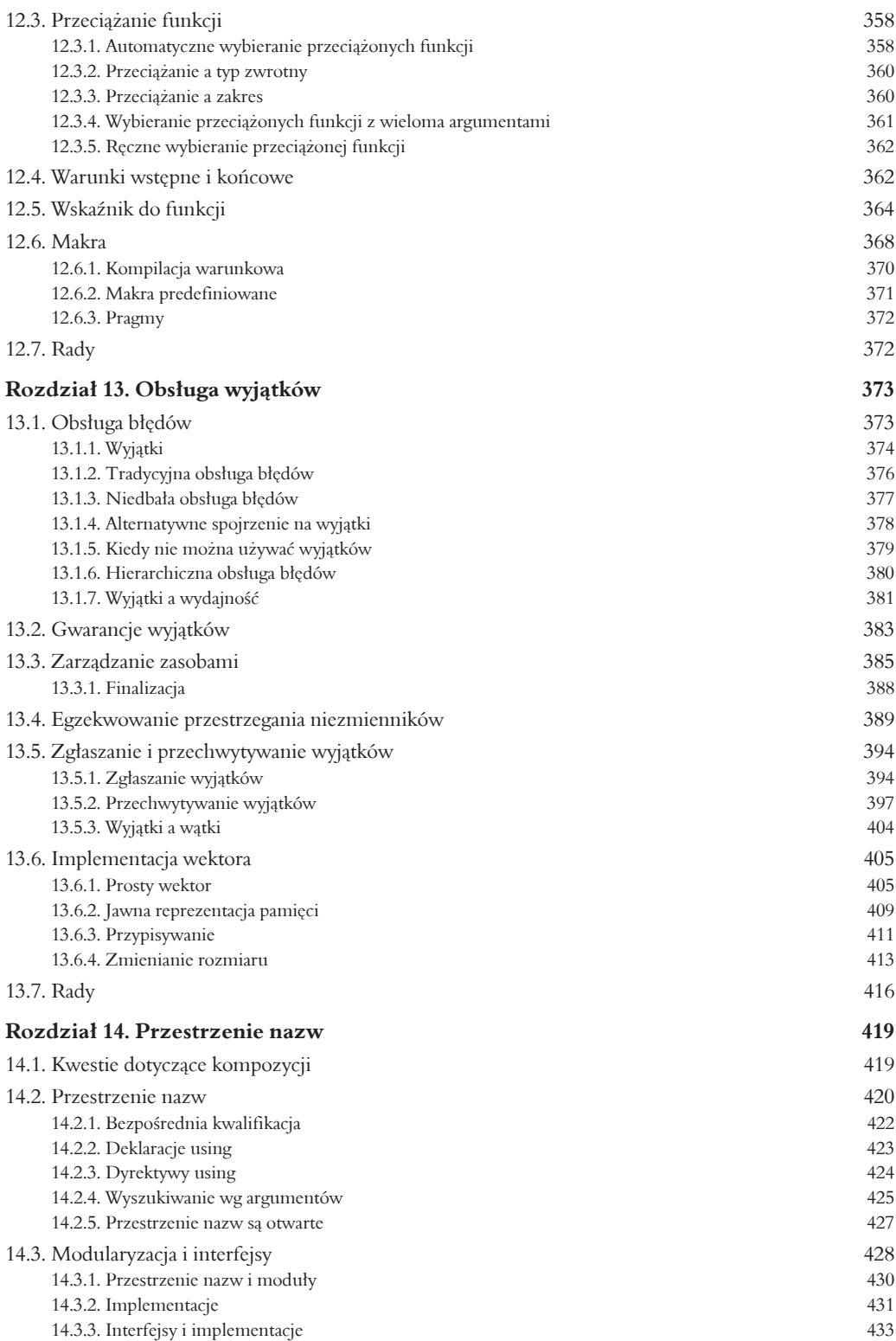

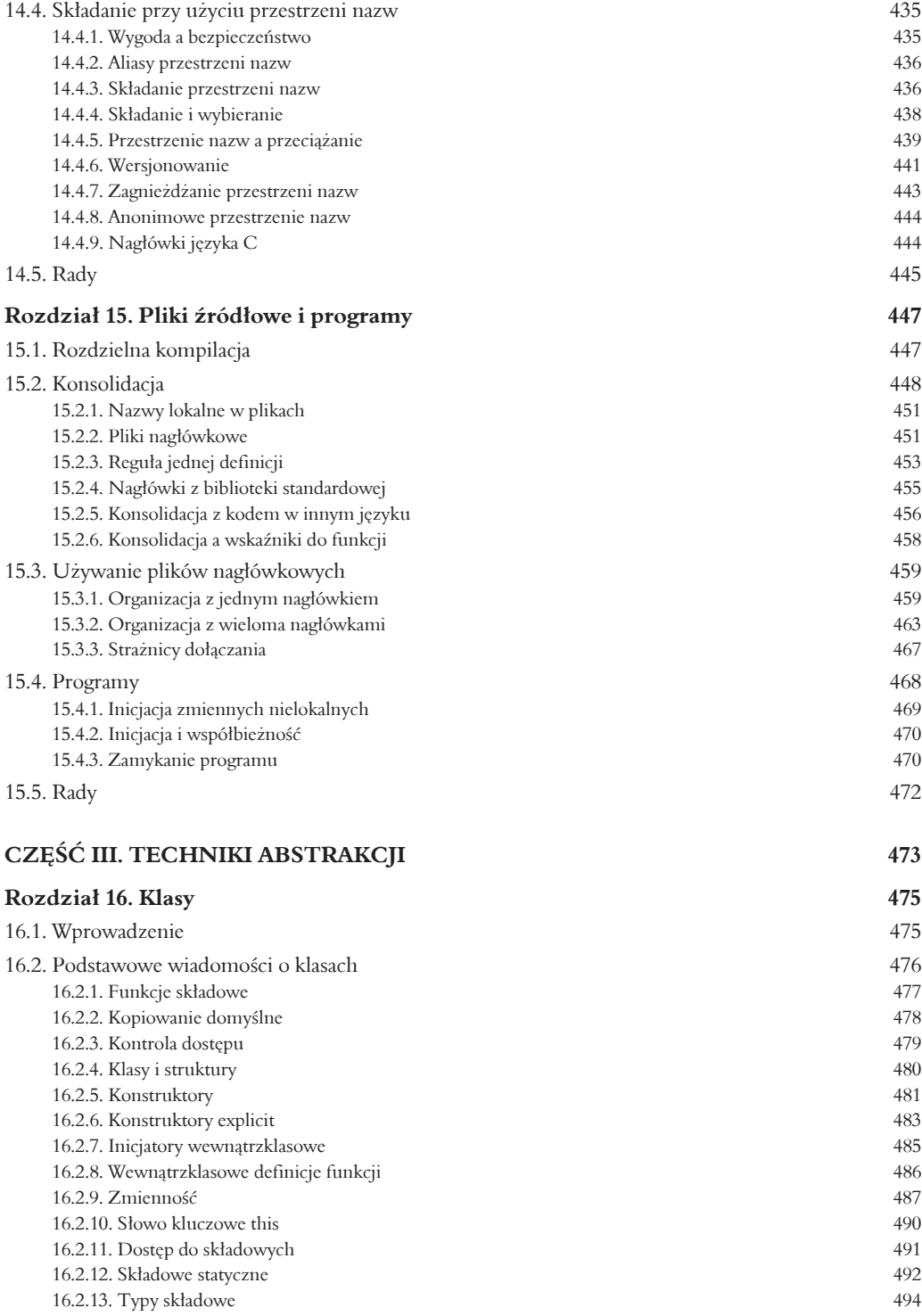

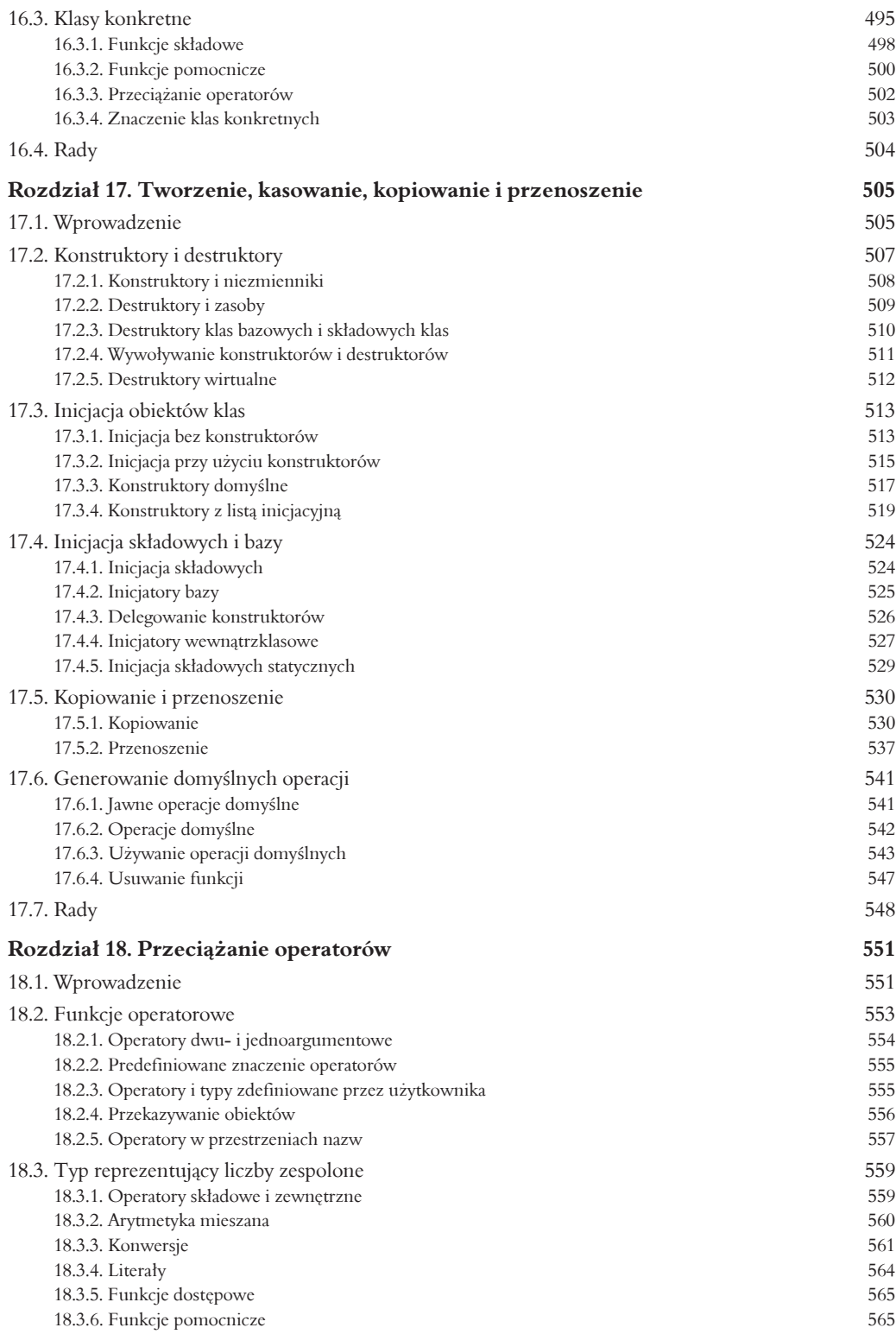

#### 12 **Spis tre**  $\frac{1}{2}$

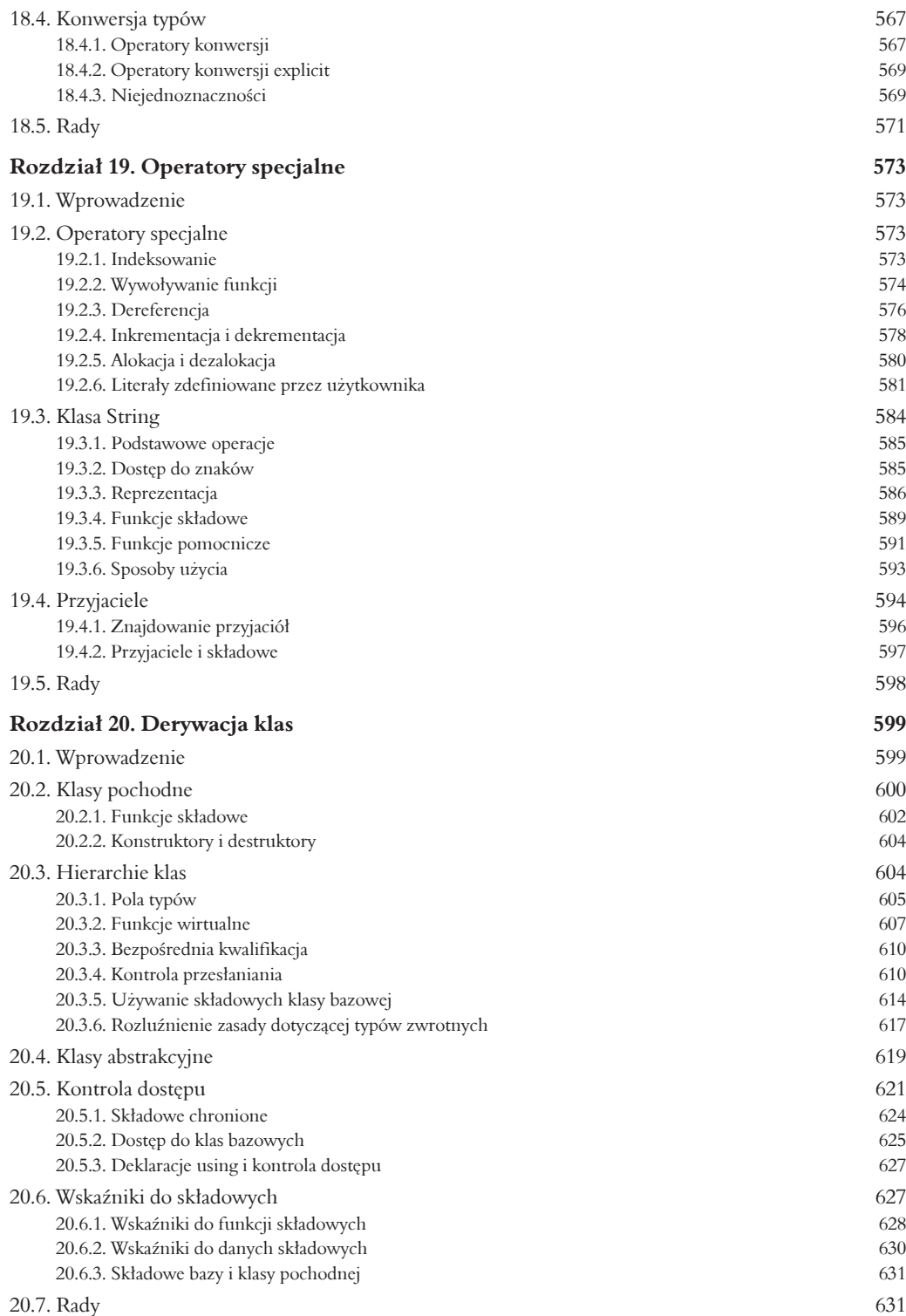

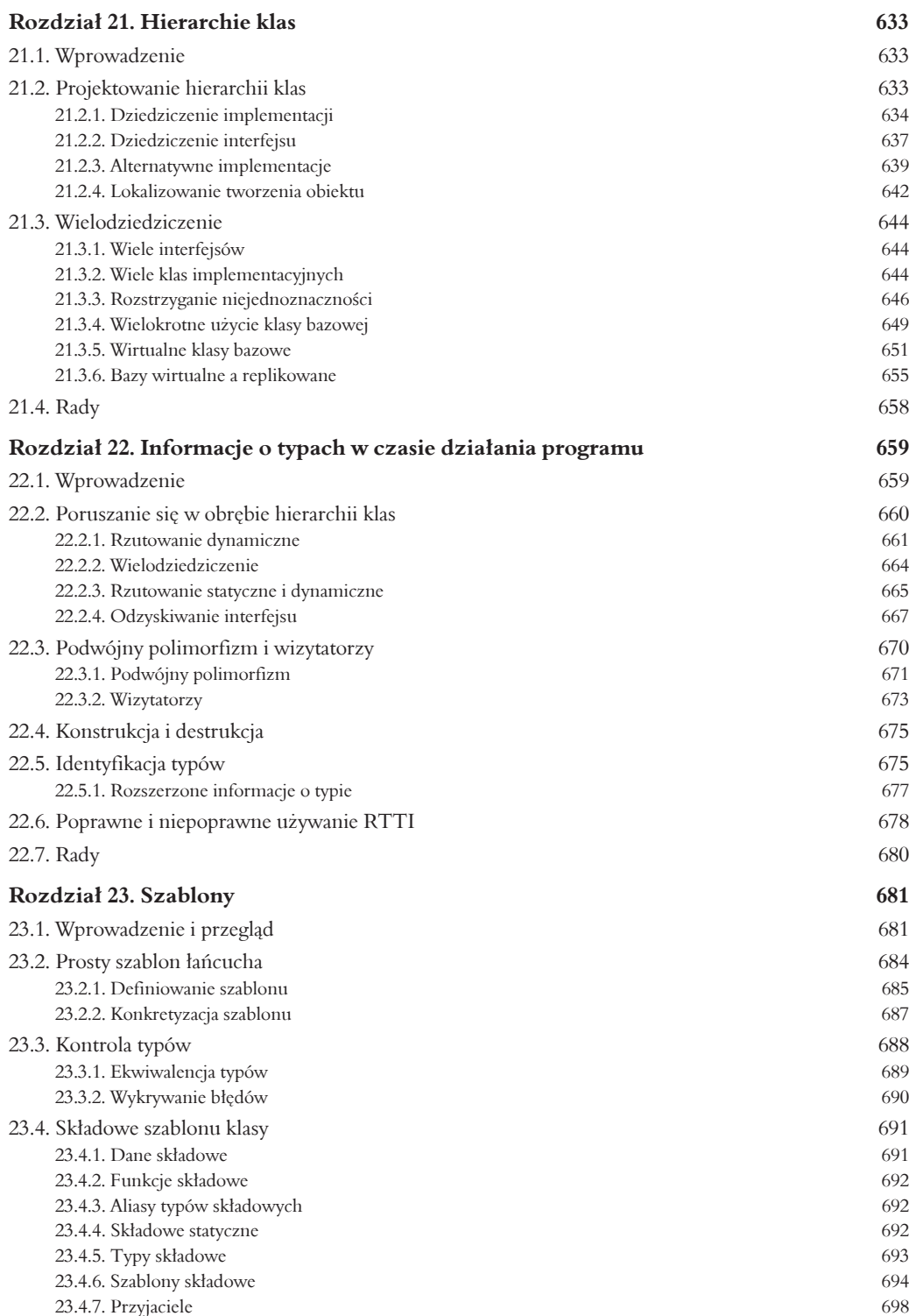

#### 14 **Spis tre**  $\frac{1}{2}$

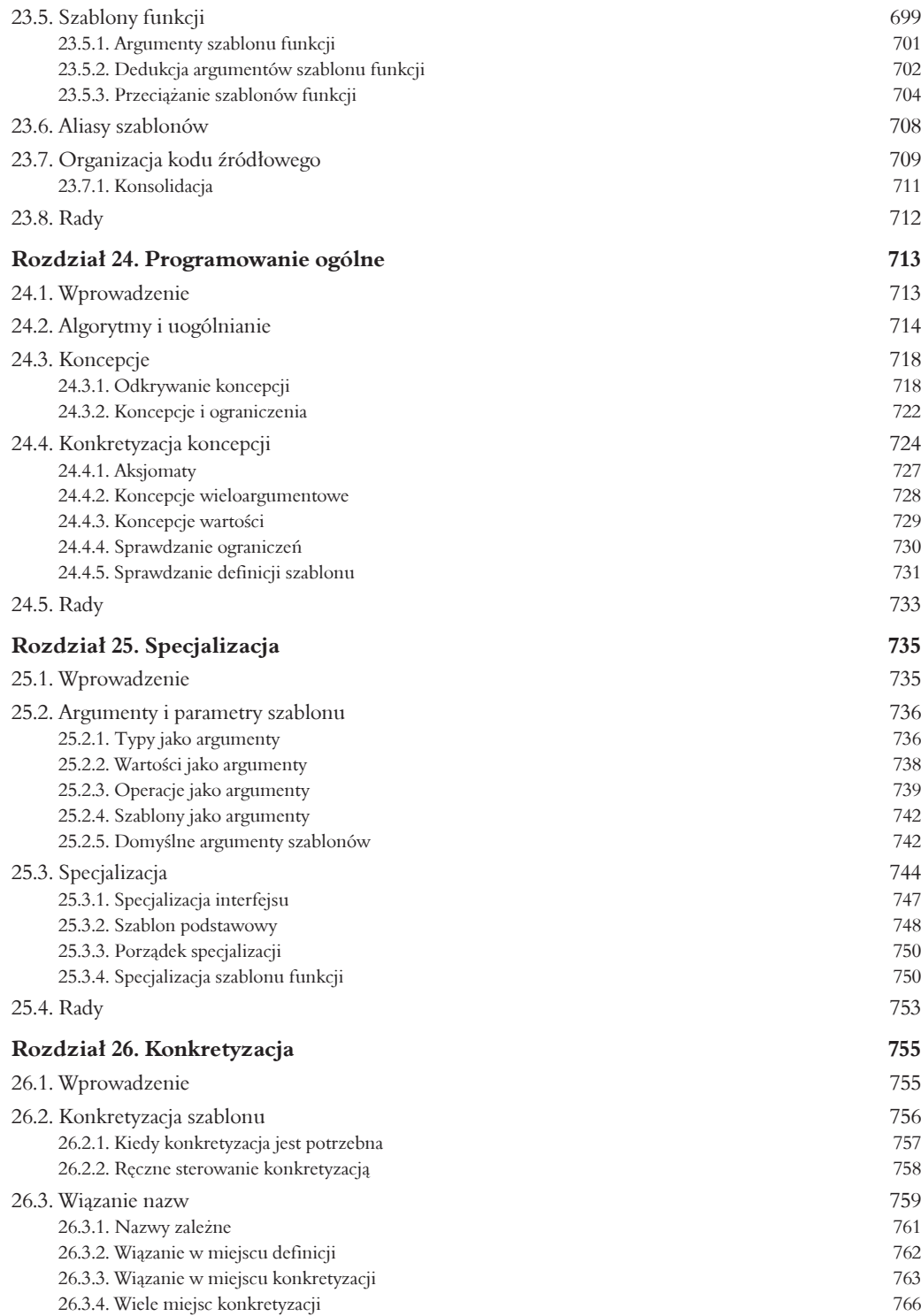

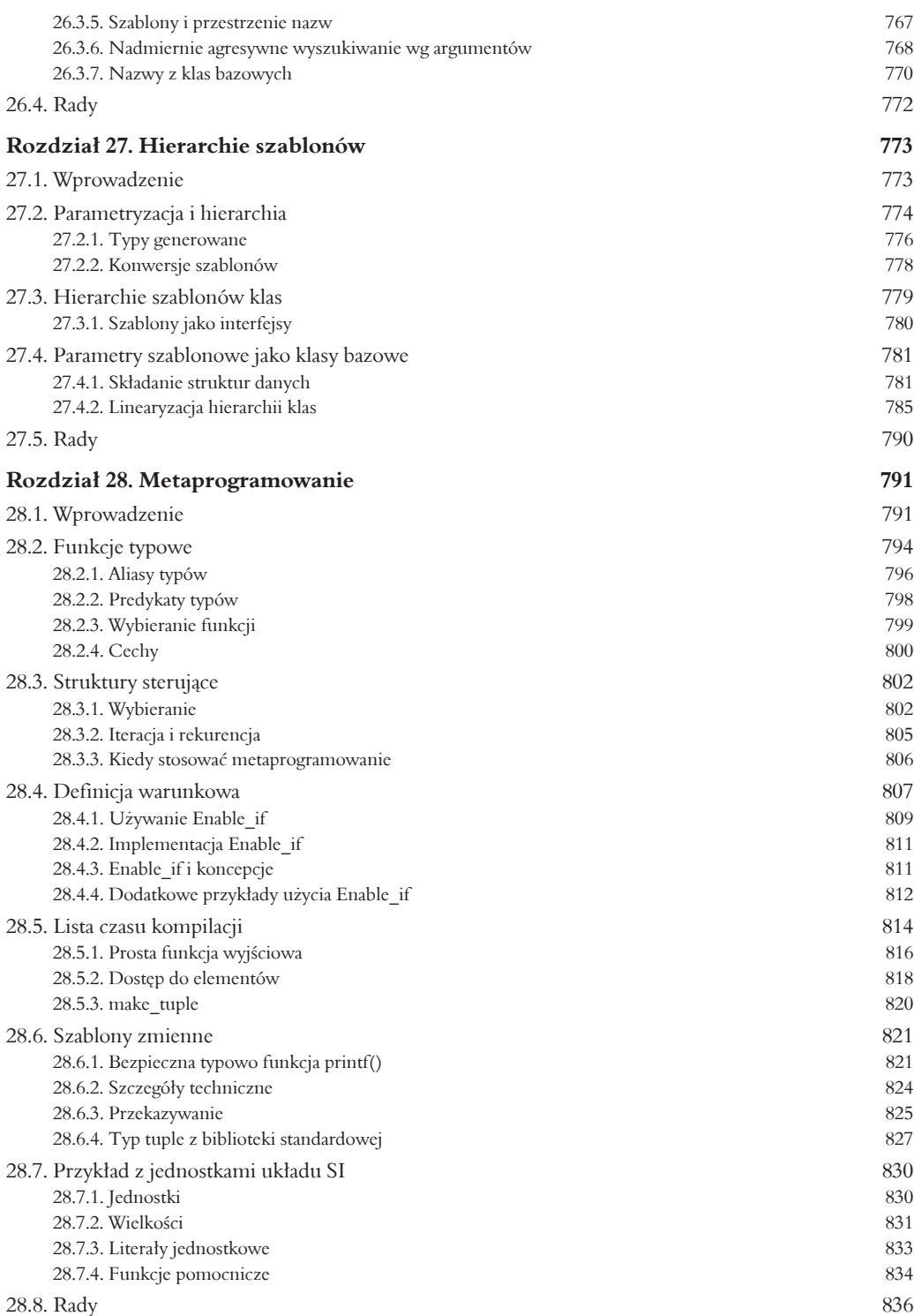

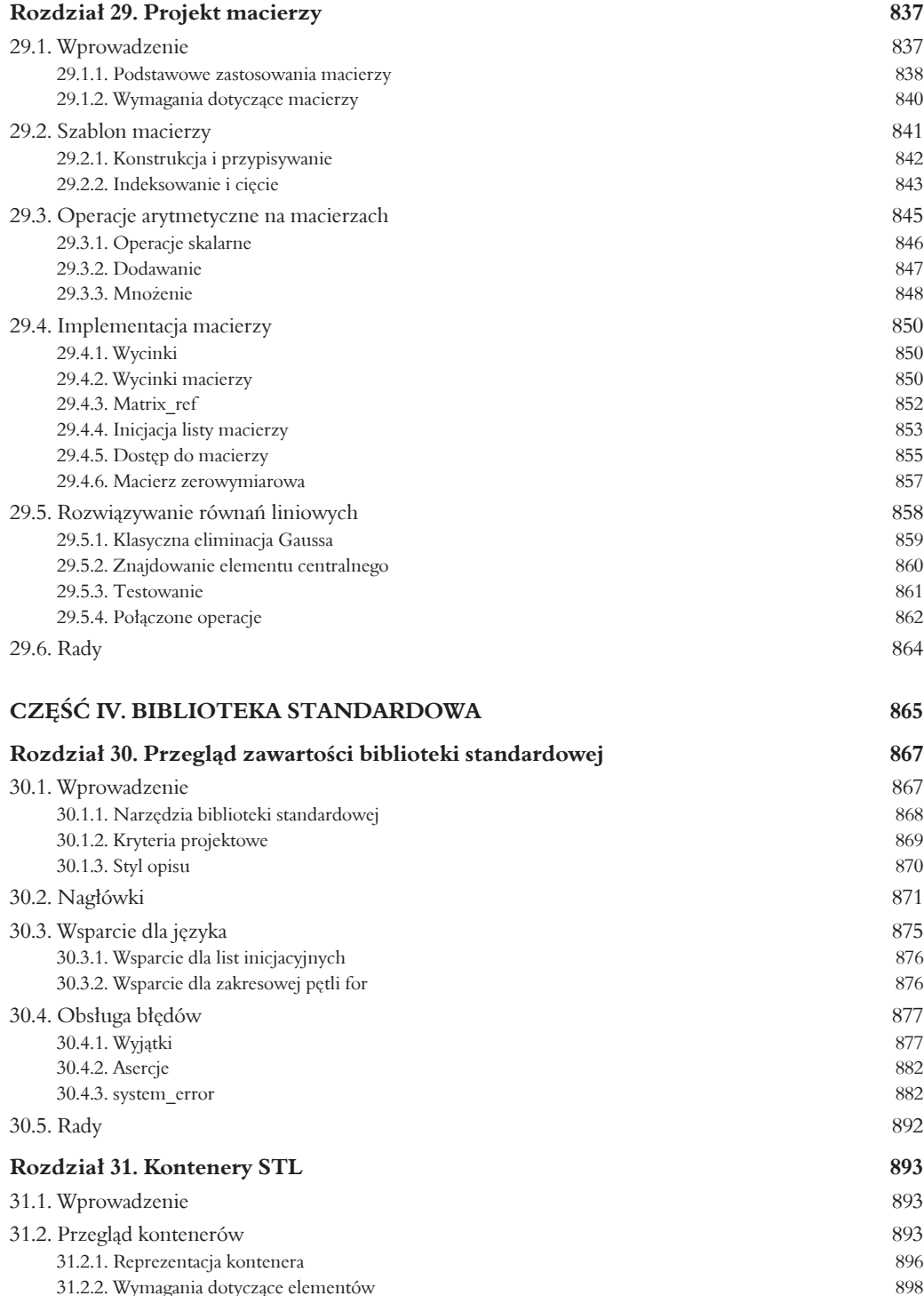

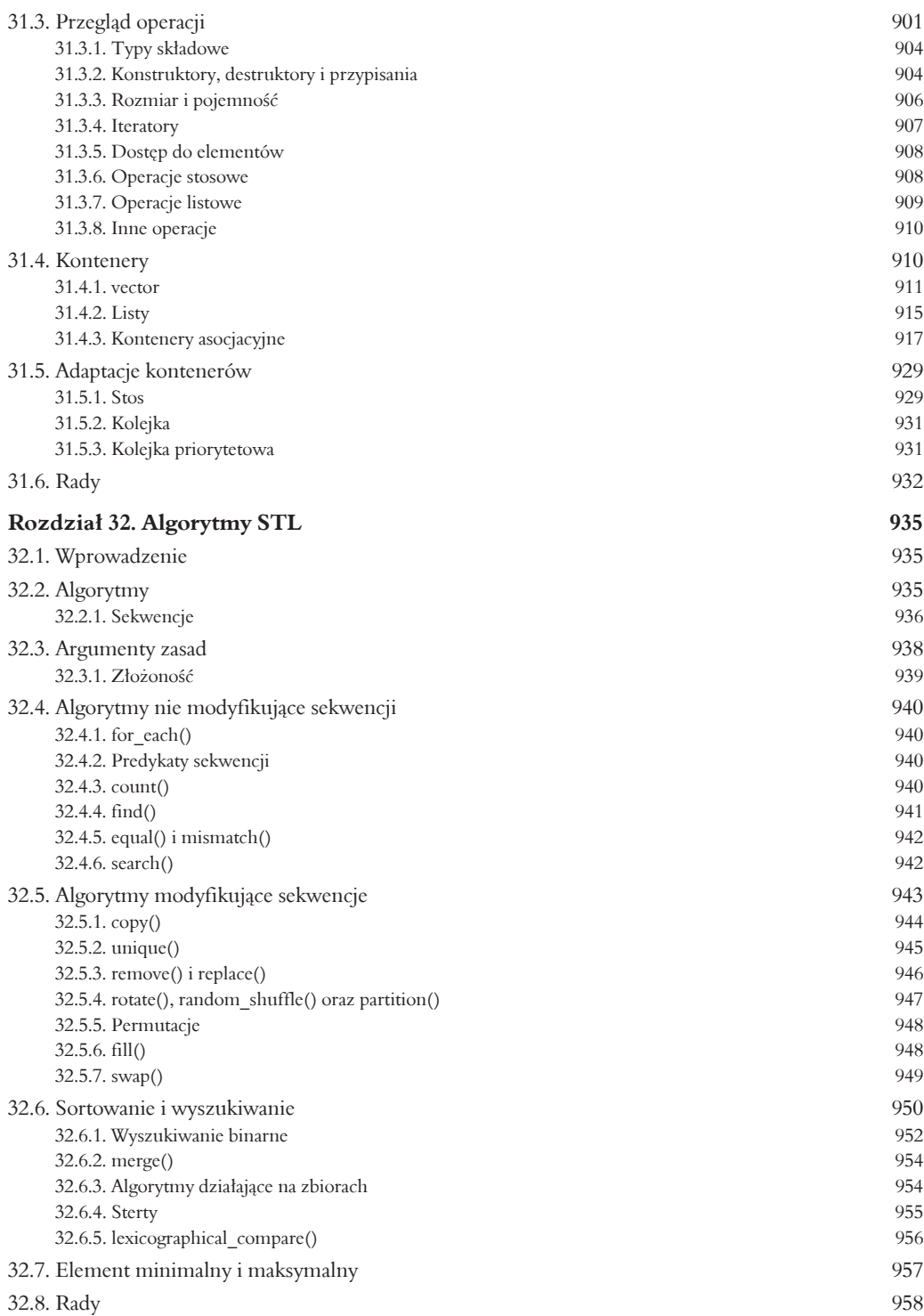

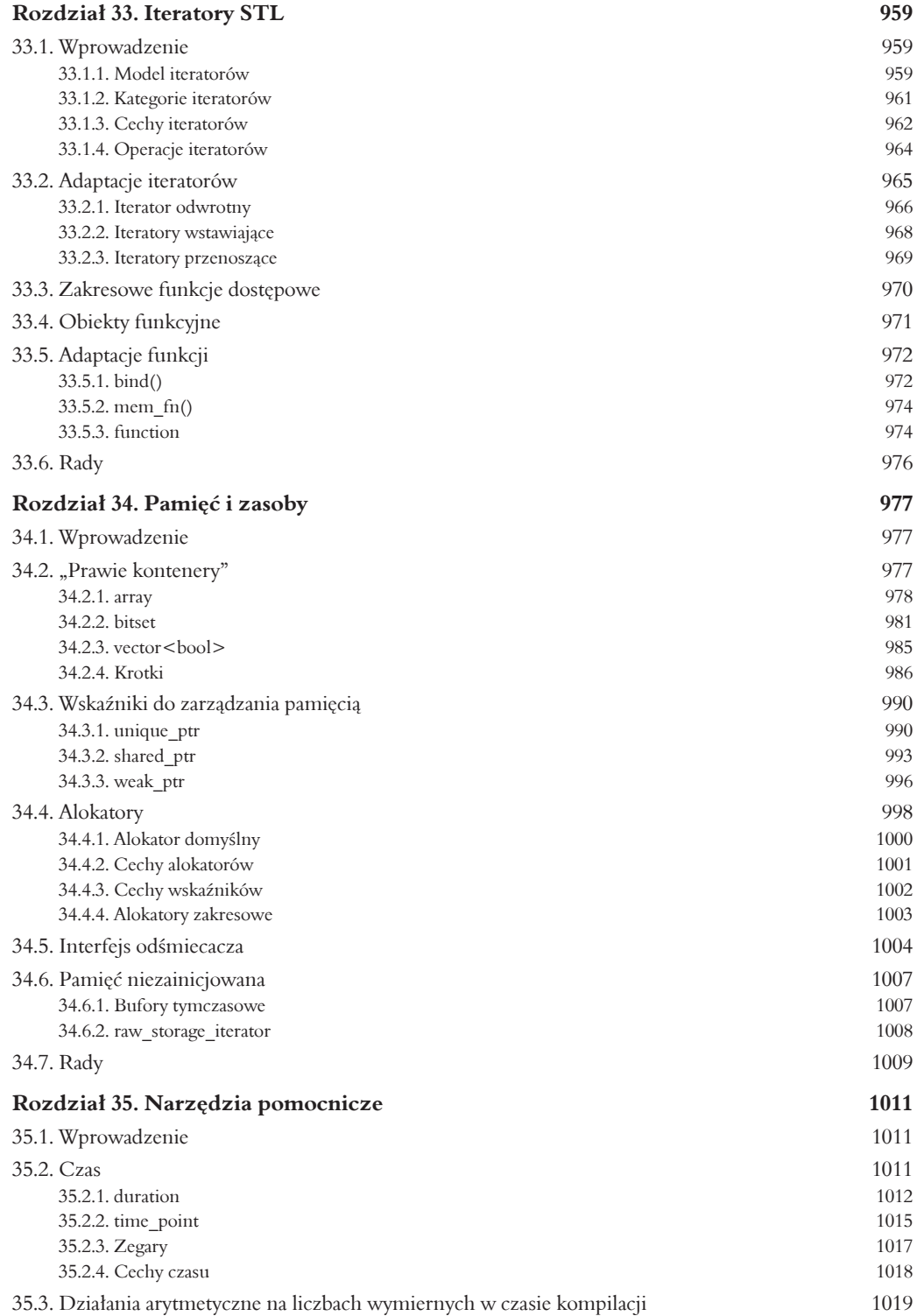

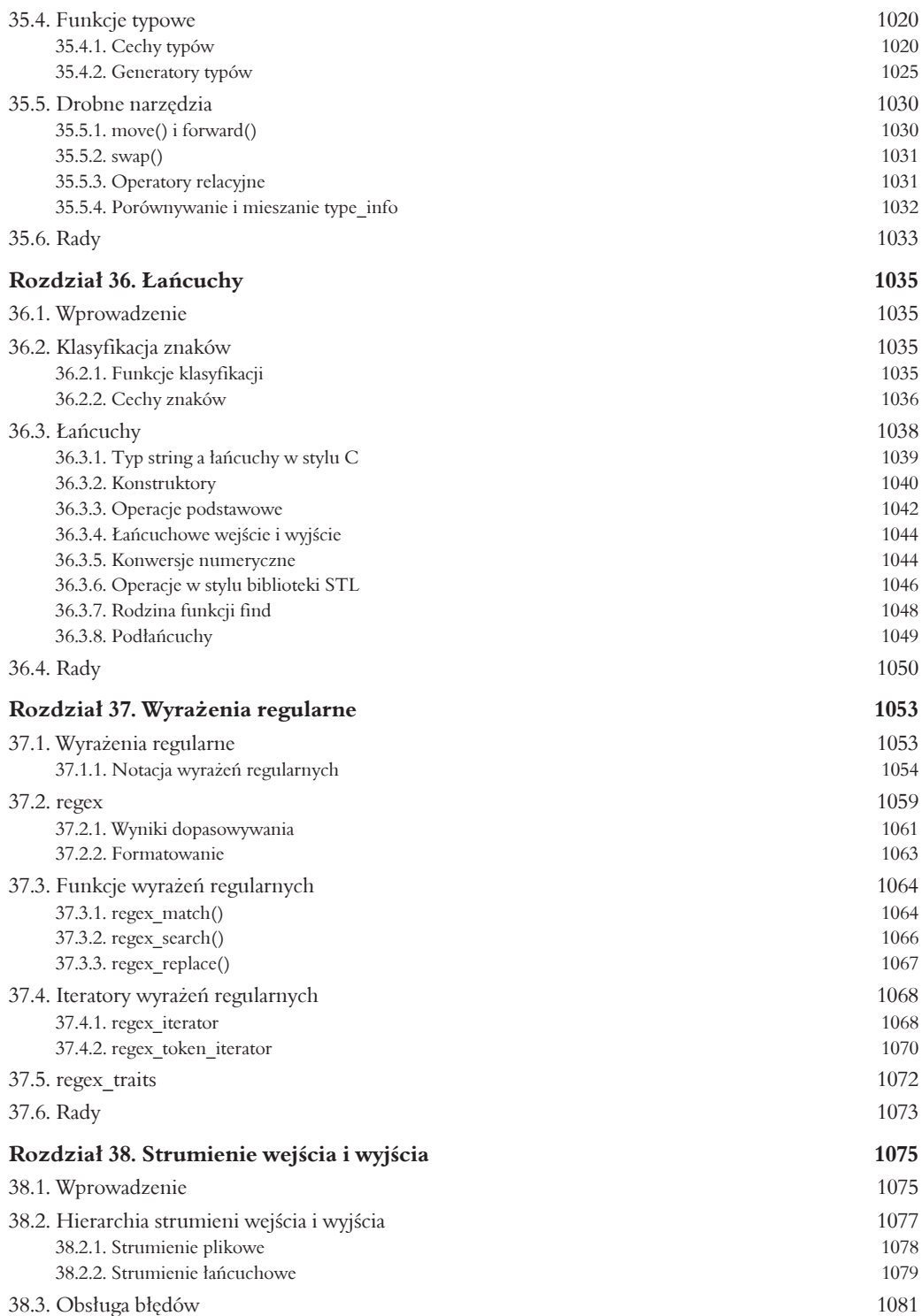

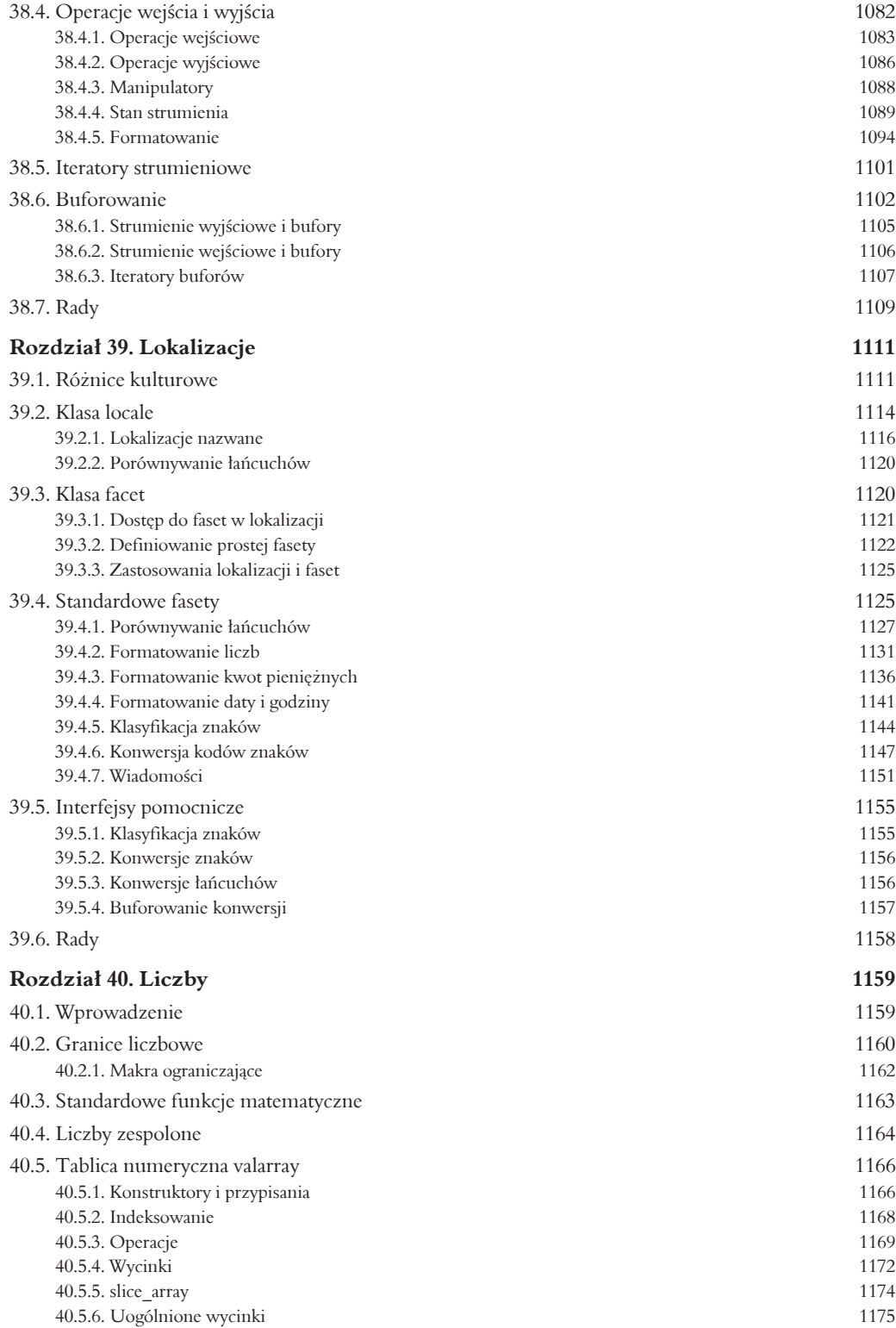

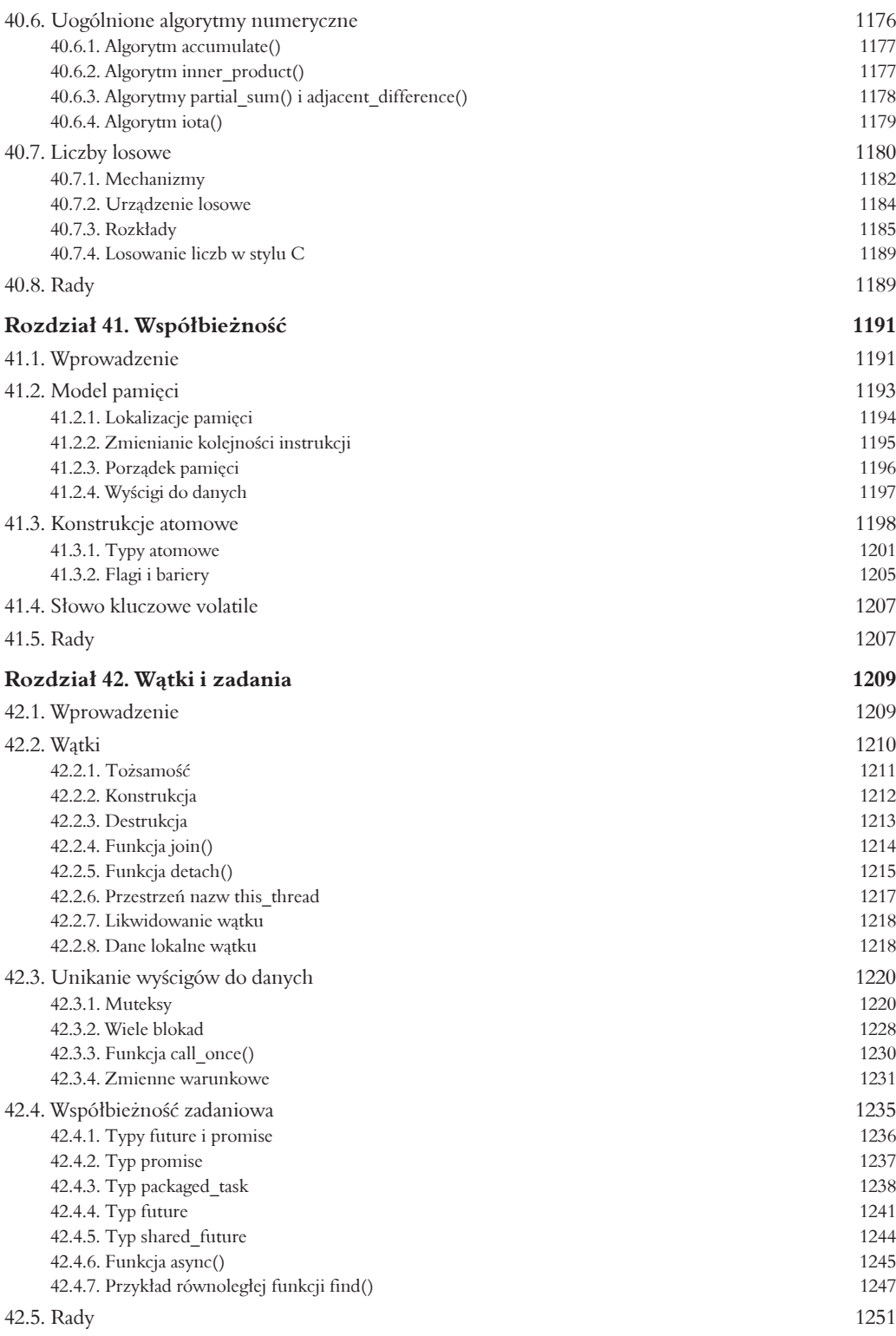

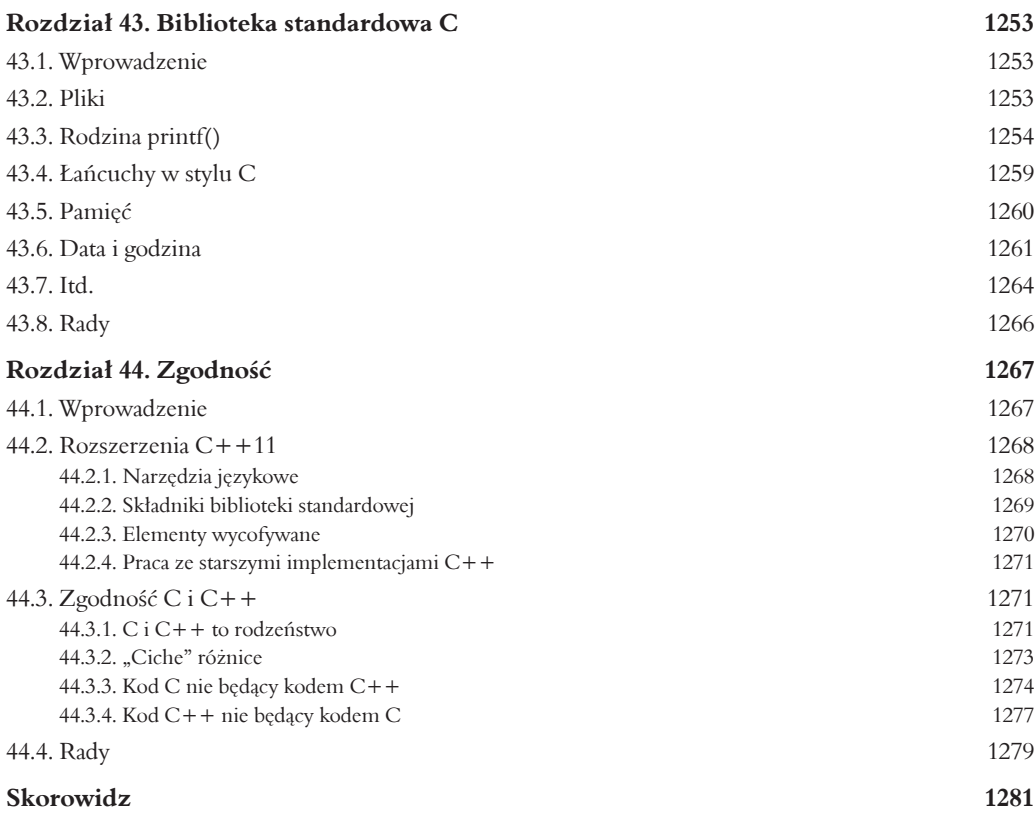

## 10

## Wyrażenia

*Programowanie jest jak seks: moĝe dawaÊ konkretne wyniki, ale nie po to się to robi — przeprosiny dla Richarda Feynmana*

- **W**prowadzenie
- x Kalkulator

Parser; Wejście; Wejście niskopoziomowe; Obsługa błedów; Sterownik; Nagłówki; Argumenty wiersza poleceñ; Uwaga na temat stylu

- Zestawienie operatorów Wyniki; Kolejność wykonywania działań; Kolejność wykonywania operatorów; Obiekty tymczasowe
- Wyrażenia stałe Stałe symboliczne; const w wyrażeniach stałych; Typy literałowe; Argumenty referencyjne; Wyrażenia stałe adresowe
- x Niejawna konwersja typów Promocje; Konwersje; Typowe konwersje arytmetyczne
- Rady

#### 10.1. Wprowadzenie

W tym rozdziale znajduje się szczegółowy opis właściwości wyrażeń. W języku C++ wyrażeniem jest przypisanie, wywołanie funkcji, utworzenie obiektu, jak również wiele innych operacji wykraczających daleko poza konwencjonalne obliczanie wyrażeń arytmetycznych. Aby pokazać, w jaki sposób używa się wyrażeń, a także przedstawić je w odpowiednim kontekście, opisałem budowę niewielkiego programu — prostego kalkulatora. Dalej przedstawiłem zestawienie operatorów oraz zwięźle opisałem sposób ich działania dla typów wbudowanych. Operatory wymagające bardziej szczegółowego omówienia są opisane w rozdziale 11.

#### 10.2. Kalkulator

Wyobraź sobie prosty kalkulator służący do wykonywania czterech podstawowych działań arytmetycznych reprezentowanych przez operatory infiksowe działające na liczbach zmiennoprzecinkowych. Na przykład dla poniższych danych:

```
r = 2.5area = pi*rr*r
```
(wartość pi jest zdefiniowana standardowo) program ten zwróci taki wynik:

2.5 19.635

2.5 to wynik dla pierwszej linijki danych wejściowych, a 19.635 to wynik dla drugiej.

Cztery główne elementy budowy kalkulatora to: parser, funkcja przyjmowania danych, tablica symboli oraz sterownik. W istocie jest to miniaturowy kompilator, w którym parser wykonuje analizę składniową, funkcja wejściowa pobiera dane i wykonuje analizę leksykalną, tablica symboli przechowuje informacje stałe, a sterownik obsługuje inicjację, wyjście i błędy. Kalkulator ten można by było wzbogacić o wiele dodatkowych funkcji, ale jego kod i tak już jest długi, a takie dodatki w żaden sposób nie przyczyniłyby się do lepszego poznania sposobu używania języka  $C++$ .

#### 10.2.1. Parser

Poniżej znajduje się gramatyka języka rozpoznawanego przez parser:

```
program:
    end
                       // end oznacza koniec danych wejściowych
    expr list end
expr list:
    expression print // print jest znakiem nowego wiersza lub średnikiem
    expression print expr list
expression:
    expression + term
    expression - term
    term
term:
    term / primary
    term*primary
    primary
primar y:
    number
                       // number jest literałem zmiennoprzecinkowym
    name
                       // name jest identyfikatorem
    name = expression- primar y
      (expression)
```
Innymi słowy, program jest sekwencją wyrażeń oddzielonych średnikami. Podstawowymi jed nostkami wyrażenia są liczby, nazwy i operatory \*, /, +, - (zarówno jedno-, jak i dwuargumentowy) oraz = (przypisanie). Nazw nie trzeba deklarować przed użyciem.

Rodzaj analizy, który stosuję, nazywa się zstępowaniem rekurencyjnym (ang. recursive descent). Jest to popularna i prosta technika przetwarzania kodu od góry do dołu. W językach programowania takich jak C++, w których wywołania funkcji są względnie mało kosztowne, metoda ta jest dodatkowo bardzo wydajna. Dla każdej produkcji w gramatyce istnieje funkcja wywołująca inne funkcje. Symbole terminalne (np. end, number,  $+ i -$ ) są rozpoznawane przez

analizator leksykalny, a symbole nieterminalne rozpoznają funkcję analizy leksykalnej: expr(), term() i prim(). Gdy oba argumenty wyrażenia lub podwyrażenia są znane, następuje obliczenie wartości. W prawdziwym kompilatorze mógłby to być moment wygenerowania kodu.

Do obsługi danych wejściowych wykorzystywana jest klasa Token stream zawierająca operacje wczytywania znaków oraz składania z nich tokenów. Innymi słowy, klasa Token stream zamienia strumienie znaków, takie jak 123.45, w tokeny (Token). Tokeny to pary {rodzaj-tokenu, wartość}, jak np. {number,123.45}, gdzie literał 123.45 jest zamieniony na wartość zmiennoprzecinkową. Główne części parsera muszą tylko znać nazwę strumienia tokenów (Token stream), ts, oraz móc pobrać z niego tokeny. W celu wczytania kolejnego tokenu wywoływana jest funkcja ts.get(). Aby pobrać ostatnio wczytany (bieżący) token, wywoływana jest funkcja ts.current(). Dodatkową funkcją klasy Token stream jest ukrywanie prawdziwego źródła znaków. Zobaczysz, że mogą one pochodzić wprost od użytkownika wpisującego je za pomocą klawiatury do strumienia cin, z wiersza poleceń lub z jakiegoś innego strumienia wejściowego (10.2.7).

Definicja tokenu jest następująca:

```
enum class Kind : char {
    name, number, end,
   plus='+', minus='-', mul='*', div='/', print=';', assign='=', lp='(', rp=')'
};
struct Token {
    Kind kind;
    string string value;
     double number_value;
};
```
Reprezentowanie każdego tokenu przez wartość całkowitoliczbową jego znaku jest wygodnym i wydajnym rozwiązaniem oraz może być pomocne dla programistów używających debugera. Metoda ta działa, pod warunkiem że żaden znak pojawiający się na wejściu nie ma wartości użytej jako enumerator — a żaden znany mi zestaw znaków nie zawiera żadnego drukowalnego znaku w postaci jednocyfrowej liczby całkowitej.

Interfejs klasy Token stream wygląda tak:

```
class Token_stream {
public:
    Token get(); // wczytuje i zwraca następny token
     const Token& current(); // ostatnio wczytany token
     //...
};
```
Implementacja jest przedstawiona w sekcji 10.2.2.

Każda funkcja parsera pobiera argument typu bool (6.2.2), o nazwie get, wskazujący, czy konieczne jest wywołanie funkcji Token stream::get() w celu pobrania następnego tokenu. Każda funkcja parsera oblicza wartość "swojego" wyrażenia i ją zwraca. Funkcja expr() obsługuje dodawanie i odejmowanie. Zawiera jedną pętlę znajdującą wyrazy do dodania lub odjęcia:

```
double expr(bool get) // dodaje i odejmuje
{
    double left = term(get);
    for (::) { // wieczność
         switch (ts.current().kind) {
         case Kind::plus:
```

```
left + = term(true);break;
         case Kind::minus:
             left = term(true);break;
         default:
             return left;
         \rightarrow\}\}
```
Funkcja ta sama niewiele robi. Jak typowa wysokopoziomowa funkcja w każdym większym programie ogranicza się do wywoływania innych funkcji.

Instrukcja switch (2.2.4, 9.4.2) porównuje swój warunek, który jest wpisany w nawiasie za słowem kluczowym switch, ze zbiorem stałych. Instrukcje break służą do wychodzenia z instrukcji switch. Jeśli porównywana wartość nie pasuje do żadnej z klauzul case, wybierana jest klauzula default. Programista nie musi definiować tej klauzuli.

Zwróć uwagę, że wyrażenia takie jak 2-3+4 są zgodnie z gramatyką obliczane jako (2-3)+4.

Ta dziwna instrukcja for(;;) to pętla nieskończona (9.5). Alternatywnie można też używać pętli while(true) w tym samym celu. Wykonanie instrukcji switch jest powtarzane, dopóki nie pojawi się coś innego niż + lub -, w którym to przypadku następuje przejście do klauzuli default i wykonanie instrukcji return.

Operatory += i -= służą do obsługi dodawania i odejmowania. Zamiast nich można by było bez znaczenia dla działania programu użyć wyrażeń left=left+term(true) i left=left-term(true). Jednak wyrażenia left+=term(true) i left-=term(true) nie dość, że sa krótsze, to na dodatek bardziej bezpośrednio odzwierciedlają zamiar programisty. Każdy operator przypisania jest osobnym tokenem leksykalnym, a więc a + = 1; jest błędem składniowym z powodu spacji miedzy operatorami +  $i =$ .

W języku  $C++$  dla operatorów binarnych dostępne są operatory przypisania:

 $\sqrt{2}$  $\frac{6}{6}$ &  $<<\,$  $>$ 

Można więc używać następujących operatorów przypisania:

 $-\pm$  $\star$   $=$  $/$ =  $\frac{6}{6}$  =  $\&=$  $\vert$  =  $\hat{ }$  =  $<<=$  $>>=$ 

Operator % oznacza resztę z dzielenia. Operatory &, | oraz ^ to bitowe operacje logiczne i, lub oraz lub wykluczające. Operatory << i >> to operacje przesunięcia w lewo i prawo. Zestawienie operatorów i opis ich działania znajduje się w podrozdziale 10.3. Dla binarnego operatora @ zastosowanego do argumentów typu wbudowanego wyrażenie x@=y oznacza x=x@y, z tym że wartość x jest obliczana tylko raz.

Funkcja term() obsługuje mnożenie i dzielenie w taki sam sposób jak expr() dodawanie *i* odeimowanie:

```
double term(bool get) // mnoży i dzieli
₹
    double left = prim(qet);
    for (:;) {
        switch (ts.current().kind) {
        case Kind::mul:
            left* = prim(true);break;
```

```
 case Kind::div:
            if (auto d = \text{prim}(\text{true})) {
                 left /= d;
                  break;
 }
             return error("Dzielenie przez 0");
         default:
             return left;
 }
     }
}
```
Wynik dzielenia przez zero jest niezdefiniowany i najczęściej operacja taka ma katastrofalne skutki. Dlatego przed wykonaniem dzielenia sprawdzamy, czy dzielnik nie jest zerem, i w razie potrzeby wywołujemy funkcję error(). Jej opis znajduje się w sekcji 10.2.4.

Zmienna d została wprowadzona do programu dokładnie w miejscu, w którym jest potrzebna, i od razu jest zainicjowana. Zakres dostępności nazwy wprowadzonej w warunku obejmuje instrukcję kontrolowaną przez ten warunek, a powstała wartość jest wartością tego warunku (9.4.3). W konsekwencji dzielenie i przypisanie left/=d są wykonywane tylko wtedy, gdy d nie równa się zero.

Funkcja prim() obsługująca *wyrażenia pierwotne* jest podobna do funkcji expr() i term(), ale w odróżnieniu od nich znajduje się na nieco niższym poziomie hierarchii wywołań i wykonuje trochę realnej pracy oraz nie zawiera pętli:

```
double prim(bool get) // obsïuguje wyraĝenia pierwotne
{
    if (get) ts.get(); // wczytuje następny token
     switch (ts.current().kind) {
     case Kind::number: // staïa zmiennoprzecinkowa
    { double v = ts.current().number value;
       ts.g et();
       return v;
     }
     case Kind::name:
     { double& v = table[ts.current().string_value]; // znajduje odpowiednik
       if (ts.get().kind == Kind::assign) v = expr(true); // znaleziono operator =: przypisanie
       return v;
     }
     case Kind::minus: // jednoargumentowy minus
        return -prim(true);
     case Kind::lp:
    { auto e = expr(true); if (ts.current().kind != Kind::rp) return error("Oczekiwano ')'");
       ts.get(); // zjada ')'
       return e;
     }
     default:
        return error("Oczekiwano wyrażenia pierwotnego");
     }
}
```
Gdy zostanie znaleziony Token będący liczbą (tzn. literałem całkowitoliczbowym lub zmiennoprzecinkowym), jego wartość jest umieszczana w składowej number value. Analogicznie, gdy zostanie napotkany Token będący nazwą (name) — jakakolwiek jest jej definicja; zobacz 10.2.2 i 10.2.3 — jego wartość jest umieszczana w składowej string value.

Zwróć uwagę, że funkcja prim() zawsze wczytuje o jeden token więcej, niż potrzebuje do analizy swojego wyrażenia pierwotnego. Powodem tego jest fakt, że *musi* to robić w niektórych przypadkach (aby np. sprawdzić, czy do nazwy jest coś przypisywane), więc dla zachowania spójności robi to zawsze. W przypadkach, w których funkcja parsera ma tylko przejść do następnego tokenu, nie musi używać wartości zwrotnej funkcji ts.get(). Nie ma problemu, bo wynik można pobrać z ts.current(). Gdyby przeszkadzało mi ignorowanie wartości zwrotnej funkcji get(), to albo dodałbym funkcję read(), która tylko by aktualizowała current() bez zwracania wartości, albo jawnie "wyrzucałbym" wynik: void(ts.get()).

Zanim kalkulator w jakikolwiek sposób użyje nazwy, najpierw musi sprawdzić, czy jest coś do niej przypisywane, czy też jest ona tylko odczytywana. W obu przypadkach trzeba sięgnąć do tablicy symboli. Tablica ta jest mapa (4.4.3, 31.4.3):

map<string,double> table;

To znaczy, że mapa table jest indeksowana typem string, dla którego zwracane są wartości typu double. Jeśli na przykład użytkownik wpisze:

radius = 6378.388;

kalkulator dojdzie do klauzuli case Kind::name i wykona:

```
double& v = table["radius"];
// ... expr() oblicza wartoĂÊ do przypisania...
v = 6378.388;
```
Referencja v jest użyta jako uchwyt do wartości double związanej z radius, podczas gdy funkcja expr() oblicza wartość 6378.388 ze znaków wejściowych.

W rozdziałach 14. i 15. znajdują się wskazówki na temat organizacji programu jako zbioru modułów. Ale w tym kalkulatorze deklaracje można uporządkować tak, że (z jednym wyjątkiem) każda wystąpi tylko raz, przed samym jej użyciem. Wyjątkiem jest funkcja expr (), która wywołuje funkcję term(), która wywołuje funkcję prim(), która z kolei wywołuje funkcję expr(). Ten krag wywołań trzeba jakoś rozerwać. Można na przykład umieścić deklarację:

```
double expr(bool);
```
przed definicją funkcji prim().

#### 10.2.2. Wejście

Mechanizm wczytywania danych wejściowych to często najbardziej skomplikowana część programu, bo trzeba wziąć pod uwagę humory, przyzwyczajenia i rozmaite błędy popełniane przez ludzi. Próby zmuszenia użytkownika do zachowywania się w sposób bardziej odpowiadający maszynie są zwykle (słusznie) uważane za niegrzeczne. Zadaniem niskopoziomowej procedury wejściowej jest wczytanie znaków i złożenie z nich tokenów, którymi następnie posługują się procedury działające na wyższym poziomie. W opisywanym programie niskopoziomowa procedura obsługi wejścia nazywa się td.get(). Pisanie takich funkcji nie jest częstym zadaniem, bo wiele systemów zawiera standardowe funkcje tego rodzaju.

Najpierw jednak musimy zobaczyć kompletny kod klasy Token stream:

```
class Token_stream {
public:
    Token stream(istream& s) : ip{\&s\}, owns{false} { }
    Token stream(istream*p) : ip{p}, owns{true} { }
    \tilde{\text{Token stream}}() \{ close();\} Token get(); // wczytuje token i go zwraca
     Token& current(); // ostatnio wczytany token
    void set input(istream& s) { close(); ip = &s; owns=false; }
    void set input(istream*p) { close(); ip = p; owns = true; }
private:
     void close() { if (owns) delete ip; }
    \frac{1}{\sqrt{2}}istream*ip; // wskaźnik do strumienia wejściowego
     bool owns; // czy Token_stream jest wïaĂcicielem strumienia istream?
    Token ct {Kind::end} ; // bie\dot{z}qcy token
};
```
Obiekt klasy Token stream inicjujemy strumieniem wejściowym (4.3.2, rozdział 38.), z którego pobierane są znaki. Klasa Token stream jest zaimplementowana w taki sposób, że staje się właścicielem (i ostatecznie teĝ niszczycielem — 3.2.1.2, 11.2) strumienia istream przekazanego jako wskaěnik, ale nie strumienia istream przekazanego jako referencja. W tak prostym programie może nie trzeba stosować aż tak wyszukanego rozwiązania, ale jest to bardzo przydatna i ogólna technika wykorzystywana do budowy klas przechowujących wskaźniki do zasobów, które kiedyś trzeba usunąć.

Klasa Token stream zawiera trzy wartości: wskaźnik do swojego strumienia wejściowego (ip), wartość logiczną (owns) określającą własność strumienia wejściowego oraz bieżący token (ct).

Zmiennej cp nadałem wartość domyślną, bo wydawało mi się, że niezrobienie tego byłoby nie w porządku. Wprawdzie nie powinno się wywoływać funkcji current () przed get (), ale jeśli ktoś to zrobi, to otrzyma poprawny token. Jako wartość początkową ct wybrałem Kind::end, aby w przypadku niewłaściwego użycia funkcji current() program nie otrzymał żadnej wartości, która nie pojawiła się w strumieniu wejściowym.

Funkcję Token stream::get() przedstawię w dwóch odsłonach. Najpierw pokażę złudnie prostą wersję, która będzie mniej przyjazna dla użytkownika. A następnie zmodyfikuję ją do mniej eleganckiej, ale za to o wiele ïatwiejszej w uĝyciu postaci. Ogólnie zadaniem funkcji get() jest wczytanie znaku, zdecydowanie, do jakiego rodzaju tokenu należy go użyć, oraz w razie potrzeby wczytanie większej ilości znaków i zwrócenie tokenu reprezentującego te wczytane znaki.

Początkowe instrukcje wczytują pierwszy niebiały znak z \*ip (strumienia wejściowego wskazywanego przez ip) do ch i sprawdzają, czy operacja odczytu się powiodła:

```
Token Token_stream::get()
{
    char ch = 0;
     *ip>>ch;
     switch (ch) {
     case 0:
          return ct={Kind::end}; // przypisanie i zwrot
```
Domyślnie operator >> pomija białe znaki (spacje, tabulatory, znaki nowego wiersza itd.) i pozostawia wartość ch niezmienioną, jeśli operacja przyjmowania danych się nie powiedzie. W konsekwencji ch==0 oznacza koniec wprowadzania danych.

Przypisanie jest operatorem, a jego wynik jest wartością zmiennej, której dotyczy to przypisanie. Dzięki temu mogę przypisać wartość Kind:: end do curr tok i zwrócić ją w tej samej instrukcji. Jedna instrukcja zamiast dwóch ułatwia konserwację kodu. Gdybym rozdzielił przypisanie i zwrot, to inny programista mógłby zmienić coś w jednej części i zapomnieć odpowiednio dostosować drugą.

Zwróć też uwagę na sposób użycia notacji listowej {} (3.2.1.3, 11.3) po prawej stronie przypisania. Jest to wyrażenie. Powyższą instrukcję return można by było napisać również tak:

ct.kind = Kind::end; // przypisanie  $\frac{1}{z}$ wrot return ct:

Uważam jednak, że przypisanie kompletnego obiektu {Kind::end} jest bardziej zrozumiałe niż posługiwanie się poszczególnymi składowymi ct. Zapis {Kind::end} jest równoważny z {Kind::end,0,0}. To dobrze, jeśli interesują nas dwie ostatnie składowe tokenu, i źle, jeśli zależy nam na wydajności. Nas w tym przypadku nie dotyczy ani pierwsze, ani drugie, ale ogólnie rzecz biorac, posługiwanie się kompletnymi obiektami stwarza mniej okazji do popełnienia błędu niż grzebanie przy poszczególnych składowych. Poniżej przedstawiona jest implementacja tej drugiej strategii.

Najpierw przeanalizuj kilka z poniższych klauzul case osobno, a dopiero potem zastanów się nad działaniem całej funkcji. Znak oznaczający koniec wyrażenia (;), nawiasy oraz operatory są obsługiwane poprzez zwykłe zwracanie ich wartości:

```
case ';': // koniec wyrażenia; drukowanie
case ' *':case '/:
case ' +':case '-':
case '('):case ')':case != :
    return ct={static cast<Kind>(ch)};
```
Operacja static cast (11.5.2) jest w tym przypadku niezbędna, ponieważ nie istnieje niejawna konwersja typu char na Kind (8.4.1). Tylko niektóre znaki odpowiadają wartościom Kind, więc musimy zagwarantować to dla ch.

Liczby są obsługiwane w następujący sposób:

```
case '0': case '1': case '2': case '3': case '4': case '5': case '6': case '7':
→ case '8': case '9': case '.':
ip->putback(ch);
                          // wstawia pierwszą cyfrę (albo .) z powrotem do strumienia wejściowego
*ip >> ct.number value; // wczytuje liczbę do ct
ct.kind=Kind::number;
return ct;
```
Wypisanie wszystkich klauzul case w jednej linii zamiast każdej w osobnym wierszu nie jest dobrym pomysłem, bo taki kod jest mniej czytelny. Z drugiej strony, wpisywanie każdej cyfry w osobnej linijce jest zmudne. Dzięki temu, że operator >> już obsługuje wczytywanie liczb zmiennoprzecinkowych do zmiennych typu double, ten kod jest bardzo prosty. Najpierw pierwszy znak (cyfra lub kropka) jest umieszczany w cin. Następnie wartość zmiennoprzecinkowa może zostać wczytana do ct.number value.

#### 10.2. Kalkulator

Jeśli token nie jest końcem danych wejściowych ani operatorem, znakiem interpunkcyjnym czy też liczbą, to musi być nazwą. Nazwy są obsługiwane podobnie do liczb:

```
default: // name, name = lub blad
     if (isalpha(ch)) {
          ip->putback(ch);\frac{1}{2}umieszcza pierwszy znak z powrotem w strumieniu wejściowym
          *ip>>ct.string value; // wczytuje łańcuch do ct
          ct.kind=Kind::name;
          return ct;
\overline{\mathfrak{z}}
```
W końcu może też wystąpić błąd. Proste a zarazem całkiem efektywne rozwiązanie na poradzenie sobie z błędami to napisanie funkcji error() i zwrócenie tokenu print w wartości zwrotnej tej funkcji:

```
error("Niepoprawny token");
return ct={Kind::print};
```
Funkcja isalpha() z biblioteki standardowej (36.2.1) została użyta po to, aby uniknąć konieczności wymieniania każdego znaku w osobnej klauzuli case. Jeśli operator >> zostanie zastosowany do łańcucha (w tym przypadku string value), wczytuje znaki do momentu napotkania białego znaku. W związku z tym użytkownik musi po nazwie wpisać biały znak przed operatorem uzywającym tej nazwy jako argumentu. Jest to bardzo słabe rozwiązanie i będziemy musieli jeszcze do tego wrócić w sekcji 10.2.3.

Poniżej znajduje się ukończona funkcja wejściowa:

```
Token Token stream::g et()
₹
    char ch = 0;
    *ip>>ch;switch (ch) {
    case 0:
        return ct={Kind::end}; // przypisanie i zwrot
    case ';': // koniec wyrażenia; drukuje
    case ' *':case '/:
    case '+ :
    case '-':
    case '('):case ')':case != \cdot:
        return ct == {static cast < Kind > (ch)};
    case '0': case '1': case '2': case '3': case '4': case '5': case '6': case '7':
    →case '8': case '9': case '.':
        ip->putback(ch);
                                     // wstawia pierwszą cyfrę (albo .) z powrotem do strumienia wejściowego
        *ip >> ct.number value; //wczytuje liczbę do ct
        ct.kind=Kind::number;
         return ct;
    default: // name, name = lub blgd
        if (isalpha(ch)) {
             ip->putback(ch);
                                     // umieszcza pierwszy znak z powrotem w strumieniu wejściowym
             *ip>>ct.string value; // wczytuje łańcuch do ct
             ct.kind=Kind::name;
```

```
return ct:
           \left\{ \right.error("Niepoprawny token");
           return ct={Kind::print};
     \}\left\{ \right\}
```
Konwersja operatora na token jest bardzo prosta, bo rodzaje operatorów zostały zdefiniowane jako wartości całkowitoliczbowe (10.2.1).

#### 10.2.3. Wejście niskopoziomowe

W kalkulatorze w obecnej postaci można znaleźć kilka niedogodności. Trzeba pamiętać o dodawaniu średnika na końcu wyrażeń, aby otrzymać wynik, oraz po nazwie zawsze trzeba wpisać biały znak, co również jest uciążliwe. Na przykład x+7 jest tylko identyfikatorem, a nie identyfikatorem x, operatorem = i liczbą 7. Aby ten zapis został zinterpretowany tak, jak byśmy tego normalnie chcieli, trzeba by było dodać biały znak za x: x =7. Oba problemy można rozwiązać poprzez zamianę zorientowanych na typy domyślnych operacji w funkcji get() na kod wczytujący pojedyncze znaki.

Najpierw zrównamy znaczenie znaku nowego wiersza ze średnikiem oznaczającym koniec wyrażenia:

```
Token Token stream::get()
\{char ch;
    do \{ \frac{1}{2} \} pomija białe znaki oprócz '\n'
         if (!ip \rightarrow get(ch)) return ct = {Kind::end};} while (ch != '\n' & isspace(ch));switch (ch) {
    case ';':
    case '\\ n':return ct={Kind::print};
```
W kodzie tym użyłem instrukcji do, która różni się od pętli while tylko tym, że kontrolowane przez nią instrukcje są wykonywane przynajmniej raz. Wywołanie ip->get(ch) wczytuje jeden znak ze strumienia wejściowego \*ip do ch. Domyślnie funkcja get () nie pomija białych znaków tak jak operator >>. Test if (!ip->get(ch)) kończy się pomyślnie, gdy nie można wczytać żadnego znaku z cin. W tym przypadku sesję kalkulatora kończy zwrócenie wartości Kind::end. Operator! (nie) został użyty, bo funkcja get () zwraca true w przypadku powodzenia.

Do sprawdzania, czy znak jest znakiem białym, można używać funkcji isspace() z biblioteki standardowej (36.2.1). Wywołanie isspace (c) zwraca wartość niezerową, jeśli c jest białym znakiem, a zero w przeciwnym przypadku. Test ten jest zaimplementowany w formie przeszukiwania tablicy, dzięki czemu użycie funkcji isspace() jest wydajniejszym rozwiązaniem niż samodzielne sprawdzanie poszczególnych znaków. Istnieją podobne funkcje do sprawdzania, czy znak jest cyfrą (isdigit()), literą (isalpha()) oraz cyfrą lub literą (isalnum()).

Po pominięciu białego znaku brany jest następny znak w celu określenia, jaki pojawi się token leksykalny.

Problem powodowany przez wczytywanie przez operator >> znaków do ïañcucha do momentu napotkania białego znaku jest rozwiązany przez wczytywanie po jednym znaku aż do znalezienia znaku nie będącego literą ani cyfrą:

```
default: // NAME, NAME= lub błąd
     if (isalpha(ch)) {
         string value = ch;
         while (ip \rightarrow get(ch) && isalnum(ch))string value += ch; // dołącza ch na końcu string value
         ip>putback(ch);
          return ct={Kind::name};
     }
```
Na szczęście oba udoskonalenia można zaimplementować poprzez wprowadzenie zmian w jednym lokalnym miejscu kodu. Konstruowanie programów w taki sposób, aby moĝna je było usprawniać poprzez wprowadzanie zmian lokalnych, jest ważną częścią projektowania.

Ktoś może się obawiać, że dodawanie znaków po jednym do łańcucha to bardzo niewydajna operacja. W przypadku bardzo długich łańcuchów rzeczywiście by tak było, ale wszystkie nowoczesne implementacje typu string zawierają "mechanizm optymalizacji małych łańcuchów" (19.3.3). To oznacza, że obsługa łańcuchów, jakie mogą pojawić się jako nazwy w naszym kalkulatorze (a nawet w kompilatorze), nie wymaga wykonywania kosztownych operacji. W szczególności użycie krótkiego łańcucha nie wymaga korzystania z pamieci wolnej. Maksymalna liczba znaków w krótkim łańcuchu jest zależna od implementacji, ale myślę, że można powiedzieć, iż wynosi około 14.

#### 10.2.4. Obsługa błędów

Nigdy nie należy zaniedbywać wykrywania i zgłaszania błędów, chociaż w tym programie wystarczy prosta strategia obsługi błędów. Funkcja error() liczy błędy, drukuje informację o błędzie i dokonuje zwrotu:

```
int no of errors;
double error(const string& s)
{
     no_of_errors++;
   cerr << "Bigd: " << s << '\n';
     return 1;
}
```
Strumień cerr to niebuforowany strumień wyjściowy służący do zgłaszania błędów (38.1).

Powodem, dla którego zwracana jest wartość, jest to, że błędy najczęściej występują w trakcie obliczania wartości wyrażeń, więc należy całkiem przerwać tę operację albo zwrócić wartość, która nie spowoduje kolejnych błędów. To drugie rozwiązanie jest właściwe w przypadku naszego kalkulatora. Gdyby funkcja Token stream::get() zapamiętywała numery wierszy, funkcja error() mogłaby informować, gdzie w przybliżeniu wystąpił błąd. Informacja taka byłaby przydatna przy uĝywaniu kalkulatora w nieinteraktywny sposób.

Można by było opracować bardziej elegancki i ogólny mechanizm obsługi błędów, w którym wykrywanie błędów byłoby oddzielone od procedur odzyskiwania sprawności po ich wystąpieniu. Można do tego celu użyć wyjątków (2.4.3.1, rozdział 13.), ale zastosowane obecnie rozwiązanie jest w zupełności wystarczające jak dla kalkulatora składającego się z około 180 wierszy kodu.

#### 10.2.5. Sterownik

Mamy już praktycznie wszystkie części programu i potrzebujemy jeszcze tylko sterownika, aby go uruchomić. Zdecydowałem się użyć dwóch funkcji: main() do konfiguracji i zgłaszania błędów oraz calculate() do wykonywania samych obliczeń:

```
Token stream ts {cin}; // użycie danych z cin
void calculate()
\{for (;;) {
        ts.g et();
         if (ts.current().kind == Kind::end) break;
         if (ts.current().kind == Kind::print) continue;
        cout << expr(false) << \langle n';\}\}int main()
₹
    table<sup>["pi"]</sup> = 3.1415926535897932385; // standardowo zdefiniowane nazwy
    table["e"] = 2.7182818284590452354;
    calculate();
    return no of errors;
\}
```
Funkcja majn() tradycyjnie zwraca zero, jeżeli działanie programu zakończy się w normalny sposób, a wartość różną od zera w pozostałych przypadkach  $(2.2.1)$  — dobrym pomysłem jest zwracanie liczby błędów. W tym programie jedyne inicjacje, jakie należy wykonać, to wprowadzenie standardowych nazw do tablicy symboli.

Najważniejszym zadaniem pętli głównej (w funkcji ca1cu1ate()) jest wczytywanie wyrażeń i drukowanie wyników. Służy do tego poniższy wiersz:

 $\text{count} \leq \text{expr}(\text{false}) \leq \text{``n''};$ 

Argument false informuje funkcję expr(), że nie trzeba wywoływać funkcji ts.get() w celu wczytania tokenu do obróbki.

Test dotyczący Kind::end gwarantuje poprawne wyjście z pętli, gdy funkcja ts.get() napotka błąd wejściowy albo koniec pliku. Instrukcja break powoduje wyjście z najbliższego otaczającego bloku switch lub petli (9.5). Test dotyczący Kind::print (tzn. znaków '\n' i ';') zwalnia funkcję expr() z obowiązku obsługi pustych wyrażeń. Instrukcja continue jest równoznaczna z przejściem na koniec pętli.

#### 10.2.6. Nagłówki

Do budowy kalkulatora zostały użyte narzedzia z biblioteki standardowej. Aby wiec działał, trzeba dołączyć odpowiednie nagłówki:

#include<iostream> // wejście i wyjście #include<string> // tańcuchy #include<map>  $\frac{1}{\tan \theta}$ #include<cctype>  $\frac{1}{i}$  isalpha() itp.

Narzędzia z tych nagłówków są dostępne w przestrzeni nazw std, a więc żeby posługiwać się nazwami tych narzędzi, trzeba stosować kwalifikator std:: lub przenieść je do globalnej przestrzeni nazw:

using namespace std;

Aby nie mieszać kwestii dotyczących wyrażeń z modułowością, zdecydowałem się na drugie z wymienionych rozwiązań. W rozdziałach 14. i 15. znajduje się opis technik podziału tego programu na moduły przy użyciu przestrzeni nazw oraz jego organizacji w kilku plikach.

#### 10.2.7. Argumenty wiersza poleceñ

Po przetestowaniu programu zauważyłem, że jego uruchamianie, wpisywanie wyrażeń i w końcu zamykanie jest kłopotliwe. Najczęściej służył mi do sprawdzania wartości pojedynczych wyrażeń. Gdyby te wyrażenia dało się wpisywać jako argumenty wiersza poleceń, można by było zaoszczędzić trochę stukania w klawiaturę.

Program rozpoczyna działanie od wywołania funkcji main() (2.2.1, 15.4). Funkcji tej przekazywane są dwa argumenty, z których jeden określa liczbę argumentów (o nazwie argc) przekazanych przy wywołaniu, a drugi jest tablicą przechowującą te argumenty (o nazwie argv). Argumenty te są łańcuchami w stylu języka C (2.2.5, 7.3), a więc argv ma typ char\*[argc+1]. Nazwę programu (w postaci występującej w wierszu poleceń) przekazuje się jako argv[0], wiec argument argc nigdy nie ma wartości mniejszej od zera. Lista argumentów jest zakończona zerem, tzn. argv[argc]==0. Na przykïad dla polecenia:

dc 150/1.1934

argumenty mają następujące wartości:

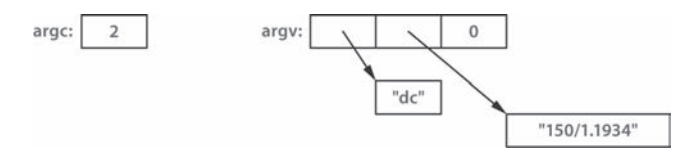

Jako że metoda wywoływania funkcji main() jest w C++ taka sama jak w C, używane są tablice i łańcuchy w stylu języka C.

Chodzi o to, aby wczytywać dane z łańcucha wiersza poleceń w taki sam sposób jak ze strumienia wejściowego. Strumień wczytujący dane z łańcucha nazywa się istringstream (38.2.2). Aby więc obliczyć wartość wyrażeń podanych w wierszu poleceń, należy tylko sprawić, aby klasa Token stream pobierała dane z odpowiedniego strumienia istringstream:

```
Token stream ts {cin};
int main(int argc, char*argv[])
{
     switch (argc) {
    case 1: // odczyt ze standardowego strumienia wejściowego
          break;
     case 2: // odczyt z ïañcucha argumentów
         ts.set input(new istringstream{argv[1]});
          break;
     default:
          error("Zbyt wiele argumentów ");
```

```
return 1:
    \}table["pi"] = 3.1415926535897932385; // standardowe nazwy
    table["e"] = 2.7182818284590452354;
    calcutate();
    return no of errors;
\mathcal{E}
```
Aby móc korzystać ze strumienia istringstream, należy dołączyć do programu nagłówek <sstream>.

Łatwo można zmodyfikować funkcję main(), aby przyjmowała kilka argumentów z wiersza poleceń, ale wydaje się to niepotrzebne, zwłaszcza że przecież można przekazać kilka wyrazeń w jednym argumencie:

```
dc "rate=1.1934;150/rate;19.75/rate;217/rate"
```
Używam cudzysłowu, bo w systemach uniksowych, z których korzystam, średnik jest znakiem oddzielania poleceń. W innych systemach mogą obowiązywać inne konwencje przekazywania argumentów do uruchamianego programu.

Mimo swojej prostoty argumenty argc i argy często są źródłem drobnych, choć irytujących błędów. Aby ich uniknąć, a przede wszystkim żeby móc łatwiej posługiwać się argumentami programu, zazwyczaj używam prostej funkcji tworzącej wektor vector<string>:

```
vector<string> arguments(int argc, char*argv[])
\{vector<string> res;
    for (int i = 0; i!=\arg c; ++i)
        res.push back(argv[i]);
    return res;
\}
```
Często spotyka się również bardziej wyszukane funkcje parsujące.

#### 10.2.8. Uwaga na temat stylu

Dla programisty nie obeznanego z tablicami asocjacyjnymi użycie mapy ze standardowej biblioteki w roli tablicy symboli wygląda prawie jak oszustwo. Ale nim nie jest. Biblioteka standardowa i inne biblioteki są po to, by ich używać. Implementacji i projektowaniu wielu składników bibliotek poświęcono tak dużo czasu i uwagi, że żaden programista nie mógłby tak dopracować jakiegokolwiek fragmentu kodu do użytku w tylko jednym programie.

Patrząc na kod kalkulatora, zwłaszcza jego pierwszą wersję, można zauważyć, że nie ma w nim zbyt wiele tradycyjnego niskopoziomowego kodu w stylu języka C. Wiele zazwyczaj sprawiających trudności problemów rozwiązano poprzez użycie klas z biblioteki standardowej, takich jak ostream, string i map (4.3.1, 4.2, 4.4.3, 31.4, rozdział 36., rozdział 38.).

Zwróć uwagę na względnie niewielką ilość pętli, działań arytmetycznych i przypisań. Tak właśnie powinien wyglądać kod źródłowy programu, który nie operuje bezpośrednio na zasobach sprzętowych ani nie implementuje niskopoziomowych abstrakcji.

#### 10.3. Zestawienie operatorów

W tym podrozdziale znajduje się zestawienie wyrażeń i trochę przykładów. Dla każdego operatora podana jest przynajmniej jedna nazwa i przykład użycia. W poniższych tabelach:

- **•** *Nazwa* jest identyfikatorem (np. sum, map), nazwa operatora (np. operator int, operator+ i operator"" km) lub nazwa specjalizacji szablonu (np. sort<Record> i array<int,10>) z ewentualnym kwalifikatorem :: (np. std::vector i vector<T>::operator[]).
- *Nazwa-klasy* to po prostu nazwa klasy (wliczając decltype(expr), gdzie expr oznacza klasę).
- *Składowa* to nazwa składowej (wliczając nazwy destruktorów i szablony bedace składowymi).
- *Obiekt* to wyrażenie zwracające obiekt klasy.
- *Wskaźnik* to wyrażenie zwracające wskaźnik (wliczając this i obiekt tego typu, który obsługuje tę operację wskaźnikową).
- **•** *Wyrażenie* to wyrażenie, wliczając literał (np. 17, "mysz", true).
- **•** *Lista-wyrażeń* to po prostu lista wyrażeń, która może też być pusta.
- *Lvalue* to wyrażenie oznaczające obiekt, który można modyfikować (6.4.1).
- *Typ* może być w pełni ogólną nazwą typu (z  $\star$ , () itd.), tylko gdy znajduje się w nawiasie. W pozostałych przypadkach obowiązują pewne ograniczenia (iso.A).
- **•** *Deklarator-lambdy* to lista (może być pusta) parametrów oddzielanych przecinkami, po której znajduje się opcjonalny specyfikator mutable, po nim może znajdować się opcjonalny specyfikator noexcept, a po nim może się znajdować opcjonalne określenie typu zwrotnego (11.4).
- *Lista-zmiennych-lokalnych* to lista (może być pusta) określająca zależności kontekstowe (11.4).
- *Lista-instrukcji* to potencjalnie pusta lista instrukcji (2.2.4, rozdział 9.).

Składnia wyrażeń jest niezależna od typów argumentów. Sposób działania podany w tym podrozdziale dotyczy tylko sytuacji, gdy argumenty są typów wbudowanych (6.2.1). Można też definiować nowe znaczenie operatorów dla argumentów typów zdefiniowanych przez użytkownika (2.3, rozdział 18.).

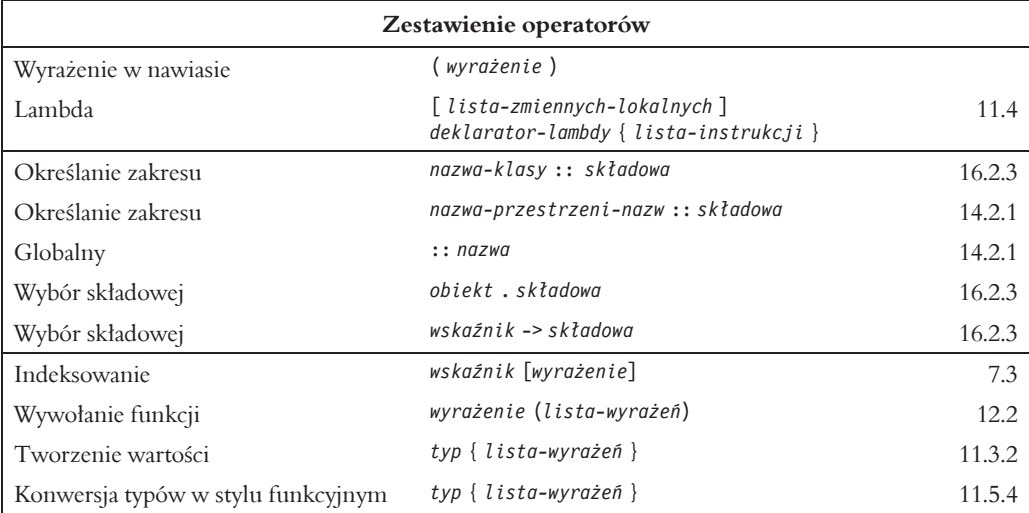

W tabeli da się przedstawić gramatykę języka tylko w przybliżeniu. Szczegółowe informacje można znaleźć w iso.5 i iso.A.

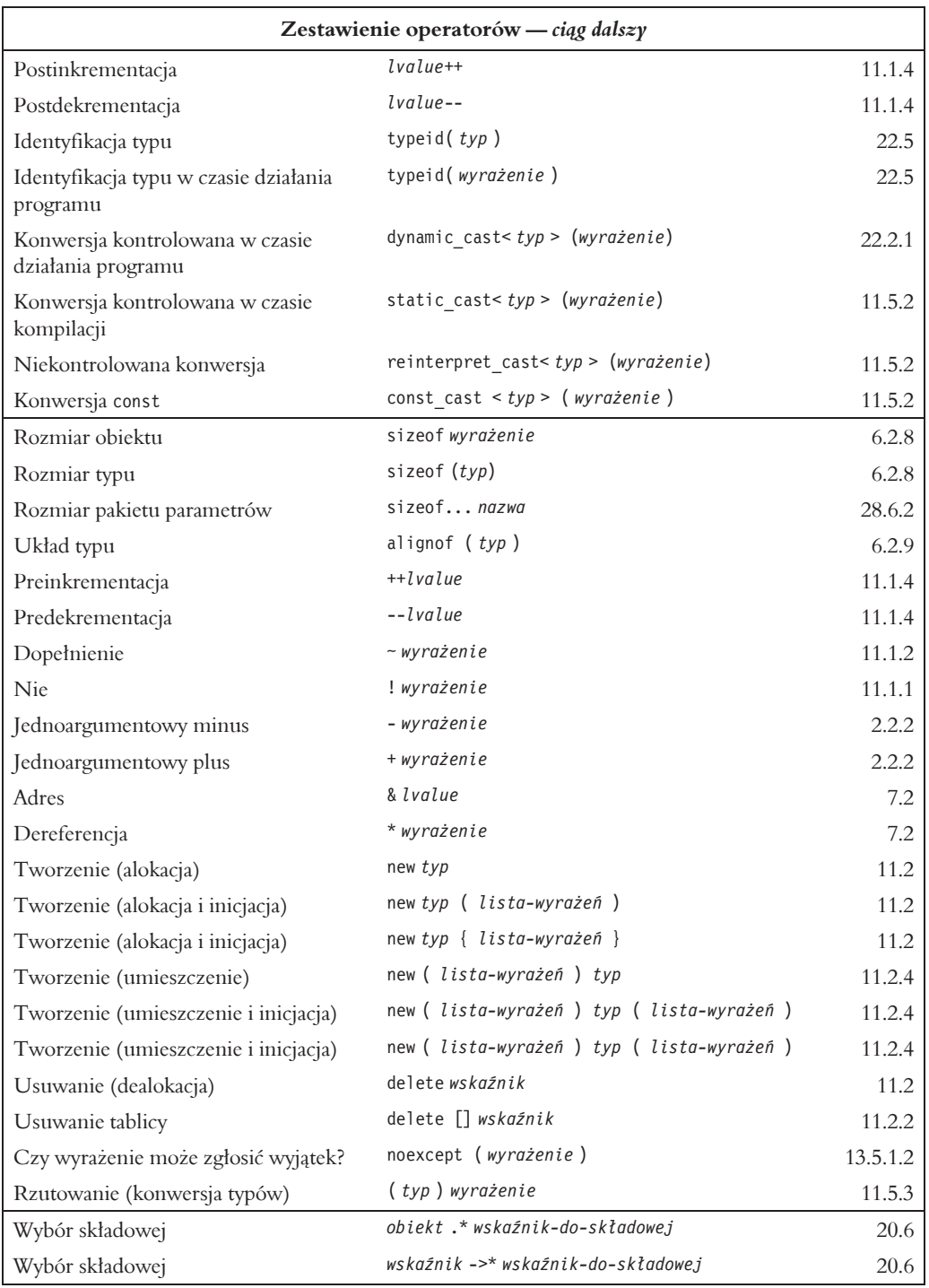

Każda część tabeli zawiera operatory o tym samym priorytecie. Operatory znajdujące się wyżej mają wyższy priorytet. Na przykład N::x.m oznacza (N::x).m, a nie N::(x.m).

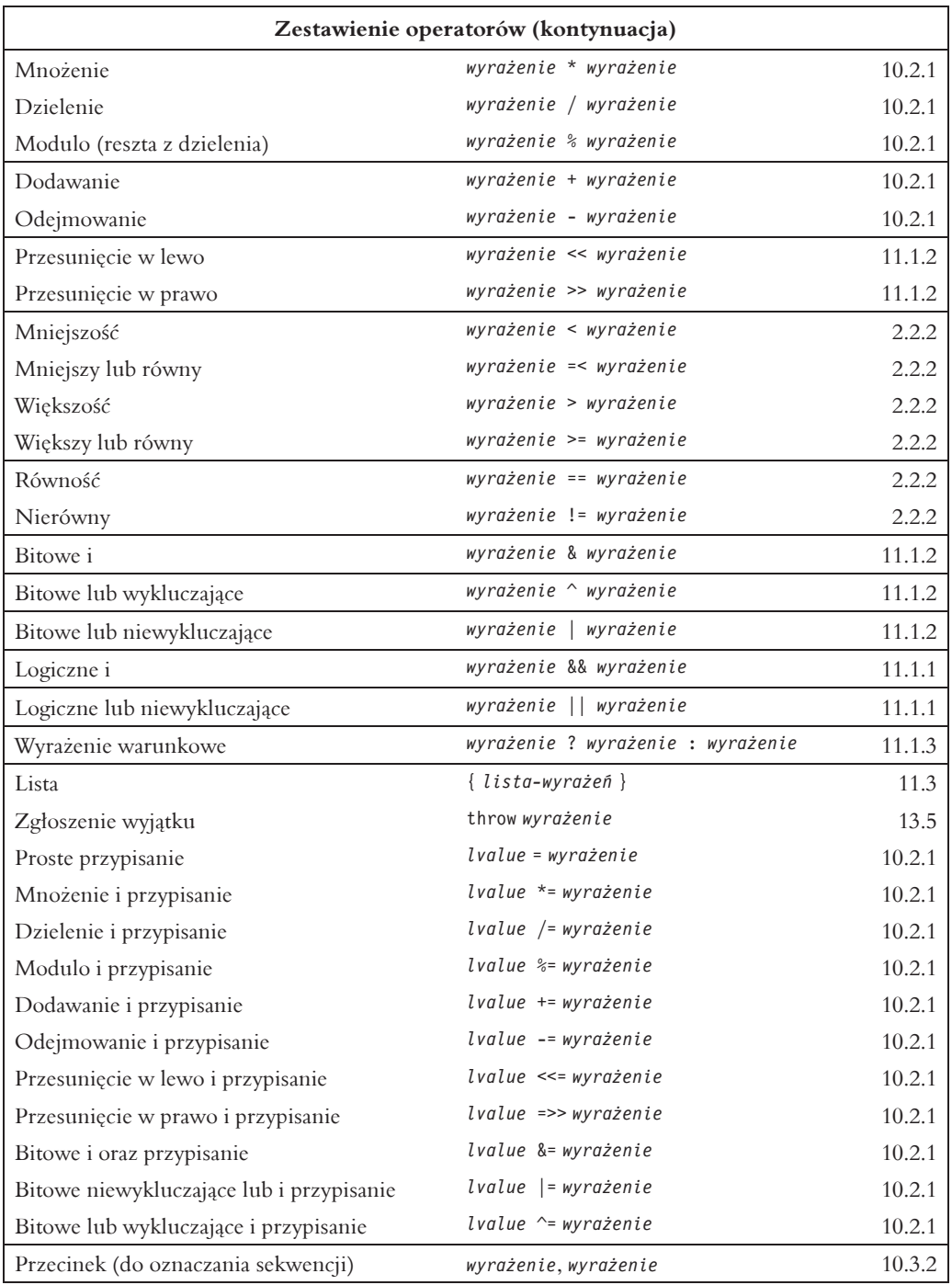

Na przykład a+b\*c oznacza a+(b\*c), a nie (a+b)\*c, ponieważ operator \* ma wyższy priorytet niż +.

Operatory jednoargumentowe i operatory przypisania mają łączność prawostronną, a wszystkie pozostałe lewostronną. Na przykład a=b=c znaczy a=(b=c), podczas gdy a+b+c znaczy (a+b)+c.

Kilku zasad gramatyki nie da się wyrazić za pomocą reguł priorytetów operatorów (zwanych także siłą wiązania) i łączności. Na przykład a=b<c?d=e znaczy a=((b<c)?(d=e):(f=g)), ale żeby o tym wiedzieć, trzeba zapoznać się z gramatyką (iso.A).

Zanim zastosowane zostaną zasady gramatyki, najpierw ze znaków układane są tokeny leksykalne. Do utworzenia tokenu wybierana jest najdłuższa możliwa sekwencja znaków. Na przykład && jest pojedynczym operatorem, a nie dwoma operatorami &. Podobnie a+++1 znaczy (a++) + 1. Czasami nazywa się to regułą Maksa Muncha (ang. Max Munch rule).

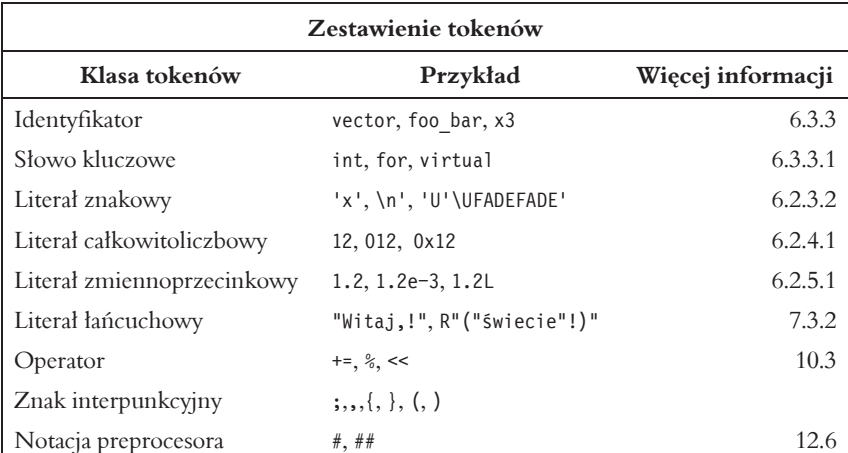

Białe znaki (np. spacja, tabulator i nowy wiersz) mogą być separatorami tokenów (np. int count to słowo kluczowe i identyfikator, a nie intcount), ale poza tym są ignorowane.

Wpisywanie niektórych znaków z podstawowego zestawu znaków źródła (6.1.2), takich jak , na niektórych klawiaturach jest uciążliwe. Ponadto dla niektórych programistów używanie symboli typu && czy ~ do oznaczania podstawowych operacji logicznych jest dziwne. Dlatego dostępne są też zastępcze formy w postaci słów kluczowych:

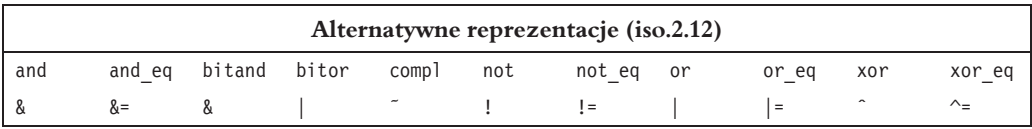

Na przykład:

bool  $b = not (x or y)$  and z: int  $x4 = x$  (x1 bitor x2) bitand x3;

Powyższy kod jest równoznaczny z poniższym:

bool b =  $!(x || y)$  & z; int  $x4 = x(x1 | x2)$  & x3;

Zwróć uwagę, że and= to nie to samo co &=. Jeśli preferujesz słowa kluczowe, to musisz pisać and eq.

#### 10.3.1. Wyniki

Typy wyników działań arytmetycznych są określone przez zestaw reguł zwanych "typowymi konwencjami arytmetycznymi" (10.5.3). Ogólnie otrzymuje się wynik "największego" typu argumentu. Na przykład: jeżeli operatorowi binarnemu zostanie przekazany argument zmiennoprzecinkowy, to obliczenia zostaną wykonane wg zasad arytmetyki zmiennoprzecinkowej i wynik będzie typu zmiennoprzecinkowego. Analogicznie: jeżeli argument jest typu long, obliczenia zostaną wykonane wg zasad arytmetyki dla typu long i wynik będzie typu long. Argumenty typów mniejszych niż int (np. bool i char) są konwertowane na int przed zastosowaniem operatora.

Operatory relacyjne — ==, <= itd. — zwracają wyniki logiczne. Sposób działania i typ wyniku operatorów zdefiniowanych przez użytkownika są określone przez ich deklaracje (18.2).

Gdzie jest to logicznie możliwe, wynik operatora przyjmującego jako argument wartość lewostronna jest wartością lewostronną oznaczającą ten argument lewostronny. Na przykład:

```
void f(int x, int y)\left\{ \right.int j = x = y;
                                   // wartość x = y jest wartością x po przypisaniu
     int^*p = 8++x:
                                   \frac{1}{\sqrt{2}} wskazuje x
     int^*q = \&(x^{++}):// błąd: x++ nie jest wartością lewostronną (nie jest wartością przechowywaną w x)
     int * p2 = \& (x > y?x : y); // adres większej wartości
     int& r = (x < y)?x:1; // błąd: 1 nie jest wartością lewostronną
\overline{\phantom{a}}
```
Jeśli drugi i trzeci argument operatora ?: są wartościami lewostronnymi i mają ten sam typ, to wynik jest tego typu i jest wartością lewostronną. Taki sposób zachowywania wartości lewostronnych sprawia, że można bardziej elastycznie posługiwać się operatorami. Jest to szczególnie przydatne przy pisaniu kodu, który musi być tak samo wydajny niezależnie od tego, czy działa na typach wbudowanych, czy zdefiniowanych przez użytkownika (np. przy pisaniu szablonów albo programów generujących kod  $C++$ ).

Wynik działania operatora sizeof jest typu całkowitoliczbowego bez znaku o nazwie size t zdefiniowanego w nagłówku <cstddef>. Wynik odejmowania wskaźników jest typu całkowitoliczbowego o nazwie ptrdiff t zdefiniowanego w nagłówku <cstddef>.

Implementacje nie muszą pilnować przepełnienia arytmetycznego i rzadko to robią. Na przykład:

```
void f()\{int i = 1;
   while (0 < i) ++i;
   cout << "i ma teraz wartość ujemną!" << i << '\n';
\{
```
Ten kod w końcu dojdzie do momentu, w którym zwiekszy wartość i poza zakres typu int. Nie jest określone, co się w takiej sytuacji zdarzy, ale najczęściej następuje "zawinięcie" wartości do liczby ujemnej (u mnie np. jest to -2147483648). Także wynik dzielenia przez zero jest niezdefiniowany, ale działanie takie najczęściej powoduje nagłe przerwanie pracy programu. W szczególności niedopełnienie, przepełnienie i dzielenie przez zero nie powodują zgłoszenia standardowych wyjątków (30.4.1.1).

Pole ksi k

291

#### 10.3.2. Kolejność wykonywania działań

Kolejność wykonywania podwyrażeń w wyrażeniach jest niezdefiniowana. W szczególności nie można zakładać, że wyrażenie zostanie wykonane od lewej. Na przykład:

int x = f(2)+g(3); *// nie wiadomo, czy najpierw zostanie wywoïana funkcja f(), czy g()*

Brak ograniczeń dotyczących kolejności wykonywania działań pozwala na generowanie lepszego kodu. Jednakże może on prowadzić także do powstawania niezdefiniowanych wyników. Na przykład:

int  $i = 1$ ; v[i] = i++; *// wynik niezdefiniowany*

Przypisanie w tym kodzie może zostać zinterpretowane jako v[1]=1 lub v[2]=2 albo spowodować jakieś dziwne operacje. Kompilator może ostrzegać o takich niejednoznacznościach. Niestety większość kompilatorów tego nie robi, więc uważaj, by nie pisać wyrażeń odczytujących lub zapisujących obiekt więcej niż raz, chyba że przy użyciu jednego operatora nie pozostawiającego wątpliwości, np. ++ albo +=, lub bezpośrednio określając sekwencję przy użyciu operatora , (przecinek), && lub ||.

Operatory, (przecinek), && (logiczne i) i || (logiczne lub) gwarantują, że najpierw zostanie obliczona wartość lewego argumentu, a potem prawego. Na przykład b=(a=2,a+1) przypisuje wartość 3 do b. Przykłady użycia operatorów && i || znajdują się w sekcji 10.3.3. Dla typów wbudowanych wartość drugiego argumentu operatora && jest sprawdzana tylko wtedy, gdy pierwszy argument ma wartość true. Podobnie w przypadku operatora || wartość drugiego argumentu jest sprawdzana, gdy pierwszy ma wartość false. Technikę tę nazywa się czasami **skróconym określaniem wartości** (ang. *short-circuit evaluation*). Zwróć uwagę, że operator sekwencji (przecinek) różni się pod względem logicznym od przecinka oddzielającego argumenty wywołania funkcji. Na przykład:

 $f1(v[i], i++)$ ; // dwa argumenty f2((v[i],i++)); *// jeden argument*

Funkcja f1() jest wywoływana z dwoma argumentami, v[i] oraz i++, a kolejność wykonywania wyrażeń w argumentach jest niezdefiniowana, więc należy tego unikać. Zależność od kolejności wyrażeń w argumentach wywołania funkcji jest oznaką bardzo słabego stylu programowania, w którym nie da się przewidzieć zachowania programu. Wywołanie funkcji f2() ma tylko jeden argument, wyrażenie z przecinkiem  $(v[i], i++)$ , które jest równoważne z  $i++$ . Jest to niejasne i tego też należy się wystrzegać.

Do grupowania wyrażeń można używać nawiasów. Na przykład  $a*b/c$  oznacza  $(a*b)/c$ , więc jeśli chodzi nam o a\*(b/c), musimy użyć nawiasu. Wyrażenie a\*(b/c) może zostać wykonane  $(a*b)/c$ , tylko gdy zmiana ta nie ma znaczenia dla użytkownika. Różnice między  $a*(b/c)$  i  $(a*b)/c$ są szczególnie wyraźne w przypadku działań na liczbach zmiennoprzecinkowych i dlatego kompilator takie wyrażenia wykonuje dokładnie tak, jak są zapisane.

#### 10.3.3. Priorytety operatorów

Zasady dotyczące priorytetów i łączności operatorów są zgodne z praktyką. Na przykład:

if (i<=0 || max<i) *//...*

znaczy "jeśli i jest mniejsze lub równe 0 lub max jest mniejsze od i". Jest to równoważne z:

```
if ( (i<=0) || (max<i) ) //...
```
Natomiast ponizszy kod jest poprawny, ale bezsensowny:

if  $(i \leq (0 | max) \leq i)$  //...

Jeśli są jakiekolwiek wątpliwości co do kolejności wykonywania działań, należy używać nawiasów. Im bardziej skomplikowane wyrażenie, tym więcej nawiasów można w nim znaleźć, a mimo to skomplikowane wyrażenia są częstym źródłem rozmaitych błędów. Dlatego jeżeli czujesz potrzebę użycia nawiasu, to zastanów się, czy nie lepiej podzielić wyrażenie na części, wprowadzając dodatkową zmienną.

Czasami kolejność wykonywania operatorów nie jest oczywista. Na przykład:

if (i&mask == 0) // ups! wyrażenie == jako argument operatora &

To wyrażenie nie oznacza, że maska zostanie zastosowana do i, a potem nastąpi sprawdzenie, czy wynik jest równy 0. Operator == ma wyższy priorytet od &, więc wyrażenie zostanie zinterpretowane jako i& (mask==0). Na szczęście kompilator może łatwo wykryć takie błędy i ostrzec o nich użytkownika. W tym przypadku nawiasy są bardzo ważne:

if  $((i\&\text{mask}) == 0)$  //...

Należy zauważyć, że poniższe wyrażenie nie zostanie zinterpretowane w taki sposób, jakiego oczekiwałby matematyk:

if  $(0 \le x \le 99)$  //...

Ten poprawny kod zostanie zinterpretowany jako (0 <= x) <= 99, gdzie wynik pierwszego porównywania to true albo false. Ta logiczna wartość jest następnie niejawnie konwertowana na 1 lub 0 i porównywana z 99, wynikiem czego jest true. Aby sprawdzić, czy x mieści się w przedziale od 0 do 99, można napisać:

if  $(0 \le x \& x \le 99)$  //...

Początkujący programiści często przypadkowo używają operatora przypisania (=) zamiast równości  $(==)$ :

if  $(a = 7)$  // ups! przypisanie stałe w warunku

Jest to naturalne, bo w wielu językach znak = oznacza "równa się". Dla kompilatora wykrycie takich błędów jest łatwe i wiele kompilatorów ostrzega o ich występowaniu. Nie zalecam udziwniania stylu programowania tylko po to, by zrekompensować niedobory kompilatorów w zakresie ostrzegania. W szczególności nie należy robić czegoś takiego:

if  $(7 == a)$  // próba ochrony przed niepoprawnym użyciem operatora =; niezalecane

#### 10.3.4. Obiekty tymczasowe

Kompilator często musi tworzyć obiekty tymczasowe do przechowywania pośrednich wyników wyrażeń. Na przykład dla wyrażenia v=x+y\*z trzeba gdzieś przechować wynik podwyrażenia y\*z przed dodaniem go do x. W przypadku typów wbudowanych wszystko dzieje się w taki sposób, że obiekt tymczasowy jest niewidoczny dla użytkownika. Jednak w przypadku typów zdefiniowanych przez użytkownika zawierających zasoby wiedza o cyklu istnienia obiektu tymczasowego może być dla programisty ważna. Obiekt tymczasowy, jeśli nie jest związany z referencją ani wykorzystywany do inicjacji obiektu mającego nazwę, jest usuwany na końcu pełnego wyrażenia, dla którego został utworzony. Pełne wyrażenie to wyrazenie nie będące częścią innego wyrażenia.

Typ string z biblioteki standardowej zawiera składowa c str() (36.3) zwracająca wskaźnik w stylu języka C do zakończonej zerem tablicy znaków (2.2.5, 43.4). Ponadto operator + dla tego typu oznacza łączenie łańcuchów. Jeśli te bardzo przydatne do pracy z łańcuchami narzędzia zostaną użyte razem, mogą powodować różne trudne do określenia błędy. Na przykład:

```
void f(string& s1, string& s2, string& s3)
\{const char*cs = (s1+s2).c str();
    \cot \leq \cscif (strlen(cs=(s2+s3).c str()) < 8 &amp; cs[0] == 'a') {
         \frac{1}{u}użycie cs
    \mathcal{E}\}
```
Pewnie w pierwszej chwili wykrzyknąłeś: "Ale tak się nie robi!". Zgoda. Niemniej jednak ludzie piszą taki kod, więc warto wiedzieć, jak go interpretować.

Do przechowywania wartości wyrażenia s1+s2 zostanie utworzony obiekt tymczasowy. Następnie z obiektu tego zostanie pobrany wskaźnik do łańcucha w stylu C. Później — na końcu wyrażenia — obiekt tymczasowy zostanie usunięty. A przecież łańcuch zwrócony przez funkcję c str() został alokowany jako część obiektu tymczasowego przechowującego wynik podwyrażenia s1+s2 i nie ma gwarancji, że ta pamięć będzie nadal istnieć po usunięciu tego obiektu tymczasowego. W konsekwencji cs wskazuje dealokowaną pamięć. Operacja wyjściowa cout<<cs może zadziałać zgodnie z oczekiwaniami, ale byłoby to czyste szczeście. Kompilator może wykryć wiele rodzajów takich problemów.

Problem z instrukcją i f jest nieco bardziej subtelny. Warunek zadziała tak jak powinien, bo pełne wyrażenie, w którym tworzony jest obiekt tymczasowy przechowujący wynik s2+s3, samo jest tym warunkiem. Jednak obiekt ten zostanie usunięty przed rozpoczęciem wykonywania instrukcji kontrolowanej, przez co jakiekolwiek posługiwanie się zmienną cs w tym kodzie jest ryzykowne.

Należy zauważyć, że zarówno w tym przypadku, jak i wielu innych problemy z obiektami tymczasowymi są spowodowane użyciem wysokopoziomowego typu danych w niskopoziomowy sposób. Gdyby zastosowano prostszy styl programowania, powstałby bardziej zrozumiały kod i problemu by nie było. Na przykład:

```
void f(string& s1, string& s2, string& s3)
\{\cot \leq s1+s2;
     string s = s2+s3;
     if (s.length() < 8 &amp; 8 &amp; 5[0] == 'a') {
          \frac{1}{4}użycie s
     \}\left\{ \right.
```
Obiektu tymczasowego można użyć jako inicjatora dla referencji stałej lub obiektu nazwanego. Na przykład:

```
void g(const string&, const string&);
void h(string& s1, string& s2)
\{const string& s = s1+s2;
    string ss = s1+s2;
    g(s,ss); // tu można używać s i ss
\mathcal{E}
```
Ten kod jest w porządku. Obiekt tymczasowy jest usuwany w miejscu zakończenia zakresu "jego" referencji lub obiektu nazwanego. Pamiętaj, że zwrot referencji do zmiennej lokalnej jest błędem (12.1.4) oraz że obiektu tymczasowego nie można związać z niestałą referencją lewostronna (7.7).

Obiekt tymczasowy można też utworzyć w wyrażeniu bezpośrednio poprzez wywołanie konstruktora (11.5.1). Na przykład:

```
void f(Shape& s, int n, char ch)
{
     s.move(string{n,ch}); // utworzenie ïañcucha z n kopii ch do przekazania do Shape::move()
     //...
}
```
Takie obiekty tymczasowe są usuwane wg tych samych zasad co obiekty tworzone niejawnie.

#### 10.4. Wyrażenia stałe

W języku  $C++$  funkcjonują dwa pokrewne pojęcia "stałej":

- constexpr wartość wyznaczana w czasie kompilacji  $(2.2.3)$ ;
- $\bullet$  const oznacza brak możliwości modyfikacji obiektu w określonym zakresie (2.2.3, 7.5).

Najkrócej mówiąc, słowo kluczowe constexpr ma umożliwić gwarancję obliczania wartości podczas kompilacji, a const służy do zapewniania niezmienności interfejsów. Głównym tematem tego podrozdziału jest pierwsza rola: obliczanie wartości w czasie kompilacji.

**Wyrażenie stałe** to takie, którego wartość może obliczyć kompilator. Nie może zawierać wielkości nieznanych w czasie kompilacji ani powodujących efekty uboczne. W związku z tym na początku wyrażenia stałego musi znajdować się wartość całkowitoliczbowa (6.2.1), zmiennoprzecinkowa (6.2.5) lub enumerator (8.4). Można dodatkowo używać operatorów i funkcji constexpr, które tworzą wartości. Ponadto w niektórych formach wyrażeń stałych można używać adresów. Dla uproszczenia kwestię tę opisałem osobno w sekcji 10.4.5.

Jest wiele powodów, dla których należy użyć nazwanej stałej zamiast literału lub zmiennej:

- 1. Dzięki nazwanym stałym kod jest łatwiej zrozumieć i utrzymywać.
- 2. Zmienna może się zmienić (co zmusza programistę do bardziej ostrożnego posługiwania się niż w przypadku stałej).
- 3. Zasady języka wymagają używania wyrażeń stałych do określania rozmiarów tablic, w etykietach case oraz jako argumentów wartości szablonów.
- 4. Programiści układów wbudowanych lubią zapisywać niezmienne dane w pamięci tylko do odczytu, bo jest ona tańsza niż pamięć dynamiczna (przy uwzględnieniu ceny i zużycia energii) i często jest jej więcej. Ponadto dane znajdujące się w pamięci tylko do odczytu są odporne na większość awarii systemowych.
- 5. Jeśli obiekt jest inicjowany w czasie kompilacji, to nie ma mowy o wyścigu do niego w systemach wielowątkowych.
- 6. Czasami wykonanie jakich sobliczeń raz w czasie kompilacji jest o wiele lepszym rozwiązaniem pod względem wydajności niż powtarzanie ich miliony razy w czasie działania programu.

Powody [1], [2], [5] oraz częściowo [4] są logiczne. Nie używa się wyrażeń stałych tylko z powodu obsesyjnej dbałości o wydajność. Często jest tak, że wyrażenie stałe po prostu bardziej bezpośrednio reprezentuje wymogi systemu.

Wyrażenie stałe użyte jako część definicji elementu danych (celowo unikam tu słowa "zmienna") wyraża konieczność obliczenia wartości w czasie kompilacji. Jeżeli wartości inicjatora wyrażenia stałego nie można określić w czasie kompilacji, kompilator zgłosi bład. Na przykład:

```
int x1 = 7;
constexpr int x2 = 7;
constexpr int x3 = x1;
                               // błąd: inicjator nie jest wyrażeniem stałym
constexpr int x4 = x2;
                               \sqrt{C/K}void f()\{constexpr int y3 = x1; // błąd: inicjator nie jest wyrażeniem stałym
     constexpr int y4 = x2; // OK
    \frac{1}{2}...
\mathcal{E}
```
Sprytny kompilator powinien wydedukować, że wartość x1 w inicjatorze x3 wynosi 7. Jednak lepiej jest nie polegać na sprycie kompilatora. W dużych programach określenie wartości zmiennych w czasie kompilacji jest zazwyczaj bardzo trudne albo niemożliwe.

Wielką zaletą wyrażeń stałych jest ich ekspresja. Można w nich używać wartości całkowitych, zmiennoprzecinkowych oraz wyliczeniowych. Można używać wszystkich operatorów, które nie zmieniają stanu (np. +, ?: i [], ale nie = ani ++). Używając funkcji constexpr (12.1.6) i typów literałowych (10.4.3), można zapewnić wysoki poziom bezpieczeństwa pod względem typów. Jest wręcz nadużyciem porównywanie tych możliwości z tym, co zwykle robi się przy użyciu makr (12.6).

Do wyboru możliwości w wyrażeniach stałych służy operator wyrażenia warunkowego ?:. Na przykład można obliczyć pierwiastek kwadratowy liczby całkowitej w czasie kompilacji:

```
constexpr int isgrt helper(int sq, int d, int a)
\{return sq <= a ? isqrt helper(sq+d,d+2,a) : d;
\mathcal{E}constexpr int isgrt(int x)
\{return isqrt helper(1,3,x)/2 - 1;
ł
constexpr int s1 = isgrt(9); // s1 ma wartość 3
constexpr int s2 = isqrt(1234);
```
Najpierw sprawdzana jest wartość warunku operatora ?:, a następnie zostaje wykonane wybrane wyrażenie. Niewybrane wyrażenie nie jest wykonywane i może nawet nie być stałe. Analogicznie argumenty operatorów & i | |, które nie są obliczane, również nie muszą być wyrażeniami stałymi. Jest to najbardziej przydatne w funkcjach constexpr, które czasami są używane jako wyrażenia stałe, a czasami nie.

#### 10.4.1. Stałe symboliczne

Najwaĝniejszym zastosowaniem staïych (constexpr i const) jest tworzenie symbolicznych nazw dla wartości. Nazw takich należy używać po to, by uniknąć tzw. magicznych liczb. Literały rozsiane po całym kodzie programu są jednym z najgorszych koszmarów programisty zajmującego się konserwacją kodu. Jeśli jakaś numeryczna stała, jak np. określenie granicy tablicy, jest powtórzona w kodzie, to utrudnia poprawianie tego kodu, bo trzeba znaleźć jej wszystkie wystąpienia i je zmienić. Dzięki użyciu stałej można wszystkie informacje mieć w jednym miejscu. Stałe liczbowe często reprezentują jakieś założenia o programie. Na przykład liczba 4 może reprezentować liczbę bajtów w typie całkowitoliczbowym, 128 może być liczbą znaków mieszczących się w buforze, a 6.24 może oznaczać kurs wymiany walut między duńską koroną a amerykańskim dolarem. Jeśli takie wartości zostałyby umieszczone w kodzie, to osoba go czytająca mogłaby się nie domyślić, co oznaczają. Ponadto wiele tego typu wartości z czasem się zmienia. Łatwo je przeoczyć i problem gotowy, gdy program przeniesie się na inną platformę albo zmieni się coś, od czego one zależą. Najłatwiej tego typu trudności uniknąć poprzez reprezentowanie zaïoĝeñ jako staïych symbolicznych opatrzonych dobrym komentarzem.

#### 10.4.2. const w wyrażeniach stałych

Słowa kluczowego const najczęściej używa się do budowy interfejsów (7.5), ale to nie znaczy, że nie może ono zostać użyte do wyrażania wartości stałych. Na przykład:

const int  $x = 7$ : const string s = "asdf"; const int  $y = sqrt(x)$ ;

Stała const zainicjowana wyrażeniem stałym może być używana w wyrażeniach stałych. Różnica między const a constexpr jest taka, że stałą const można zainicjować czymś, co nie jest wyrażeniem stałym. W takim przypadku stałej const nie można używać jako wyrażenia stałego. Na przykład:

```
constexpr int xx = x; // OK
constexpr string ss = s; // błąd: s nie jest wyrażeniem stałym
constexpr int yy = y; // błąd: sqrt(x) nie jest wyrażeniem stałym
```
Błędy w dwóch ostatnich wierszach są spowodowane tym, że string nie jest typem literałowym  $(10.4.3)$ , a sqrt $()$  nie jest funkcją constexpr  $(12.1.6)$ .

Często przy definiowaniu prostych stałych lepszym wyborem jest użycie constexpr, ale słowo to jest dostępne dopiero od  $C++11$ , więc w starszym kodzie nie można go spotkać. W wielu przypadkach dobrym zastępnikiem dla stałych const są enumeratory (8.4).

#### 10.4.3. Typy literalowe

W wyrażeniu stałym można użyć prostego typu zdefiniowanego przez użytkownika. Na przykład:

```
struct Point {
     int x,y,z;
    constexpr Point up(int d) { return \{x,y,z+d\}; }
     constexpr Point move(int dx, int dy) { return {x+dx,y+dy}; }
     // ...
};
```
Klasa zawierająca konstruktor constexpr nazywa się typem literałowym (ang. literal type). Aby spełniać wszystkie wymagania stawiane wyrażeniom stałym, konstruktor musi być pusty, a wszystkie składowe musza być inicjowane potencjalnie stałymi wyrażeniami. Na przykład:

```
constexpr Point origo {0,0};
constexpr int z = origo.x;constexpr Point a \cap = \{origo, Point{1,1}, Point{2,2}, origo.move(3,3)\}:
constexpr int x = a[1].x;// x ma wartość 1
constexpr Point xy\{0,sqrt(2)\}\; // blad: sqrt(2) nie jest wyrażeniem stałym
```
Podkreślę, że można też tworzyć tablice constexpr oraz uzyskiwać dostęp do elementów tablic i składowych obiektów.

Oczywiście można definiować funkcje constexpr pobierające argumenty typów literałowych. Na przykład:

```
constexpr int square(int x)
₹
    return x*x;
\mathcal{E}constexpr int radial distance (Point p)
\{return isgrt(square(p.x)+square(p.y)+square(p.z));
\mathcal{E}constexpr_Point_p1_{10,20,30}; // domyslny konstruktor jest constexpr
constexpr p2 \{p1.up(20)\};// Point::up() jest constexpr
constexpr int dist = radial distance(p2);
```
Użyłem typu int zamiast double, bo nie miałem pod ręką funkcji constexpr do obliczania pierwiastka kwadratowego z liczby zmiennoprzecinkowej.

Dzięki temu, że funkcja składowa zdefiniowana jako constexpr implikuje const, nie musiałem pisać czegoś takiego:

constexpr Point move(int dx, int dy) const { return  $\{x+dx, y+dy\};$  }

#### 10.4.4. Argumenty referencyjne

Przy używaniu stałych constexpr należy pamiętać, że w wyrażeniach tych chodzi głównie o wartości. Nie ma tu obiektów, które mogą zmienić wartość albo mieć efekty uboczne: constexpr to coś w rodzaju miniaturowego funkcyjnego języka programowania interpretowanego w czasie kompilacji. Pewnie zgadujesz, że w wyrażeniach stałych nie można używać referencji. To prawda, ale tylko do pewnego stopnia, bo referencje const odnoszą się do wartości i mogą być używane. Weźmy na przykład specjalizację ogólnego typu complex<<sup>1</sup>> do complex<double> z biblioteki standardowei:

```
template<> class complex<double> {
public:
   constexpr complex(double re = 0.0, double im = 0.0);
   constexpr complex(const complex<float>&);
```

```
explicit constexpr complex(const complex<long double>&);
    constexpr double real(); // odczytuje część rzeczywistą
    void real(double);
                                 // ustawia część rzeczywistą
    constexpr double imag(); // odczytuje część urojoną
    void imag(double);
                                // ustawia część urojoną
    complex<double>& operator= (double);
    complex<double>& operator+=(double);
    \mathcal{U} ...
\};
```
Oczywiście operacje modyfikujące obiekty, takie jak = i +=, nie mogą być wyrażeniami stałymi. Natomiast operacje tylko odczytujące obiekty, takie jak real () i imag(), mogą być constexpr i mogą być obliczane w czasie kompilacji, jeśli jest podane wyrażenie stałe. Interesującą składową jest konstruktor szablonu z innego typu complex:

```
constexpr complex<float> z1 {1,2};
                                         // uwaga: <float > nie <double >
constexpr double re = z1.read();
constexpr double im = z1.inaq():
constexpr complex<double> z2 {re,im}; // z2 jest kopia z1constexpr complex<double> z3 {z1};
                                         \pi 23 jest kopig z1
```
Ten konstruktor kopiujący działa, bo kompilator rozpoznaje, że referencją (const complex<float>8) odnosi się do wartości stałej, i używamy po prostu tej wartości (zamiast próbować wymyślać jakieś skomplikowane lub niemądre rozwiązania oparte na referencjąch i wskaźnikach).

Dzięki typom literałowym możliwe jest używanie typów do wykonywania obliczeń w czasie kompilacji. Kiedyś obliczenia czasu kompilacji w języku C++ były ograniczone do używania wartości całkowitoliczbowych (i bez funkcji). Przymus kodowania wszystkich informacji w liczbach całkowitych sprawiał, że trzeba było pisać nadmiernie skomplikowany kod, w którym łatwo było się pomylić. Przykładami tego są niektóre zastosowania metaprogramowania szablonów (rozdział 28.). Niektórzy programiści po prostu woleli korzystać z obliczeń w czasie działania programu, zamiast walczyć z ograniczeniami języka.

#### 10.4.5. Wyrażenia stałe adresowe

Adres statycznie alokowanego obiektu (6.4.2), np. zmiennej globalnej, jest stałą. Jednakże jego wartość jest przypisywana przez konsolidator, a nie kompilator, więc kompilator nie może znać wartości takiej stałej adresowej. To ogranicza wachlarz zastosowań wyrażeń stałych typów wskaźnikowych i referencyjnych. Na przykład:

```
constexpr const char*p1 = "asdf";
constexpr const char*p2 = p1; // OK
constexpr const char*p2 = p1+2; // błąd: kompilator nie zna wartości p1
constexpr char c = p1[2]; \mathcal{U}(OK, c == d'. Kompilator zna wartość wskazywana przez p1
```
#### 10.5. Niejawna konwersja typów

Typy całkowitoliczbowe i zmiennoprzecinkowe (6.2.1) można dowolnie mieszać w przypisaniach i wyrażeniach. Gdy to możliwe, ich wartości są konwertowane tak, aby nie nastąpiła utrata informacji. Niestety także pewne zawężające (powodujące utratę części informacji)

konwersje są wykonywane w sposób niejawny. Konwersja nie powoduje utraty informacji, jeżeli wartość przekonwertuje się na inny typ, a potem z powrotem na poprzedni i w wyniku tych działań otrzyma się identyczną wartość jak na początku. Jeśli te warunki nie są spełnione, to mamy do czynienia z konwersją zawężającą (10.5.2.6). W tej sekcji znajduje się opis zasad konwersji oraz związanych z nimi problemów i metod ich rozwiązywania.

#### 10.5.1. Promocje

Niejawne konwersje zachowujące wartości nazywają się **promocjami**. Zanim zostanie wykonane działanie arytmetyczne, stosowana jest promocja całkowitoliczbowa w celu zamiany na int krótszych typów całkowitych. Analogicznie typ float jest zamieniany na double w wyniku **promocji zmiennoprzecinkowej**. Należy podkreślić, że w wyniku tych promocji nie następuje zamiana na typ long (chyba że argument jest typu char16\_t, char32\_t, wchar\_t lub jest wyliczeniem przekraczającym rozmiar typu int) ani long double. Stanowi to odzwierciedlenie pierwotnego przeznaczenia promocji jeszcze w języku C, w którym miały za zadanie sprowadzać argumenty do "naturalnego" rozmiaru dla działań arytmetycznych.

Promocje całkowitoliczbowe to:

- Typy char, signed char, unsigned char, short int oraz unsigned short int sa zamieniane na int, jeśli typ ten może zostać użyty do reprezentowania wszystkich wartości typu źródłowego. W przeciwnym razie następuje konwersja na typ unsigned int.
- Typy char16 t, char32 t, wchar t  $(6.2.3)$  oraz zwykłe wyliczenia  $(8.4.2)$  są konwertowane na pierwszy z następujących typów, który może zostać użyty do reprezentowania ich wartości: int, unsigned int, long, unsigned long, unsigned long long.
- Pola bitowe (8.2.7) sa konwertowane na typ int, jeżeli typ ten może reprezentować wszystkie wartości tego pola. W przeciwnym razie następuje konwersja na typ unsigned int, jeśli jest on odpowiedni. Jeżeli nie, to promocja całkowitoliczbowa nie jest wykonywana.
- Typ bool jest konwertowany na int. Wartość false zamienia się na 0, a true na 1.

Promocje są używane w ramach zwykłych konwersji arytmetycznych (10.5.3).

#### 10.5.2. Konwersje

Typy podstawowe mogą być konwertowane niejawnie na wiele sposobów (iso.4). Uważam, że zezwala się na zbyt wiele konwersji. Na przykład:

```
void f(double d)
₹
    char c = d; // uwaga: konwersja double na char
ļ
```
Pisząc kod, należy unikać wszelkich niezdefiniowanych zachowań i konwersji powodujących niepostrzeżoną utratę części informacji (zawęzających).

Na szczęście o wielu budzących wątpliwości konwersjach może nas ostrzec kompilator. Konwersje zawężające eliminuje składnia inicjacji z użyciem {} (6.3.5). Na przykład:

```
void f(double d)
\{char c \{d\}; // błąd: konwersja double na char
\}
```
#### **10.5. Niejawna konwersja typów 301**

Jeśli nie da się uniknąć potencjalnie zawężającej konwersji, należy rozważyć możliwość użycia konwersji kontrolowanej w czasie działania programu, np. narrow cast <> (11.5).

#### 10.5.2.1. Konwersje całkowitoliczbowe

Liczba typu całkowitego może zostać przekonwertowana na inny typ całkowity. Także wartość wyliczeniową (zwykłe wyliczenie) można przekonwertować na typ całkowitoliczbowy (8.4.2).

Jeĝeli typ docelowy jest bez znaku (unsigned), to wynik konwersji zawiera tyle bitów z wartości źródłowej, ile się zmieści w wartości docelowej (w razie potrzeby usuwane są bardziej znaczące bity). Mówiąc dokładniej, wynik jest najmniejszą liczbą całkowitą bez znaku przystającą do źródłowej liczby całkowitej modulo 2 do n, gdzie n jest liczbą bitów użytych do reprezentacji tego typu bez znaku. Na przykład:

unsigned char uc = 1023; *// binarna liczba 1111111111: uc ma wartoĂÊ 11111111, czyli 255*

Jeśli typ docelowy ma znak, to wartość pozostaje bez zmian, jeżeli może być reprezentowana przez ten typ. W przeciwnym przypadku wszystko zaleĝy od implementacji:

signed char sc = 1023; *// zaleĝy od implementacji*

Możliwe wyniki to 127 i  $-1$  (6.2.3).

Wartość logiczna i wyliczeniowa (zwykłe wyliczenie) może być niejawnie przekonwertowana na swój odpowiednik całkowitoliczbowy (6.2.2, 8.4).

#### 10.5.2.2. Konwersje zmiennoprzecinkowe

Wartość zmiennoprzecinkową można przekonwertować na inny typ zmiennoprzecinkowy. Jeżeli wartość źródłową można dokładnie przedstawić w typie docelowym, to wynikiem jest oryginalna wartość liczbowa. Jeśli wartość źródłowa mieści się między dwiema przystającymi wartościami docelowymi, to wynik jest jedną z nich. W pozostałych przypadkach wynik jest niezdefiniowany. Na przykład:

```
float f = FLT MAX; // największa wartość typu float
double d = f; 
double d2 = DBL MAX; // największa wartość typu double
float f2 = d2; // niezdefiniowane, jeĂli FLT_MAX<DBL_MAX
long double \text{Id} = d2; // \text{OK}: \text{Id} = d3long double ld2 = numeric limits<long double>::max();
double d3 = ld2; // niezdefiniowane, jeĂli sizeof(long double)>sizeof(double)
```
Definicje DBL\_MAX i FLT\_MAX znajdują się w nagłówku <climits>. Definicja numeric\_limits znajduje się w nagłówku <limits> (40.2).

#### 10.5.2.3. Konwersje wskaěników i referencji

Każdy wskaźnik na typ obiektowy może zostać niejawnie przekonwertowany na void\* (7.2.1). Wskaěnik (referencja) do klasy pochodnej moĝe byÊ niejawnie przekonwertowany na wskaěnik (referencje) do dostępnej i jednoznacznej klasy bazowej (20.2). Wskaźnik do funkcji lub składowej nie może zostać niejawnie przekonwertowany na void\*.

Wyrażenie stałe (10.4) o wartości 0 może zostać niejawnie przekonwertowane na wskaźnik pusty dowolnego typu wskaźnikowego. Podobnie wyrażenie stałe o wartości 0 może zostać niejawnie przekonwertowane na typ wskaźnika do składowej (20.6). Na przykład:

int\*p =  $(1+2)*(2*(1-1))$ ; // w porządku, chociaż dziwne

Lepiej użyć nullptr (7.2.2).

Wskaźnik T\* można niejawnie przekonwertować na const T\* (7.5). Podobnie referencje T& można niejawnie przekonwertować na const T&.

#### 10.5.2.4. Konwersje wskaěników do skïadowych

Wskaźniki i referencje do składowych mogą być niejawnie konwertowane, a opis tych konwersji znajduje się w sekcji 20.6.3.

#### 10.5.2.5. Konwersje wartości logicznych

Wartości wskaźnikowe, całkowitoliczbowe i zmiennoprzecinkowe moga być niejawnie konwertowane na typ bool (6.2.2). Wartości niezerowe są zamieniane na true, a zero na false. Na przykład:

```
void f(int*p, int i)
{
    bool is not zero = p; // true, jes\ell i p!=0
     bool b2 = i; // true, jeĂli i!=0
     // ...
}
```
Zamiana wskaźników na wartości logiczne jest przydatna w warunkach, ale w innych miejscach może powodować nieporozumienia:

```
void fi(int);
void fb(bool);
void ff(int*p, int*q)
{
   if (p) do something(*p); \frac{1}{2} // OK
    if (q!=nullptr) do_something(*q); // OK, ale rozwlekïe
    // ...
    fi(p); // bïÈd: nie moĝna konwertowaÊ wskaěnika na int
    fb(p); // OK: konwersja wskaěnika na bool (niespodzianka!?)
}
```
Trzeba mieć nadzieję, że w przypadku fb(p) kompilator wyświetli ostrzeżenie.

#### 10.5.2.6. Konwersje między typami zmiennoprzecinkowymi i całkowitymi

Przy konwersji wartości zmiennoprzecinkowej na całkowitą następuje utrata części ułamkowej. Innymi słowy, konwersja typu zmiennoprzecinkowego na całkowitoliczbowy powoduje skrócenie wartości. Na przykład wartość wyrażenia int (1.6) to 1. Jeśli skróconej wartości nie moĝna reprezentowaÊ przy uĝyciu typu docelowego, to wynik takiej operacji jest niezdefiniowany. Na przykład:

int  $i = 2.7$ ; // *i ma wartość* 2 char b = 2000.7; *// niezdefiniowane dla 8-bitowych znaków: 2000 nie moĝna reprezentowaÊ w 8-bitowej // zmiennej typu char*

Konwersje typów zmiennoprzecinkowych na całkowite są na tyle dokładne matematycznie, na ile pozwala sprzęt. Gdy wartość całkowita nie może być reprezentowana dokładnie jako wartość zmiennoprzecinkowa, następuje utrata precyzji. Na przykład:

int i =  $float(1234567890)$ ;

W komputerze, w którym typy int i float mają 32 bity, wartość i wyniesie 1234567936.

Oczywiście najlepiej jest unikać niejawnych konwersji mogących spowodować utratę części informacji. Niektóre oczywiste niebezpieczeństwa tego typu, takie jak konwersja liczby zmiennoprzecinkowej na całkowitą albo long int na char, mogą być wykrywane przez kompilatory. Mimo to należy uważać, bo poleganie na kompilatorze w tej kwestii jest niepraktyczne. Jeśli sama ostrozność to za mało, programista może zastosować jawną konwersję kontrolowaną. Na przykład:

```
char checked cast(int i)
\{char c = i; // ostrzeżenie: nieprzenośne (10.5.2.1)if (i != c) throw std::runtime error{"Nieudana konwersja int na char"};
    return c:
\mathcal{E}void my code(int i)
\{char c = checked cast(i);
    \frac{1}{2}...
\}
```
Bardziej ogólne podejście do wyrażania konwersji kontrolowanych jest opisane w sekcji 25.2.5.1.

Aby skrócenie wartości nie niweczyło przenośności, należy użyć numeric limits (40.2). W inicjacjach skrócenia można wyeliminować, stosując notację {} (6.3.5).

#### 10.5.3. Typowe konwersje arytmetyczne

Opisane poniżej konwersje są wykonywane na argumentach operatorów binarnych w celu sprowadzenia ich do wspólnego typu, który następnie jest używany jako typ wyniku działania:

- 1. Jeśli jeden z argumentów jest typu long double, drugi również jest konwertowany na long double.
	- W przeciwnym przypadku, jeśli jeden argument jest typu double, drugi również jest konwertowany na double.
	- W przeciwnym przypadku, jeśli jeden argument jest typu float, drugi również jest konwertowany na float.
	- W przeciwnym przypadku na obu argumentach jest wykonywana operacja promocji całkowitoliczbowej (10.5.1).
- 2. Jeżeli jeden z argumentów jest typu unsigned long long, to drugi zostaje również przekonwertowany na typ unsigned long long.
	- · W przeciwnym przypadku, jeśli jeden argument jest typu long long int, a drugi unsigned long int, to jezeli typ long long int może reprezentować wszystkie wartości typu unsigned long int, typ unsigned long int jest konwertowany na long long int. W przeciwnym przypadku oba argumenty są konwertowane na typ unsigned long long int. W przeciwnym przypadku, jeżeli jeden z argumentów jest typu unsigned long long, drugi również zostaje przekonwertowany na unsigned long long.
- Jeżeli jeden z argumentów jest typu long int, drugi jest unsigned int, a typ long int może reprezentować wszystkie wartości typu unsigned int, to wartość typu unsigned int jest konwertowana na long int. W przeciwnym przypadku oba argumenty są konwertowane na typ unsigned long int.
- Jeśli jeden z argumentów jest typu long, drugi również jest konwertowany na long.
- Jeśli jeden z argumentów jest typu unsigned, drugi również jest konwertowany na unsigned.
- W pozostałych przypadkach oba argumenty są typu int.

Z tych zasad wynika, że wynik konwersji wartości całkowitej bez znaku na wartość ze znakiem ewentualnie większego rozmiaru jest zależny od implementacji. Jest to kolejny powód, aby nie mieszać liczb całkowitych ze znakiem z liczbami całkowitymi bez znaku.

#### 10.6. Rady

- 1. Wybieraj narzędzia z biblioteki standardowej zamiast innych bibliotek i własnego kodu  $10.2.8$
- 2. Pobieraj znaki na wejściu tylko wtedy, gdy nie możesz tego zrobić inaczej 10.2.3.
- 3. Przy wczytywaniu danych zawsze zabezpiecz się przed możliwością pojawienia się niepoprawnych danych —  $10.2.3$ .
- 4. Stosuj odpowiednie abstrakcje (klasy, algorytmy itd.) zamiast bezpośredniego używania narzędzi języka (np. int i instrukcji) —  $10.2.8$ .
- 5. Unikaj używania skomplikowanych wyrażeń 10.3.3.
- 6. W razie wątpliwości co do kolejności wykonywania działań używaj nawiasów 10.3.3.
- 7. Unikaj wyrażeń z nieokreśloną kolejnością wykonywania działań 10.3.2.
- 8. Unikaj konwersji zawężających 10.5.2.
- 9. Definiuj stałe symboliczne, aby wyeliminować "stałe magiczne" 10.4.1.
- 10. Unikaj konwersji zawężających 10.5.2.

## Skorowidz

Wyróżnia się dwa rodzaje wiedzy. Można wiedzieć coś na dany temat albo można wiedzieć, gdzie szukać o tym informacji — Samuel Johnson

#### A

**ABI.** Application Binary Interface, 556 abstrakcja danych, 31, 44 abstrakcyjny typ danych, 101 adaptacie funkcji, 972 iteratorów, 965 kontenerów, 929 mechanizmu liczb losowych, 1180, 1184 adaptery kontenerów, 894, 895 ADL, argument-dependent lookup, 768 aksjomaty, 727 algorytm, 137, 716  $accumulate(), 1177$ adjacent difference(), 1178 binary\_search(), 952 copy(), 944 count(), 940 equal $($ ), 942  $fill(), 948$ find(), 941 for each(), 940 inner product(), 1177 iota(), 1179 lexicographical compare(), 956 max. 957 merge(), 954 min, 957 mismatch(), 942

nth element(), 952 partial sum(), 1178 partition(), 947 random shuffle(), 947 remove(), 946 replace(), 946 rotate(), 947  $search(), 942$ sort, 950 swap(), 949 transform(), 943 try lock(), 1229  $unique(), 945$ algorytmy,  $714, 872$ biblioteki standardowej, 143 działające na zbiorach, 954 kontenerowe, 143 matematyczne, 162 modyfikujące sekwencje, 943 nie modyfikujące sekwencji, 940 numeryczne, 1176 permutacyjne, 948 sprawiedliwe, 1221 stertowe, 955 STL, 935 aliasy, 119 przestrzeni nazw, 436 szablonów. 708 typów, 202, 796 typów całkowitoliczbowych, 1265 typów składowych, 692

alokacja, 580 alokator, 895, 998 domyślny, 1000 zakresowy, 1003 alokowanie pamieci, 315 anonimowe przestrzenie nazw, 444 archetyp, 732 argument Facet\*, 1119 wartościowy, value argument, 738 argumenty algorytmów STL, 937 domyślne, 356 domyślne szablonów, 742 domyślne szablonów funkcji, 744 formalne, 347 listowe, 351 referencyjne, 298, 348 szablonu, 736 szablonu funkcji, 701 tablicowe, 350 wskaźnikowe, 348 zasad, 938 arytmetyka mieszana, 560 wektorów, 165 **ASCII, 171** asercja, 93, 391, 882 atomowe typy całkowitoliczbowe, 1203 wskaźniki, 1205

#### B

bariera pamieci, 1206 bazy chronione, 626 klasy pochodnej, 525 prywatne, 625 wirtualne, 653, 655 bezpiecznie derywowane wskaěniki, 1005 bezpośrednia kwalifikacja, 422 białe znaki, 290 biblioteka, 121 standardowa, 39, 61, 64, 122, 865, 867 nagłówki, 124 przestrzeñ nazw, 123 standardowa C, 1253 data i godzina, 1261 łańcuchy, 1259 pamieć, 1260 pliki, 1253 rodzina printf(), 1254 stdio, 1257 STL, 716, 893 wątków, 1192 wspomagająca zadań, 1192 binarne drzewo zrównoważone, 723 blok konsolidacji, 457 blokada, 1192, 1197, 1221 dla muteksu, 1220, 1225, 1227 z podwójnym zatwierdzeniem, 1204 blok try, 401 błąd, 90, 283, 373, 690, 861, 885 dotyczący typu, 690 Heisenbug, 1216 szukania nazwy, 690 bledy future, 1242 muteksów, 1224 składniowe, 690 systemowe, 883 bufor, 1105, 1106 strumieniowy, 1102 tymczasowy, 1007 buforowanie, 1102 buforowanie konwersji, 1157

#### C

cechy, trait, 800 alokatorów, 1001 czasu, 1018 iteratorów, 962 typów, 1020 wskaěników, 1002 znaków, 1036 chronione pobieranie, 1104 wstawianie, 1104  $ci$ gi siN, 1014 ciecie obiektów, 536 CRTP, 785 cykl istnienia obiektów, 201, 327 czas, 1011 kompilacji, 803 wykonywania, 803

#### $\mathbf D$

dane, 241 lokalne watku, 1218 składowe, 691 data i godzina, 1261 dedukcja argumentów, 702 referencji, 703 typu, 197 definicja, 187 definicja warunkowa, 807 definiowanie fasety, 1122 funkcji, 339 predykatów, 799 przez implementację, 170 szablonu, 685 deklaracja, 76, 87, 186, 259 funkcji, 45, 337 szablonu, 684 using, 423, 627 w klauzulach case, 263 w warunkach, 264 dekrementacja, 307, 578 delegowanie konstruktorów, 526 demony, 1215 dereferencja, 576 derywacja, 708 klas, 599, 600 publiczna, 625

derywowane interfejsy, 642 destrukcja, 675 destruktor, 99, 340, 506, 604, 905 klas bazowych, 510 składowych klas, 510 typu thread, 1213 wirtualny, 512, 639 dezalokacja, 580 diagnostyka, 872 dołączanie wielokrotne nagłówków, 467 domieszka, 658 dopasowania klasy regex, 1062 dopasowywanie, 1061 leniwe, 1058 wyraĝeñ regularnych, 1065 dopełnienie, 1256 dostep do elementów, 818, 908 faset, 1121 klas, 45 klas bazowych, 625 macierzy, 855 Matrix, 843 reprezentacji, 598 skïadowych, 84, 491, 565, 772 skïadowych chronionych, 624 struktury danych, 480 znaków, 585 drzewo, 723, 782 dynamiczne rzutowanie referencji, 663 dyrektywa using, 424, 433 działania arytmetyczne ratio, 1019 na liczbach wymiernych, 1019 dziedziczenie, 102, 601 chronione, 639 implementacji, 106, 600, 620, 634, 642 interfejsu, 106, 600, 620, 637, 642 konstruktorów, 616 dzielenie na tokeny, 1071

#### E

ekwiwalencja typów, 241, 533, 689 element centralny, pivot, 860 maksymalny, 957 minimalny, 957

elementy języka, 58, 60, 62 kontenera, 898 pominięte, 1277 wycofywane, 1270 eliminacja Gaussa, 858, 859 entropia, 1185 epoka, 1015

#### F

fabryka, 643 faseta, 1114 codecvt, 1148 collate, 1128, 1130 ctype, 1145 messages, 1151 money\_get, 1140 money put, 1139 moneypunct, 1137 num\_get, 1134 num\_put, 1132 numpunct, 1131 String\_numput, 1133 time\_get, 1142, 1143 time put, 1141 wbuffer\_convert, 1158 wstring convert, 1156 fasety standardowe, 1125, 1133 finalizacja, 388 flagi atomowe, 1206 formatowanie, 1255 daty i godziny, 1141, 1263 kwot pieniężnych, 1136 liczb, 1131 regex, 1063 funkcja, 45, 337, 338 accept(), 674 accumulate(), 155 async(), 154, 156, 1245, 1250 begin(), 136, 970 bind(), 164, 972 call\_once(), 1230 compare(), 1129 composer(), 1223 constexpr, 344 decltype(), 813 declval(), 1029 default\_date(), 498 detach(), 1215 duration cast, 157 end(), 136, 970 entropy(), 1185

find(), 1048, 1247 find\_all(), 937 find\_all\_rec(), 1249 fopen(), 1254 forward(), 1030 frac\_digits(), 1139 get(), 1233 get  $obj()$ , 667 gets(), 1258 imbue(), 1132 in(), 1149 join(), 1214 lock(), 1229 main(), 462 make\_tuple(), 820 malloc(), 1260 mem fn(), 974 move(), 539, 1030 negative\_sign(), 1138 operator new(), 548 operator\*(), 595 operator[](), 819 operator- $>$ (), 809 pfind(), 1247 pfind\_any(), 1249 pop(), 930 prim(), 277 printf(), 821, 1254, 1257 push\_back(), 136, 415 put(), 1088, 1134, 1232 realloc(), 1260 ref(), 974 regex\_match(), 1064 regex\_replace(), 1063, 1067 regex\_search(), 1066 reserve(), 414 resize(), 415 scanf(), 1257 seekp(), 1106 set\_exception(), 155 set value $($ ), 155 size(), 136 sort(), 158 strftime (), 1255 suspend(), 629 swap(), 410, 412, 930, 1031 tail(), 828 terminate(), 881 tie(), 1093 tolower(), 1146 transform(), 1128 typeid(), 676

funkcje [[noreturn]], 346 constexpr, 343 czysto wirtualne, 619 daty i czasu, 1261 dostępowe, 565 get, 565 globalne, 597 inline, 342 klasy locale, 1121 klasy String, 589, 591 klasyfikacji, 1035 matematyczne, 162, 1163 dodatkowe, 1164 specjalne, 1164 standardowe, 1163 mieszające, 923, 925 noexcept, 396 operatorowe, 553 pobierania, 1105 pomocnicze, 500, 565 pomocnicze shared\_ptr, 996 porównujące, 925 rekurencyjne, 341 set, 565 składowe, 477, 498, 602, 692 szablonowe, 686, 699 typowe, 158, 794, 1020 wirtualne, 101, 103, 607, 657 wstawiania, 1105 wyjściowe, 1088 wyraĝeñ regularnych, 1064 zaprzyjaěnione, 596 znakowe, 1258

#### G

generator liczb losowych, 1180 rozkïad, 163 równomierny, 1182 silnik, 163 generowanie operacji, 541 specjalizacji, 757 typów, 776, 1025 granice liczbowe, 1160 grupowanie, 1058 gwarancja bezpieczeñstwa wyjątkowego, 373 niezgłaszania wyjątku, 384 podstawowa, 384 wyjątków, 383

#### **1284** Skorowidz

#### H

hierarchia dziedziczenia, 786 implementacji, 640 Ival box, 642 klas, 104, 604, 633, 659, 672 strumieni, 1077 szablonów, 773 szablonów klas, 779 wyjatków, 878 hiperwatek, 1193 hiperwatkowość, 1211

#### I

identyfikacja typów, 675 identyfikator, 189 identyfikator wątku, 1211 implementacja, 431, 433 Enable\_if, 811 hostowana, 171 klasy Ival\_box, 636 klasy locale, 1113 macierzy, 850 samodzielna, 171 szablonów, 795 wektora, 405 indeksowanie, 573 krotki, 819 valarray, 1168 informacje o typach, 617, 659 inicjacja, 194 bazy, 525 bezpośrednia, 484, 522 kopiująca, 484, 522 listy, 194 listy macierzy, 853 obiektów bez konstruktorów, 513 przez konstruktory, 516 składowych, 524, 525 składowych statycznych, 529 uniwersalna, universal initialization, 516 wyrażeniem stałym, 470 zmiennych nielokalnych, 469 inicjatory wewnątrzklasowe, 485, 527 inicjowanie kontenerów, 100 inkrementacja, 307, 578

instrukcja, 48, 257 do, 267 for, 265, 266 goto, 269 if, 260 switch, 261 while, 267 instrukcje iteracyjne, 264 wyboru, 260 interfejs, 59, 428, 433, 644, 657 do obiektów, 45 kubełków, 928 odśmiecacza, 1004 interfejsy pomocnicze, 1155 internacjonalizacja, 1112 interpunkcja liczb, 1131 w kwotach pienieżnych, 1137 iteracja, 805 iterator, 138, 732, 907 istreambuf iterator, 1107 ostreambuf\_iterator, 1108 raw\_storage\_iterator, 1008 regex\_iterator, 1068 regex\_token\_iterator, 1070 Slice iter, 1174 iteratory buforów, 1107 dwukierunkowe, 961, 969 jednokierunkowe, 158, 732, 961 losowego dostępu, 158 łańcuchowe klasy basic\_string, 1046 o dostępie swobodnym, 961 odwrotne, 966 przenoszące, 969 STL, 959 strumieni, 140 strumieniowe, 1101 wejściowe, 961 wstawiające, 968 wyjściowe, 961 wyraĝeñ regularnych, 1068

#### J

jawna konwersja typów, 330 reprezentacja pamięci, 409 jawne operacje domyślne, 541 ĝÈdanie konkretyzacji, 758 jawny konstruktor domyślny, 695 jednostka translacji, 448 jednostki układu SI, 830, 1014  $j$ ezyk, 41 C, 53  $C++$ , 1271 Java, 54

#### K

kacze typowanie, 714 kalkulator, 465 argumenty, 285 moduły, 465 nagłówki, 284 obsługa błedów, 283 parser, 274 sterownik, 284 styl, 286 wejście, 278 wejście niskopoziomowe, 282 kategorie błędów, 885 iteratorów, 961 klasa, 31, 45, 84, 96 allocator, 1004 atomic, 1205 basic\_ios, 1090, 1091 basic\_iostream, 1076 basic\_regex konstruktory, 1060 operacje, 1060 stałe składowe, 1059 basic\_streambuf, 1102, 1105 basic\_string iteratory łańcuchowe, 1046 konstruktory, 1040 operacje dostępowe, 1043 operacje porównywania, 1042 operacje usuwania, 1047 operacje wejścia, 1044 operacje wstawiania, 1047 operacje wyjścia, 1044 operacje zamiany, 1047 podłańcuchy, 1049

pojemność, 1042 przypisania, 1046 rozmiar, 1042 znajdowanie elementów, 1048 char\_traits, 1037 collate, 1129 collate\_byname, 1130 complex, 559, 565, 1165 Date, 496, 497 facet, 1120 future, 154, 1241 ios\_base, 1090, 1093, 1094 Ival\_box, 634, 636, 637, 640, 642 Ival slider, 656 locale, 1111, 1114 lock\_guard, 1226, 1227 macierzowa, 862 Matrix, 852 Matrix ref, 852 mutex, 1222 nested\_exception, 880 Node, 674, 787 packaged\_task, 154, 1238 pair, 986 pochodna, 45, 638, 639 promise, 154, 1238 recursive\_mutex, 1222 regex, 1059, 1062 dopasowania, 1062, 1063 formatowanie, 1063 opcje dopasowywania, 1064 opcje formatowania, 1064 poddopasowania, 1062, 1063 regex\_traits, 1072 Shape, 671 shared\_future, 1244 składowa, 494 String, 584 dostęp do znaków, 585 dziaïanie operatorów, 593 funkcje pomocnicze, 588, 591 funkcje składowe, 589 operacje podstawowe, 585 reprezentacja, 586 sub\_match, 1061 system\_error, 886 szablonowa, 686, 691

aliasy typów składowych, 692 dane składowe, 691 funkcje składowe, 692 przyjaciele, 698 składowe statyczne, 692 szablony składowe, 694 typy składowe, 693 tuple, 988 unique lock, 1227 Vector, 130 vector base, 409 wstring convert, 1156 wyliczeniowa, enum class, 233 klasy, 475 abstrakcyjne, 101, 619 bazowe, 45, 102, 601, 649 dostęp do składowych, 491 funkcje pomocnicze, 500 funkcje skïadowe, 477, 498 implementacyjne, 644 inicjacja bazy, 524 inicjacja obiektów, 513 inicjacja skïadowych, 524 inicjatory wewnątrzklasowe, 485, 527 inicjowanie obiektów, 481 interfejsowe, 656 konkretne, 96, 495 kontrola dostępu, 479 kopiowanie obiektu, 479 muteksów, 1220 pochodne, 102, 600 destruktory, 604 funkcje składowe, 602 konstruktory, 604 pośrednie, 649 skïadowa modyfikowalna, 488 składowe statyczne, 492 stałe funkcje składowe, 487 tablic numerycznych, 1166 w hierarchiach klas, 104 wirtualne, 651, 654 wyliczeniowe, 250 zaprzyjaěnione, 594 zmienność, 487 znaków, 1056 klasyfikacja znaków, 1035, 1144, 1155 klauzula case, 263 kod zawierający szablony, 709

kody błędów, 883 errc, 885, 889 future\_errc, 891 io\_errc, 891 przenośne, 887 kolejka, queue, 136, 931 komunikatów, 1240 priorytetowa, 931 Sync\_queue, 1234 kolejność instrukcji, 1195 wykonywania działań, 292 komentarze, 269 kompilacja rozdzielna, 447 warunkowa, 370 kompozycje, 419 kompozycyjne obiekty zamknięć, 864 kompozytor, 864 komunikacja między zadaniami, 154 koncepcja, 688, 718, 722, 811 koncepcje ad hoc, 723 wartości, 729 wieloargumentowe, 728 konflikt nazw, 420 konkretyzacja, 755 koncepcji, 724 szablonu, 687, 756 konserwatywne odśmiecanie, 1006 konsolidacja, 448, 711 a wskaěniki do funkcji, 458 z obcym kodem, 456 konstrukcja, 331, 675 atomowe, 1198 pomocnicze pair, 987 konstruktor, 85, 340, 481, 507, 604, 905 bitset, 982 delegujący, 526 domyślny, 97 explicit, 483 inicjujący, 506 kopiujący,  $109, 506$ map, 919 przekazujący, 526 przenoszący, 111, 411, 506 typu thread, 1212 unordered\_map, 924, 925 wirtualny, 618, 643 z listą inicjacyjną, 100, 519

konstruktory domyślne, 517, 532, 543 klasy basic\_regex, 1060 klasy basic\_string, 1040, 1041 klasy locale, 1119 klasy valarray, 1166 konstruowanie baz wirtualnych, 653 słowników nieuporządkowanych, 923 kontekstowe słowo kluczowe, 612 kontener, 98, 129, 871 array, 978, 980 basic\_string, 978 bitset, 978, 981 deque, 136 forward\_list, 136, 916 list, 133, 916 map, 134 multimap, 136 set, 136 tablica, 914 unordered\_map, 135 unordered\_multiset, 136 unordered\_set, 136 vector, 130, 165, 911, 930 vector <br/> <br/>bool >, 978, 985 kontenery adaptacje, 929 destruktory, 904 iteratory, 907 konstruktory, 904 operacje, 901 listowe, 909 stosowe, 908 pojemność, 906 porównywania, 910 przypisania, 905 rozmiar, 906 typy składowe, 904 zamienianie, 910 kontenery asocjacyjne, 893, 917 heterogeniczne, 978 homogeniczne, 978 nieuporządkowane, 135, 895, 917, 922 sekwencyjne, 893, 894 STL, 893 uporządkowane, 895, 917 kontrawariancja, 631 kontrola dostępu, 479, 621, 626 przesłaniania, 610

typów, 46, 51, 680, 688 wyjatków, 1082 kontrolka, 660 konwersja, 300, 561 argumentów, 563 arytmetyczna, 303 całkowitoliczbowa, 301 kodów znaków, 1147, 1150 łańcuchów, 1156 między typami, 302 niejawna, 299 numeryczna, 1044, 1259 obiektu ios, 1093 szablonów, 778 typów, 567 typów jawna, 330 wartości, 1105 wartości logicznych, 302 wskaěników do skïadowych, 302 wskaěników i referencji, 301 zaweżająca, 300, 694 zmiennoprzecinkowa, 301 znaków, 1156 kopiowanie, 108, 506, 530, 538 baz, 532 domyślne, 478 głębokie, 534 kontenerów, 108 płytkie, 534 przy zapisie, 535 kowariantne typy zwrotne, 617 krotka, tuple, 815, 824, 981, 986 krotki stałe, 819 kryteria projektowe, 869 kryterium porządkowania, 899 kształty, 671 kubełki, 927 kwalifikator Lexer::, 432

#### L

lambda, 322, 325–328 liczba argumentów, 353 liczby, 1159 całkowite, 1162 losowe, 163, 1180 wymierne, 1019 zespolone, 163, 559, 1164 likwidowanie wątku, 1218 limity liczbowe, 165 linearyzacja hierarchii klas, 785

lista, 136, 318, 915 czasu kompilacji, 814 dwukierunkowa, 915 forward\_list, 897 inicjacyjna, 196, 521 inicjacyjna skïadowych, 524 jednokierunkowa, 915 list, 133, 897, 915 kwalifikowana, 319 nieintruzyjna, 621 niekwalifikowana, 320 przechwytywania, 117 wiązana dwustronnie, 133 literał, 564 całkowitoliczbowy, 179, 582 jednostkowy, 833 łańcuchowy, 582 zdefiniowany przez uĝytkownika, 581 zmiennoprzecinkowy, 181, 582 znakowy, 177, 582 lokalizacja, 873, 1111 nazwana, 1116 pamieci, 1194 strumienia, 1096 lokalizowanie tworzenia obiektu, 642 losowanie liczb, 1189

#### Ł

ïañcuch, 82, 124, 873, 897, 1035, 1038–1040 łańcuchowe wejście, 1044 łańcuchowe wyjście, 1044 łańcuchy w stylu C, 1259 łączenie dziedziczenia z parametryzacją, 790

#### M

macierz, 556, 837, 840 dodawanie, 847 element centralny, 860 implementacja, 850 mnożenie, 848 operacje skalarne, 846 macierze jednowymiarowe, 839 zerowymiarowe, 857

makra, 368 granic liczb całkowitych, 1162 zmiennoprzecinkowych, 1163 predefiniowane, 371 makro cplusplus, 1278 manipulatory, 1088 istream, 1098 standardowe, 1096 wejścia i wyjścia, 1096-1098 zdefiniowane przez użytkownika, 1099 map, 134 mapa io map, 668 mapy, 135 maska, 1144 mechanizm liczb losowych, 1180, 1183 metaprogram, 793 metaprogramowanie, 158, 791, 806 metaprogramowanie szablonowe, 158, 714, 791 metoda, 607 miejsce konkretyzacji, 691, 763, 766 mieszanie, 925, 928 mieszanie obiektów, 1032 model implementacji, 318, 322 iteratorów, 959 pamięci, 1192, 1193 modernizacja programów, 1277 modularność, 419 modularyzacja, 428 modułowość, 87 moduły, 430 modyfikacja const, 1025 referencji, 1025 tablicy, 1026 volatile, 1025 wskaźników, 1026 znaku, 1026 modyfikatory formatu daty i czasu, 1264 modyfikowalność przez pośredniość, 489 muteks, 1210, 1220 recursive timed mutex, 1224 timed mutex, 1224

#### N

nadklasa, 102, 601 nagłówek, 452, 871 <algorithm>, 768, 935  $\langle \text{array} \rangle$ , 978  $<$ cfenv $>$ , 875  $<$ chrono $>$ , 1011  $\le$ climits $>$ , 1162  $<$ cmath $>$ , 1163  $<$ complex>, 1278 <cstdalign>, 875  $<<$ cstdbool $>$ , 875 <cstddef>, 185  $<$ cstdio $>$ , 1253 <cstdlib>, 471, 1264  $<$ ctime $>$ , 1261  $\leq$  cwctype $>$ , 1036 <exception>, 881  $<$ ios>, 1081  $<$ iosfwd $>$ . 1077  $\epsilon$ iterator $>$ , 970, 1101  $\langle$ limits $\rangle$ , 165  $<$ locale $>$ , 1114  $\leq$ memory $>$ , 1008  $<$ ostream $>$ , 1097  $\le$ queue $>$ , 931  $<$ ratio $>$ , 1019  $<$ stack $>$ , 929 <system error>, 882  $\leq$ tgmath.h $>$ , 1278  $<sub>tuple</sub> >, 988$ </sub>  $lt$ type traits $gt$ , 1025  $<$ typeindex $>$ , 1032  $<$ utility>, 986, 1030 nagłówki implementacji samodzielnej, 171 języka C, 444 z biblioteki standardowej, 455 narzędzia, 36, 157, 167, 872 atomowe, 1202 biblioteki standardowej, 868  $C++, 1277$ drobne, 1030 językowe, 1268 pomocnicze, 1011 pomocnicze tuple, 989 nazwa szablonu klasy, 684 nazwy, 189 lokalizacji, 1116, 1118 lokalne. 770 lokalne w plikach, 451

niezależne, 760 przestrzeni nazw, 327 struktur, 236 z klas bazowych, 770 zależne, 760, 761 niejawna konwersja typów, 299 niejednoznaczności, 569, 646 nieokreślona liczba argumentów, 353 niezależność, 533 niezmiennik, 91, 373, 389, 508, 543 klasy, 508 określone częściowo, 545 zasobów, 544 niszczenie wątku, 1213 notacja wyrażeń regularnych, 1054

#### O

obiekt. 76 blokowalny, 1227 duration. 1012 error category, 884 future, 1242 Ival box, 634 POD, 242 shared ptr, 993 slice array, 1174 streambuf, 1103 obszar pobierania, 1103 obszar wstawiania, 1103 thread, 1210 zasad, policy object, 117 obiekty, 200 automatyczne, 201 duration, 1014 dynamiczne, 196 funkcyjne, 116, 340, 575, 851, 971 lokalne w watkach, 202 splatane, 534 statyczne, 196, 201 tymczasowe, 202, 293 obliczenia liczbowe, 874 obsługa błędów, 90, 283, 373, 877, 1081, 1123 hierarchiczna, 380 niedbała, 377 tradycyjna, 376 wyjątków, 373, 381 pamieci, 1260

#### **1288** Skorowidz

odczyt strumienia, 1107 odkrywanie koncepcji, 718 odśmiecacz, 1004, 1006 odzyskiwanie interfejsu, 667 ograniczenia, constraint, 722 opcje formatowania regex, 1064 strftime, 1255 operacja \_cast, 333 dynamic\_cast, 333 reinterpret\_cast, 333 shared\_ptr, 995 static cast, 333 operacje arytmetyczne, 972 atomowe, 1196, 1198 bitset, 983, 984 domyślne, 541, 542 dostepowe klasy basic string, 1043 formatowania fmtflags, 1095 iteratorów, 964, 965 iteratorów strumieniowych, 1101 jako argumenty, 739 klasy basic\_ios, 1091 basic regex, 1060 basic\_streambuf, 1103 future, 1241 ios\_base, 1090, 1093 mutex, 1222 packaged\_task, 1238 regex\_traits, 1072 shared\_future, 1244 sub\_match, 1061 konsumpcji, 1199 kontenera forward\_list, 917 kontenera list, 916 kontenerowe, 901, 902 kontenerów asocjacyjnych, 919, 920 listowe, 909 na łańcuchach, 1259 pobierania, 1104, 1199 porównywania i zamiany, 1203 porównywania klasy basic\_string, 1042 składowe valarray, 1170 stertowe, 956 stosowe, 908

strumieni, 1076 strumienia fstream, 1078 strumienia stringstream, 1080 usuwania klasy basic\_string, 1047 wejściowe, 1083 wstawiania, 1104 wstawiania klasy basic\_string, 1047 wyjściowe, 1086, 1087 zamiany klasy basic\_string, 1047 zwolnienia, 1199 operator delete, 314 new, 314, 540 dynamic\_cast, 666 noexcept, 396 zakresu ::, 610 operatory, 48, 287 aplikacji, 575 deklaracyjne, 82, 188 dwuargumentowe, 554 jednoargumentowe, 554 klasy complex, 1165 klasy String, 593 konwersji, 567 konwersji explicit, 569 literałowe, 581 literałowe szablonowe, 583 logiczne, 305 logiczne bitowe, 306 porównywania, 930 relacyjne, 291, 900, 1031 składowe, 559 specjalne, 573 w przestrzeniach nazw, 557 wywołania, 575 zewnętrzne, 559 optymalizacja, 816 autoprzypisania, 412 krótkich łańcuchów, 584, 587 pustej bazy, 784, 816 wezła, 788 optymalizator, 863 opuszczanie inicjatora, 195 organizacja kodu źródłowego, 709 z jednym nagłówkiem, 459 z wieloma nagłówkami, 463 osobna kompilacja, 88 otwieranie plików, 1253

#### P

paczka parametrów, parameter pack, 823, 824 pamięć, 977, 1260 dynamiczna, 83, 99 niezainicjowana, 1007 wolna, 83, 202, 309 parametr T, 623 typowy, 736 wartościowy, 738 szablonu, 736, 781 parser, 274 permutacje, 948 petla, 79, 80, 268 plik parser.cpp, 461, 463 parser.h, 463 pliki .cpp, 712 nagłówkowe, 88, 451 ěródïowe, 74, 447, 448 pobieranie kwot pieniężnych, 1140 POD, plain old data, 798 poddopasowania klasy regex, 1062 podklasa, 102, 600 podłańcuchy, 1049 podstawianie argumentu, 706 podzbiór elementów tablicy, 1168 pojemność basic\_string, 1042 pola, 244 bitowe, 244 typów, 605 polimorfizm, 609 czasu działania, 644, 773 czasu kompilacji, 735, 773 dwukierunkowy, 1088 parametryczny, 773 podwójny, 670, 671 połączenia pętli, loop fusion, 862 pomiary złożoności, 903 ponawianie zgłoszenia wyjątku, 399 poprawa bezpieczeñstwa typowego, 792 wydajności wykonywania, 792 porównywanie, 741, 925, 1042, 1050 leksykograficzne, 956 łańcuchów, 1120, 1127 obiektów, 1032

porządek pamięci, 1196 specjalizacji, 750 totalnym, total order, 900 pośredniość, indirection, 577 powiązane przestrzenie nazw, 427 powiązania między węzłami, 788 powiększanie wektora, 911 poziom zapełnienia, 927 pozycja bitu, 982 pragmy, 372 prawie kontenery, 894, 896, 977 predykat, 116, 142, 971  $isspace(), 941$ std::is, 798 predykaty sekwencji, 940 typów, 160, 798 prymarne, 1020 złożone, 1021 właściwości typów, 1022-1024 prezenter lambdy, lambda introducer, 325 priorytety operatorów, 292 problem ABA, 1203 z wersjami, 639 procedura obsługi wyjątków, 400 zamknięcia programu, 403 proces, 1192, 1193 programowanie, 43 bez użycia blokad, 1192 dwupoziomowe, 791 funkcyjne, 824 obiektowe, 44, 600 ogólne, 44, 713 proceduralne, 44, 73 systemów, 42 w języku  $C++$ , 52 wartościowe, 503 wielopoziomowe, 791 programy, 468 obiektowe, 31 zmienne nielokalne, 469 projekt języka  $C++$ , 41 macierzy, 837 projektowanie hierarchii klas, 633 promocja całkowitoliczbowa, 300 zmiennoprzecinkowa, 300

propagacja wyjątków, 879 próbka, 1182 prymarne predykaty typów, 1020 przechodniość, 899 przechodniość ekwiwalencji, 899 przechwytywanie wyjątków, 397, 399 przeciażanie, 439, 708, 750 a typ zwrotny, 360 a zakres, 360 funkcji, 358 operatora new, 315 operatorów, 502, 551 szablonów funkcji, 704 przeciwsymetria, 899 przeciwzwrotność, 899 przedrostki, 182 przekazywanie argumentów, 150 przez referencje, 348. 349.556 przez wartość, 348, 556 szablonów, 688 obiektów, 556 przenoszenie, 108, 506, 530, 537 elementów, 720 kontenerów, 110 przenośność, 200 przesłanianie, 610, 611, 1104 funkcji, 608, 674 funkcji wirtualnych, 657 przestrzeganie niezmienników, 389 przestrzenie nazw, 89, 419 a przeciążanie, 439 aliasy, 436 anonimowe, 444 otwarte, 427 składanie, 436 wybieranie, 438 zagnieżdżanie, 443 przestrzeń nazw std, 871 this thread, 1217 przesyłanie znacznika, 159 przyjaciele, 594, 597, 698 przypisanie, 411, 905 basic string, 1046 kopiujące, 109, 506, 538 przenoszące, 111, 506 valarray, 1167 przyrostki, 182 punkt dostosowywania, customization point, 751

#### R

rady dla programistów, 53 RAII, 100, 510 raportowanie błędów, 882 rdzenne elementy języka, 74 rdzeń. 1193 redukcja mapy, 1250 redundancie, 467 referencje, 344 regularność, 720 reguła jednej definicji, 453 Maksa Muncha, 290 rekurencja, 805, 806 relacje między typami, 1024 replikacja klasy, 656 reprezentacja klasy String, 586 kontenera, 896 pamieci, 409 rodzaje składowych, 691 rozkład liczb losowych, 1180, 1185 rozkłady Bernoulliego, 1186 normalne, 1187, 1188 Poissona, 1187 próbkowe, 1188 równomierne, 1181, 1186 rozmiar basic string, 1042 rozmiary obiektów, 184 rozstrzyganie dwuznaczności, 648 niejednoznaczności, 646, 705 przeciążeń, 708 rozwiązywanie równań liniowych, 858 rozwijanie, inlining, 45 równania liniowe, 858 równoległe wyszukiwanie, 1247 różnice między językami, 1274 RTTI, 670, 678, 679 rzutowanie, 655, 1015 dynamiczne, 661, 663, 665 nazwane, 333 referencji, 663 statyczne, 665 w dół, 661 w górę, 661 w stylu C, 334 w stylu funkcyjnym, 334

#### S

sekwencja, 936, 959 sekwencyjne przeszukiwanie, 953 semantyka własności na wyłączność, 1221 silna gwarancja, 384 składanie kodu, 435 przestrzeni nazw, 436 struktur danych, 781 składnia lokacyjna, 316 składnik typu zwykłego, 533 składniki biblioteki, 58 składniki biblioteki standardowej, 74, 1269 składowe, 84, 598 bazy, 631 chronione, 624, 625 klasy atomic, 1205 klasy bazowej, 614 klasy char\_traits, 1037 klasy collate, 1129 klasy locale, 1114 klasy ostream, 1088 klasy tuple, 988 przestrzeni nazw, 422 statyczne, 492, 692 szablonu klasy, 691 zegara, 1017 skrócone określanie wartości, 292 skróty klas znaków, 1056 słaba kontrola typów, 689 słaby licznik, 997 słowa kluczowe, 191, 1275 słownik, 897, 917 słownik nieuporządkowany, 897, 923 słowo kluczowe const, 78, 297, 348 constexpr, 78 final, 612 friend, 594 mutable, 488 this, 328, 490 virtual, 607 volatile, 1207 sortowanie, 700, 950 łańcucha, 952 obiektów, 677 specjalizacja, 687, 735 atomic, 1202 częściowa, 746

implementacji, 748 interfejsu, 747 jawna, 756 kompletna, 745 nie będąca przeciążaniem, 752 szablonu funkcji, 750 uĝytkownika, 744, 756 wygenerowana, 756 specyfikacje wyjątków, 60, 397 specyfikator decltype(), 199 listy {}, 199 override, 611 typu auto, 197 volatile, 1207 sprawdzanie definicji szablonu, 731 ograniczeñ szablonu, 726, 730 typów, 1257 stałe, 77, 78 formatowania fmtflags, 1094 funkcje składowe, 487 składowe iostate, 1090 składowe klasy basic regex, 1059 składowe openmode, 1091 składowe seekdir, 1091 symboliczne, 297 stałość fizyczna, 488 logiczna, 488 stały czas wykonywania, 902 stan strumienia, 1089 stan współdzielony, 1236 standard  $C++11, 62, 1268$ ISO, 169 standardowe hierarchia wyjątków, 878 funkcje matematyczne, 1163 stany strumieni, 1081 starter watków, 1245 statyczna asercja, 92 kontrola typów, 680 sterowanie konkretyzacją, 758 sterta, 83, 99, 955 stos, 929 stosowanie języka  $C++$ , 65 strażnik dla muteksu, 1220, 1225 dla obiektu, 1227 dołączania, include guard, 468

string, 914 strona kodowa, 1117 struktura, struct, 83, 234, 480 a klasa, 237 a tablica, 239 array, 898 cechująca, 800 deklaracji, 188 forward list, 915 nazwy, 236 składowa, 235 sterująca, 802 Tuple, 815, 816 strumienie łańcuchowe, 1079 plikowe, 1078 wejścia i wyjścia, 1075, 1077 formatowanie, 1094 strumieñ fstream, 1078 iostream, 1076, 1084 ostream, 1075, 1105 stringstream, 1080 wejścia, 127, 1075, 1106 wyjścia, 126, 1075, 1105 strzałka, 576 styl programowania, 43 symbole zastępcze, 973 synchronizacja, 1207 system, 660 szablon atomic, 1201 conditional, 795 funkcji, 716 Io, 669 iterator, 964 klasy basic\_string, 685 klasy, class template, 686 łańcucha, 684 macierzy, 841 ciecie, 843 indeksowanie, 843 konstrukcja, 842 przypisywanie, 842 numeric limits, 1160 podstawowy, 748 szablonowy operator literałowy, 583 szablony, 61, 113, 681 argumenty, 736 konkretyzacja, 756 konwersje, 778

parametry, 736 przekazywanie, 825 przestrzenie nazw, 767 szablony funkcji, 115, 685, 699 argumenty, 701 dedukcja argumentów, 702 dedukcja referencji, 703 przeciążanie, 704 rozstrzyganie niejednoznaczności, 705 szablony jako argumenty, 742 jako interfejsy, 780 składowe, 694 wyraĝeñ, 864 zmienne, 118, 821 sztuczka Bartona-Nackmana, 785 szukanie sekwencji, 942

#### ¥

ścisłe uporządkowanie słabe, 899

#### T

tablica, 80, 313, 914, 978 funkcji wirtualnych, 103, 609 symboli, 462 valarray, 1166 technika RTTI, 670 techniki abstrakcji, 37, 473 wykorzystania znaczników, 963 testowanie implementacji funkcji, 733 kodu, 861 testy ograniczeñ, 726 tłumienie operacji, 113 tokeny, 290, 1071 tożsamość, 200 tryb otwierania strumieni, 1091 tryby plikowe, 1254 strumieniowe, 1079 tworzenie interfejsów, 657 iteratorów przenoszących, 969 nowych lokalizacji, 1118 obiektów, 506 wątku, 1212 wstawiaczy, 968

typ, 48, 76, 172 arytmetyczny, 97 C, 720 całkowitoliczbowy ze znakiem, 722 duration, 1012, 1013 faset, 1120 function, 974 future, 1236, 1241 gslice, 1175 gslice\_array, 1176 hash, 923 lambdy, 329 logiczny, 173 mapowany, 134 packaged\_task, 155, 1238 pair, 161 polimorficzny, 609 promise, 1236, 1237 regularny, 720 Semiregular, 725 shared\_future, 1244 string, 1035, 1039, 1040 T, 331, 688, 725 time\_point, 1015, 1016 tuple, 161, 827 valarray, 1166 vector, 165, 911 void, 183 wspólny, 1028 wyliczenia, underlying type, 250 zamknięciowy, 329 typy abstrakcyjne, 101 atomowe, 1201 błedów systemowych, 883 całkowitoliczbowe, 179 daty i czasu, 1261 generowane, 776 iteratorów, 140 jako argumenty, 736 konkretne, 96, 495, 503 literałowe, 297 literałów całkowitoliczbowych, 180 parametryzowane, 45, 114 podstawowe, 172 polimorficzne, 102 powiązane, 692 skïadowe, 494, 693, 904

uĝytkownika, 82, 173, 555 wartościowe, 503 wbudowane, 82, 173, 540 wygenerowane, 689 zegarów, 1017 zmiennoprzecinkowe, 181 znakowe, 174 znakowe bez znaku, 176 zwrotne, 617

#### U

uchwyt, 312 do danych, 100 do zasobów, 108 układ tablicy w pamięci, 777 unia, union, 233, 244 a klasa, 246 anonimowa, 247, 588 znacznikowa, 248 unikanie wyścigów do danych, 1220 uogólnianie, 714, 717, 718 uogólnione algorytmy numeryczne, 1176 uporządkowanie sekwencyjnie spójne, 1196 urządzenie losowe, 1184 usuwacz, 993 usuwacz zmiennej lokalnej, 990 usuwanie funkcji, 547 usuwanie obiektu, 639 użycie aliasów, 797 alokatorów, 697 dynamic\_cast, 679 Enable\_if, 809, 812 hierarchii klas, 774 klasy bazowej, 649 list inicjacyjnych, 521 metaprogramowania, 806 muteksów, 1222 nagłówków, 466 operacji domyślnych, 543 plików nagłówkowych, 459 RTTI, 678 składowych chronionych, 625 składowych klasy bazowej, 614 szablonów klas, 774 wiadomości, 1154 wyjatków, 379

#### $\mathsf{V}$

vector, 130

#### w

wada mechanizmu szablonów. 688 wartości, 76, 200 jako argumenty, 738 lewostronne, 45, 200 prawostronne, 45, 200 wartość jednostki, 831 result. 1149 warunki końcowe, 362 warunki wstępne, 362 warunkowe obliczanie wartości. 345 watek, thread, 149, 404, 1191, 1209 dane lokalne, 1218 kończenie działania, 1231 likwidowanie, 1218 niszczenie, 1213 starter, 1245 systemowy, 1211 tworzenie, 1212 uruchamianie, 1245 uśpiony, 1210, 1225 zablokowany, 1210 zagłodzenie, 1221 zmienne warunkowe, 1231 wcięcia, 269 wczytywanie danych, 278 wejścia klasy basic string, 1044 wejście, 127, 873, 1075, 1106 języka C, 1257 niesformatowane, 1084, 1086 niskopoziomowe, 282 numeryczne, 1134 sformatowane, 1083 wektor, 405, 897, 910 wersjonowanie, 441 wewnątrzklasowe definicje funkcji, 486 węzły, 781, 788 wiadomości, 1151 wiazanie dynamiczne, 670 nazw, 756, 759 typów, 800 w miejscu definicji, 762

w miejscu konkretyzacji, 763 wewnetrzne, 449 widzet. 660 wielodziedziczenie, 59, 626, 638, 644.664 wielozbiór, 136 wirtualne funkcje wyjściowe, 1088 klasy bazowe, 651 wirtualność, 695 wizytatorzy, 670, 673 wskaźnik, 80, 990 shared ptr, 146, 993, 994 unique ptr,  $146,990$ void<sup>\*</sup>, 1260 weak ptr, 996 wskaźniki do funkcji, 364, 458 do składowych, 627–630 wykrywalne, 1006 wsparcie dla języka, 874 dla list inicjacyjnych, 876 dla petli for, 876 wspólne implementacje, 644 interfejsy, 644 używanie danych, 151 współbieżność, 148, 470, 874, 1191, 1209 współbieżność zadaniowa, 1235 współczynnik zapełnienia, 928 wstawiacz, inserter, 968 wybieranie funkcji, 799 funkcji przeciążonych, 358, 361 typu, 802, 804 wyciek pamięci, 850, 994, 1172 wycinki macierzy, 850 tablic. 1172 uogólnione, 1175 wydajność, 381, 696 wyjatek, 90, 317, 374, 381, 877 bad typeid, 677 system error, 886 wyjątki biblioteki standardowej, 877 nie będące błędami, 378 wyjścia klasy basic string, 1044

wyjście, 126, 128, 873, 1075, 1105 języka C, 1257 numeryczne, 1132 wykrywanie błedów, 690 wyścigów, 1197 wyliczenia, 86, 233, 249 anonimowe, 254 zwykłe, 253 wymagania, 721 wymazywanie typów, type erasure, 747 wyniki dopasowywania, 1061 wyrażenia, 273 lambda, 117, 322, 340 regularne, 161, 1053 stałe, 79, 295, 529 stałe adresowe, 299 warunkowe, 307 wyrównanie, 185 wyrównanie w pamięci, 1027 wysyłanie kwot pieniężnych, 1139 wyszukiwanie, 950 binarne. 952 wg argumentów, 425, 768 wyrażeń regularnych, 1066 wyścig do danych, 1197, 1219 wywoływanie, 329 destruktorów, 511 funkcji, 574 konstruktorów, 511 składowej, 654 wzorzec, 1055 wzorzec wizytatora, 675, 787

#### Z

zadanie, task, 1191, 1209 zagłodzenie wątku, 1221 zagnieżdżanie, 695, 912 przestrzeni nazw, 443 typów, 697 zajęcie muteksu, 1221 zakleszczenie, 1228 zakres funkcji, 192 globalny, 192 instrukcji, 192 klasowy, 192 lokalny, 191 przestrzeni nazw, 192 zalety derywacji, 637 zamienianie kodów błędów, 887 wyrażeń regularnych, 1067 zamknięcie, closure, 863 zamortyzowany koszt liniowy, 903 zamykanie plików, 1253 programu, 402, 470, 881 zapełnienie, 927, 928 zapis strumienia, 1108 zapytania o właściwości typów, 1024 zarzadzanie pamiecia, 311, 990 zasobami, 112, 146, 385, 510 zasady konsolidacji, 711 mieszania, 928 zasoby, 509, 977 zastosowania faset. 1125 lambd. 325 lokalizacji, 1125 macierzy, 838

zaśmiecanie przestrzeni nazw, 253 zbiór, 136, 917 zdarzenie, 153 zdarzenie asynchroniczne, 378 zegar, 1013, 1017 zerowy narzut, zero overhead, 43 zestaw znaków, 171 zestawienie instrukcji, 258 operacji, 901 operatorów, 287-289 standardowych kontenerów, 136 tokenów, 290 znaków, 178 zgłaszanie wyjątków, 317, 394 zgodność C i C++, 875, 1271 złożone operatory przypisania, 560 predykaty typów, 1021 złożoność algorytmów, 939 logarytmiczna, 903

zmienianie kolejności instrukcji, 1195 rozmiaru, 413 zmienna condition\_variable, 1235 zmienne, 76 lambdy, 328 lokalne, 346 stałe, const, 487 warunkowe, 1220, 1231 znaczenie klas konkretnych, 503 kopiowania, 533 operatorów, 555 znajdowanie elementów, 1049 elementu centralnego, 860 przyjaciół, 596 znaki, 177, 873 znaki specjalne, 1054, 1057 zstepowanie rekurencyjne, 274 zwolnienie muteksu, 1221 zwracanie wartości, 150, 329, 340

#### **Notatki**

# PROGRAM PARTNERSKI

GRUPY WYDAWNICZEJ HELION

**1. ZAREJESTRUJ SIĘ** 2. PREZENTUJ KSIĄŻKI **3. ZBIERAJ PROWIZJĘ** 

Zmień swoją stronę WWW w działający bankomat!

Dowiedz się więcej i dołącz już dzisiaj! http://program-partnerski.helion.pl

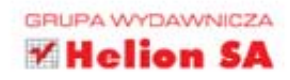

### POZNAJ NOWOŚCI C++ 11!

C++ dzielnie broni swojej pozycji na rynku języków programowania. Pomimo silnego naporu jezyka Java oraz platformy .NET wciaż jest niezastapiony w wielu dziedzinach. Jeżeli tylko wymagana jest najwyższa wydajność, dostęp do sprzętu oraz przewidywalny czas wykonania, programiści najcześciej wybierają właśnie jezyk C++. Ostatnia wersja standardu - oznaczona numerem 11 - pozwala na jeszcze łatwiejsze pisanie kodu oraz tworzenie szybszych i wydajniejszych programów.

Najnowsze wydanie tej cenionej książki zostało poprawione i uzupełnione o nowości z tej właśnie wersji standardu jezyka C++. Dowiesz się, jak korzystać ze wskaźników, liczb losowych oraz udoskonalonych kontenerów. Ponadto poznasz najlepsze zastosowanie wyrażeń lambda czy szablonów. Oprócz omówienia nowości znajdziesz tu również szczegółowy przegląd klasycznych elementów języka C++. Pętle, zmienne, tablice, instrukcje warunkowe - to tylko niektóre z omawianych zagadnień. Książka stanowi doskonały podrecznik dla początkujących programistów i świetne rozwiniecie dla programujących w języku C++ na co dzień. Przekonaj się, jak łatwo i przyjemnie możesz opanować ten popularny język oprogramowania.

#### Dzięki tej książce:

- \* poznasz nowości wprowadzone w C++ 11
- \* zaznajomisz się z elementami biblioteki standardowej
- \* opanujesz podstawowy model pamięci języka C++
- \* zrozumiesz model pamieci jezyka C++

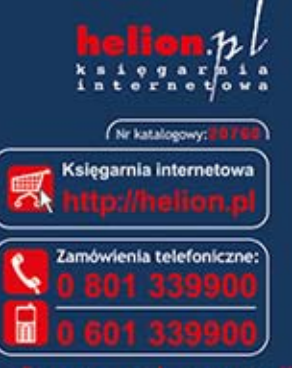

Addison-Wesley Pearson Education

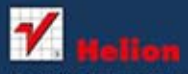

dż najnowsze promocje: O http://helion.pl/promocje Książki najchętniej czytane:<br>© http://helion.pl/bestsellery Zamów informacje o nowościach: O http://helion.pl/nowosci

**Helion SA** ul. Kościuszki 1c, 44-100 Gliwice<br>tel.: 32 230 98 63 e-mail: helion@helion.pl http://helion.pl

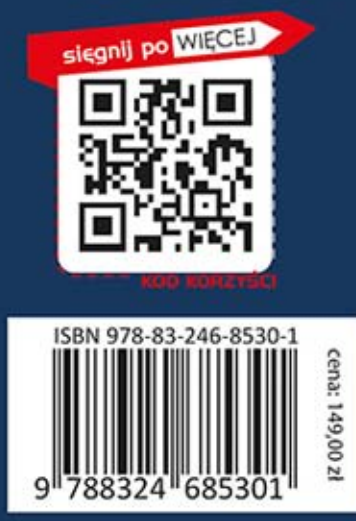

#### **PEARSON**